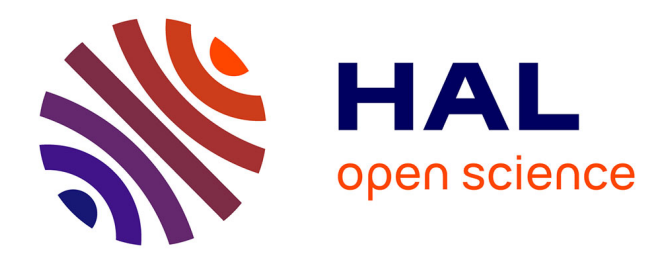

## **Aggrégation de bactéries. Simulations numériques de modèles de réaction-diffusion à l'aide des éléments finis mixtes**

Americo Marrocco

### **To cite this version:**

Americo Marrocco. Aggrégation de bactéries. Simulations numériques de modèles de réaction-diffusion à l'aide des éléments finis mixtes. [Rapport de recherche] 2007, pp.57. inria-00123344v1

### **HAL Id: inria-00123344 <https://inria.hal.science/inria-00123344v1>**

Submitted on 9 Jan 2007 (v1), last revised 11 Jan 2007 (v2)

**HAL** is a multi-disciplinary open access archive for the deposit and dissemination of scientific research documents, whether they are published or not. The documents may come from teaching and research institutions in France or abroad, or from public or private research centers.

L'archive ouverte pluridisciplinaire **HAL**, est destinée au dépôt et à la diffusion de documents scientifiques de niveau recherche, publiés ou non, émanant des établissements d'enseignement et de recherche français ou étrangers, des laboratoires publics ou privés.

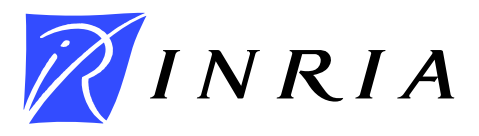

????0????

INSTITUT NATIONAL DE RECHERCHE EN INFORMATIQUE ET EN AUTOMATIQUE

# *Aggrégation de bactéries. Simulations numériques de modèles de réaction-diffusion à l'aide des éléments finis mixtes*

A. Marrocco

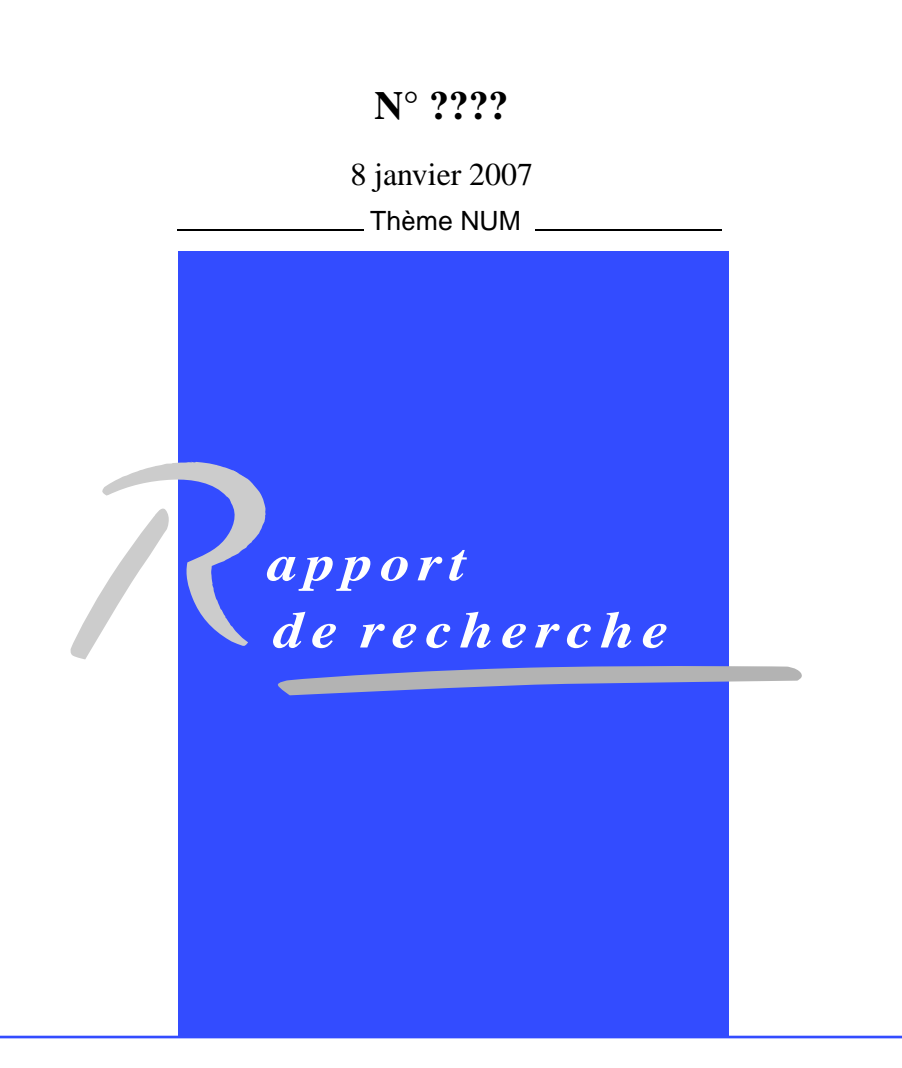

ISRN INRIA/RR--????--FR+ENG ISSN 0249-6399 ISRN INRIA/RR--????--FR+ENG ISSN 0249-6399

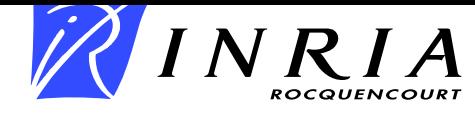

## Aggrégation de bactéries. Simulations numériques de modèles de réaction-diffusion à l'aide des éléments finis mixtes

A. Marrocco <sup>∗</sup>

Thème  $NUM - Systems$  numériques Projet BANG

Rapport de recherche n° ???? — 8 janvier 2007 — 57 pages

Résumé : Nous partons d'un modèle mathématique assez général donné dans le livre de J.D. Murray (Mathematical Biology) constitué d'un système de trois équations aux dérivées partielles. Les fonctions inconnues sont la densité de bactéries, la concentration de chemoattractants et la concentration de stimulants (nourriture). On considère ensuite un modèle où l'on prend en compte des bactéries actives et des bactéries inactives entrant cependant toutes deux dans la formation de motifs (bactéries de type *Bacillus subtilis*). Les schémas d'approximation et de résolution sont des extensions naturelles de ceux décrits dans [1].

Mots-clés : biophysique, chimiotactisme, mouvements cellulaires, simulation numérique, éléments finis mixtes

∗ Inria, Domaine de Voluceau, Rocquencourt BP 105 78153 Le Chesnay, France

## Bacteria aggregation. Numerical simulations of reaction-diffusion models with mixed finite element techniques

Abstract: We start from a mathematical model given in the Murray's book (Mathematical Biology) which is decribed by a system of three PDE.The unknown functions are the bacteria density, the chemoattractant concentration and the stimulant concentration. We consider also a reactiondiffusion model in which active and inactive bacteria are taken into account in the formation of branching patterns generated by bacteria of kind Bacillus Subtilis. The approximation and solution schemes are natural extensions of those decribed in [1].

Key-words: biophysics, chemotaxis, cell movement, numerical simulation, mixed finite element

### 1 Introduction

De nombreux articles sont consacrés à la modélisation et à la simulation numérique de l'aggrégation de bactéries (voir [2, 3, 4, 5, 6, 7, 8]), et pour les résultats numériques présentés dans [1, 9], nous ´etions partis du mod`ele a` deux ´equations d´ecrit dans [3] avec d´ej`a a` l'esprit une extension possible du modèle faisant intervenir une troisième équation [5].

En fait pour cette généralisation nous avons plutôt retenu le modèle à trois équations décrit dans le livre de J.D. Murray [10], celui-ci pouvant redonner comme cas particuliers, les modèles précédemment cités.

Si on note

 $n(x,t)$  la densité de cellules (bactéries,...),

 $c(x,t)$  la concentration de chemoattractants,

 $s(x,t)$  la concentration de stimulants (nourriture,...),

le modèle à trois équations qui se présente sous la forme générale suivante prend en compte les ph´enom`enes et aspects physiques suivants

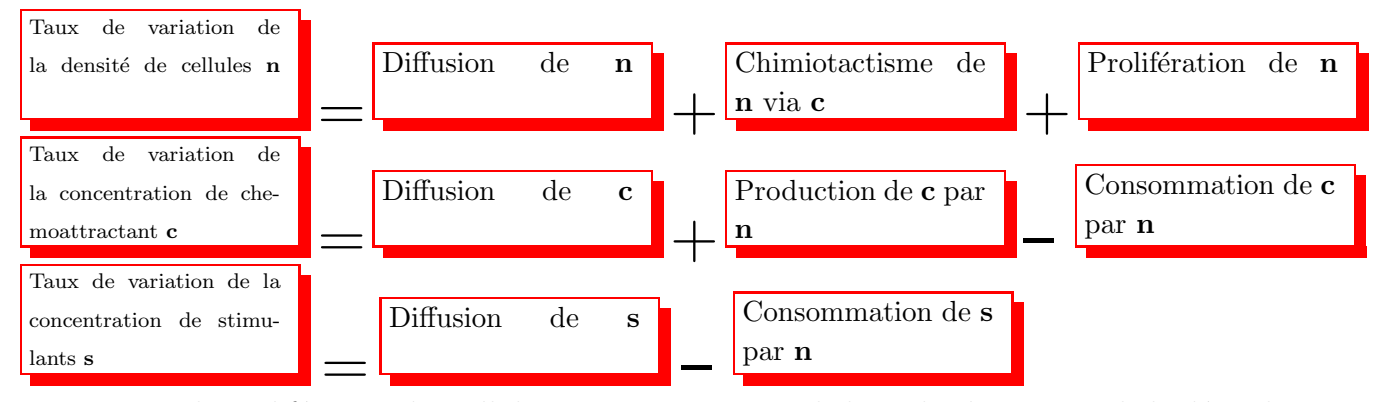

Le terme de prolifération des cellules peut tenir compte de la multiplication et de la dégradation (mort, inactivation) des cellules. La précédente implémentation  $|1|$  ne faisait donc intervenir que les deux premières équations, sans terme de prolifération, avec un terme de chimiotactie de  $n$ simplifié et un terme de dégradation (consommation) de c par n négligé. On supposait de plus que la diffusion du chemoattractant était extrêmement rapide par rapport à la diffusion des cellules, ce qui revenait a` n´egliger le terme correspondant au taux de variation de la concentration de chemoattractant dans la mise en équation effective. Mais cela était il vraiment justifié? Le rapport des coefficients de diffusion  $D_c/D_n$  n'était que de l'ordre de 4−5. Les conditions aux limites préconisées dans J.D. Murray et correspondant aux conditions d'expériences sont des conditions de flux nul au bord du domaine de simulation pour les trois variables. Cela aussi était légèrement différent lors des précédentes simulations. Précisons maintenant le système d'équations aux dérivées partielles donn´e par J.D. Murray

$$
\frac{\partial n}{\partial t} - \operatorname{div}(D_n \operatorname{grad} n) + \operatorname{div}\left(\frac{k_1 n}{(k_2 + c)^2} \operatorname{grad} c\right) - k_3 n \left(k_4 \frac{s^2}{k_9 + s^2} - n\right) = 0,\tag{1}
$$

$$
\frac{\partial c}{\partial t} - \operatorname{div}(D_c \operatorname{grad} c) - k_5 s \frac{n^2}{k_6 + n^2} + k_7 n.c = 0, \tag{2}
$$

$$
\frac{\partial s}{\partial t} - \operatorname{div}(D_s \operatorname{grad} s) + k_8 n \frac{s^2}{k_9 + s^2} = 0, \tag{3}
$$

avec des conditions aux limites (en général des conditions de flux nul) et des conditions initiales pour  $n, c$  et s. Ce type d'équations, généralisant le célèbre système de Keller-Segel, pose des difficultés mathématiques intéressantes du fait de l'explosion en temps fini (concentration de  $n$  en une masse de Dirac), voir  $[11, 12, 13]$ . Les données à fournir pour une simulation numérique sont donc les trois coefficients de diffusion  $D_n, D_c, D_s$ , les trois distributions initiales  $n_o, c_o, s_o$  et les neuf paramètres  $k_i$ . Certains de ces paramètres sont plus ou moins bien connus par l'expérience et/ou plus ou moins bien faciles à estimer. Ce modèle mathématique a été élaboré dans le cadre d'étude de bactéries du type Escherichia Coli -(E.Coli)- et Salmonella Typhimurium -(S.Typhimurium)-.

Si l'on s'intéresse a des bactéries du type *Bacillus Subtilis* alors les modèles élaborés sont l'égèrement différents. Ainsi si l'on se réfère au modèle présenté dans [14], on introduit ce qu'on appellera des bactéries actives (de densité n) et des bactéries inactives (ou *spores*) de densité s. On notera cette fois par c la concentration de nourriture, alors un premier modèle peut se présenter sous la forme suivante:

$$
\frac{\partial n}{\partial t} - \text{div}(D_n \text{grad } n) - \nu nc + a(n, c)n = 0,
$$
\n(4)

$$
\frac{\partial c}{\partial t} - \text{div}(D_c \text{grad } c) + n.c = 0,
$$
\n(5)

$$
\frac{\partial s}{\partial t} - a(n, c)n = 0. \tag{6}
$$

La totalité des bactéries  $b = n + s$  contribue à la formation de motifs. La fonction  $a(n, c)$ dans (4) et (6) possède essentiellement la propriété d'être décroissante en n et c. Des variantes du mod`ele faisant intervenir des termes de chimio-attraction et/ou de chimio-repulsion sont aussi envisageables [15] et on peut aussi rencontrer des modèles avec des coefficients de diffusion non linéaires  $|16, 15|$ .

### 2 Changement de variable-Elimination du terme de drift

On prend comme exemple l'équation (1) et l'on s'intéresse plus particulièrement au terme de chimiotactie (ou terme de drift). Suivant le signe de ce terme dans l'équation on parle de chimioattraction  $(+)$  ou de chimio-repulsion  $(-)$ . Considérons donc le terme

$$
+ \operatorname{div}\left(\frac{k_1 n}{(k_2 + c)^2} \operatorname{grad} c\right) = + \operatorname{div}\left(n\chi(c)\operatorname{grad} c\right).
$$

On note

$$
\psi(c) = \int_0^c \chi(x)dx = \int_0^c \frac{k_1}{(k_2 + x)^2} dx = \frac{k_1 c}{k_2(k_2 + c)}.
$$
\n(7)

On considère maintenant la densité de bactéries  $n$ , non plus comme une variable mais comme une fonction de c et d'une autre variable que nous noterons  $\varphi_n$  et l'on pose

$$
n = n(\varphi_n, c) = n_o^* e^{\frac{\psi(c) + \varphi_n}{D_n}}.
$$
\n
$$
(8)
$$

Alors l'équation (1) devient

$$
\frac{\partial n}{\partial t} - \operatorname{div}(n \operatorname{grad} \varphi_n) - k_3 n \left( k_4 \frac{s^2}{k_9 + s^2} - n \right) = 0. \tag{9}
$$

Les inconnues du problème sont maintenant  $\varphi_n$ , c et s.

#### Remarques

1: Si l'on avait à considérer un terme d'attraction et un terme de répulsion avec par exemple la présence du terme supplémentaire suivant dans l'équation  $(1)$ 

$$
-\mathrm{div}\left(\frac{l_1 n}{(l_2+r)^2}\mathrm{grad}\,r\right),\,
$$

il suffirait de poser

$$
n = n(\varphi_n, c, r) = n_o^* e^{\frac{\psi(c) - \xi(r) + \varphi_n}{D_n}},
$$

avec

$$
\xi(r) = \int_0^r \frac{l_1}{(l_2 + x)^2} dx,
$$

l'équation (9) restant alors formellement inchangée

2: Si l'on considère le coefficient de diffusion des bactéries comme étant une fonction non linéaire de la densité du type

$$
\tilde{D}_n n^k,\tag{10}
$$

et si l'on suppose que le terme de chimiotactie prend la forme suivante comme dans [15]

$$
\operatorname{div}\left(\frac{k_1 n^{k+1}}{(k_2+c)^2} \operatorname{grad} c\right),\,
$$

alors en suivant la même procédure que précédemment pour définir les fonctions  $\psi$  et n, l'équation (9) devient

$$
\frac{\partial n}{\partial t} - \operatorname{div}(n^{k+1}\operatorname{grad}\varphi_n) - k_3 n \left(k_4 \frac{s^2}{k_9 + s^2} - n\right) = 0. \tag{11}
$$

Lors de la mise en œvre numérique des précautions sont certainement à prendre quant au dimensionnement de  $\tilde{D_n}$  dans l'expression (10)

En résumé, après le changement de variable, nous pourrons réécrire le système (1-3) sous la forme suivante

$$
\eta_1 \frac{\partial n(\varphi_n, c)}{\partial t} - \text{div}(n(\varphi_n, c) \text{grad}\,\varphi_n) + F_1(\varphi_n, c, s) = 0,\tag{12}
$$

$$
\eta_2 \frac{\partial c}{\partial t} - \text{div}(D_c \text{grad } c) + F_2(\varphi_n, c, s) = 0,
$$
\n(13)

$$
\eta_3 \frac{\partial s}{\partial t} - \text{div}(D_s \text{grad } s) + F_3(\varphi_n, c, s) = 0,
$$
\n(14)

avec des conditions initiales et des conditions aux limites.

Les  $\eta_i$  sont des paramètres valant 1 ou 0 suivant que l'on tient compte ou non dans la modélisation du terme de dérivation en temps ( $\eta_2 \equiv 0$  permettant de retrouver le modèle utilisé dans [3, 1]. Les

fonctions  $F_i$  modélisent les termes de réaction pour les différentes équations du système. Pour certaines expériences avec E.Coli et S. Typhimurium le modèle peut se réduire à un système de deux  $\acute{e}$ quations aux dérivées partielles (modèles de cette nature étudiés numériquement dans [1, 9]), c'est aussi le cas du modèle dédié aux bactéries de type  $Bacillus$  Subtilis, la troisième équation  $(6)$  $\acute{e}$ tant en quelque sorte, dans le modèle présenté déconnectée des deux autres.

### 3 Formulation mixte duale- Eléments finis mixtes

 $\bar{J}_i$ 

En se référant à  $[17, 18, 19, 20, 21, 22, 23, 24]$  et prenant le cas général de conditions aux limites mixtes, c'est à dire une condition de Dirichlet sur un partie de la frontière  $\Gamma_D$  et une condition de Neumann sur la partie complémentaire  $\Gamma_N$  pour chacune des variables primales  $\varphi_n$ , c et s, on introduit les variables flux (ou variables duales) suivantes

$$
\vec{J}_n = n(\varphi_n, c) \operatorname{grad} \varphi_n \quad , \vec{J}_c = D_c \operatorname{grad} c \quad , \vec{J}_s = D_s \operatorname{grad} s
$$

et une formulation équivalente du système  $(12-14)$ 

 $\begin{array}{c} \end{array}$ 

 $\begin{array}{c} \end{array}$ 

 $\sqrt{ }$ 

 $\begin{array}{c} \end{array}$ 

 $\begin{array}{c} \end{array}$ 

 $\sqrt{ }$ 

 $\begin{array}{c} \end{array}$ 

$$
\eta_1 \frac{\partial n(\varphi_n, c)}{\partial t} - \text{div}\vec{J}_n + F_1(\varphi_n, c, s) = 0 \quad \text{dans} \quad \Omega \tag{15}
$$

$$
\vec{J}_n = n(\varphi_n, c) \operatorname{grad} \varphi_n \qquad \text{dans} \quad \Omega \tag{16}
$$

$$
\vec{n} \cdot \vec{n} = n(\varphi_n, c) f_{1n} \qquad \text{sur} \qquad \Gamma_{N1} \tag{17}
$$

$$
\varphi_n = f_{1d} \qquad \text{sur} \quad \Gamma_{D1} \tag{18}
$$

$$
\eta_2 \frac{\partial c}{\partial t} - \text{div}\vec{J_c} + F_2(\varphi_n, c, s) = 0 \quad \text{dans} \quad \Omega \tag{19}
$$

$$
\vec{J_c} = D_c \operatorname{grad} c \qquad \text{dans} \qquad \Omega \tag{20}
$$
\n
$$
\vec{J_c} \cdot \vec{n} = D_c f_{2n} \qquad \text{sur} \qquad \Gamma_{N2} \tag{21}
$$

$$
\begin{aligned}\n\vec{c} \cdot \vec{n} &= D_c \, f_{2n} & \text{sur} & \Gamma_{N2} \\
c &= f_{2d} & \text{sur} & \Gamma_{D2}\n\end{aligned}\n\tag{21}
$$

$$
\eta_3 \frac{\partial s}{\partial t} - \text{div}\vec{J}_s + F_3(\varphi_n, c, s) = 0 \quad \text{dans} \quad \Omega \tag{23}
$$

$$
\vec{J}_s = D_s \text{ grad } s \qquad \text{dans} \qquad \Omega \tag{24}
$$
\n
$$
\vec{J}_s \cdot \vec{n} = D_s f_{3n} \qquad \text{sur} \qquad \Gamma_{N3} \tag{25}
$$

$$
\Gamma_s \cdot \vec{n} = D_s \, f_{3n} \qquad \text{sur} \quad \Gamma_{N3} \tag{25}
$$

$$
s = f_{3d} \qquad \text{sur} \qquad \Gamma_{D3} \tag{26}
$$

 $\begin{array}{c} \end{array}$ où les  $f_{ij}$  sont les conditions aux limites (données) de Dirichlet ou de Neumann sur les variables primales. Le vecteur  $\vec{n}$  représente la normale extérieure sur la frontière du domaine Ω, à ne pas confondre avec la densité de bactéries n. Le système que nous allons discrétiser sur le domaine  $\Omega \subset \mathbb{R}^2$ , est constitué des 6 équations (15,16,19,20,23,24), pour les 6 variables  $\varphi_n, \vec{J}_n, c, \vec{J}_c, s, \vec{J}_s$ . On introduit les espaces de Sobolev suivants:

$$
H(\text{div}) = \{\vec{w}|\vec{w} \in (L^2(\Omega))^2, \quad \text{div }\vec{w} \in L^2(\Omega)\}\
$$
\n(27)

$$
V_{0,i} = \{\vec{w}|\vec{w} \in H(\text{div}), \quad \vec{w} \cdot \vec{n} = 0 \text{ sur } \Gamma_{Ni}\}\
$$
\n(28)

Alors si les données sont suffisamment régulières, on peut écrire la formulation variationnelle mixte duale équivalente au problème initial

Trouver

\n
$$
\vec{J}_n \in H(\text{div}), \quad \varphi_n \in L^2(\Omega)
$$
\n
$$
\vec{J}_c \in H(\text{div}), \quad c \in L^2(\Omega)
$$
\n
$$
\vec{J}_s \in H(\text{div}), \quad s \in L^2(\Omega) \quad \text{tels que}
$$

 $\sqrt{ }$ 

 $\begin{array}{c} \end{array}$ 

 $\begin{array}{c} \end{array}$ 

 $\sqrt{ }$ 

 $\begin{array}{c} \end{array}$ 

 $\begin{array}{c} \end{array}$ 

 $\sqrt{ }$ 

 $\begin{array}{c} \end{array}$ 

 $\begin{array}{c} \end{array}$ 

$$
\int_{\Omega} \eta_1 \frac{\partial n(\varphi_n, c)}{\partial t} \cdot v_1 \, dx - \int_{\Omega} \operatorname{div} \vec{J}_n \cdot v_1 \, dx + \int_{\Omega} F_1(\varphi_n, c, s) \cdot v_1 \, dx = 0 \qquad \forall v_1 \in L^2(\Omega) \tag{29}
$$

$$
\int_{\Omega} [n(\varphi_n, c)]^{-1} \vec{J}_n \cdot \vec{w}_1 dx + \int_{\Omega} \varphi_n \cdot \operatorname{div} \vec{w}_1 dx - \int_{\Gamma_{D_1}} f_{1d} \cdot \vec{w}_1 \cdot \vec{n} d\Gamma = 0 \qquad \forall \vec{w}_1 \in V_{0,1} \qquad (30)
$$

$$
\vec{J}_n \cdot \vec{n} = n(\varphi_n, c) \cdot f_{1n} \quad \text{sur } \Gamma_{N1} \tag{31}
$$

$$
\int_{\Omega} \eta_2 \frac{\partial c}{\partial t} \cdot v_2 \, dx - \int_{\Omega} \operatorname{div} \vec{J_c} \cdot v_2 \, dx + \int_{\Omega} F_2(\varphi_n, c, s) \cdot v_2 \, dx = 0 \qquad \forall v_2 \in L^2(\Omega) \tag{32}
$$

$$
\int_{\Omega} [D_c]^{-1} \vec{J_c} \cdot \vec{w_2} \, dx + \int_{\Omega} c \cdot \operatorname{div} \vec{w_2} \, dx - \int_{\Gamma_{D2}} f_{2d} \cdot \vec{w_2} \cdot \vec{n} \, d\Gamma = 0 \qquad \forall \vec{w_2} \in V_{0,2} \tag{33}
$$

 $\vec{J}_c \cdot \vec{n} = D_c \cdot f_{2n} \text{ sur } \Gamma_{N2}$  (34)

$$
\int_{\Omega} \eta_3 \frac{\partial s}{\partial t} \cdot v_3 \, dx - \int_{\Omega} \operatorname{div} \vec{J}_s \cdot v_3 \, dx + \int_{\Omega} F_3(\varphi_n, c, s) \cdot v_3 \, dx = 0 \qquad \forall v_3 \in L^2(\Omega) \tag{35}
$$

$$
\int_{\Omega} [D_s]^{-1} \vec{J}_s \cdot \vec{w}_3 \, dx + \int_{\Omega} s \cdot \operatorname{div} \vec{w}_3 \, dx - \int_{\Gamma_{D3}} f_{3d} \cdot \vec{w}_3 \cdot \vec{n} \, d\Gamma = 0 \qquad \forall \vec{w}_3 \in V_{0,3} \tag{36}
$$

 $\vec{J}_s \cdot \vec{n} = D_s \cdot f_{3n} \text{ sur } \Gamma_{N3}$  (37)

Bien souvent dans les applications on a  $f_{1n} = f_{2n} = f_{3n} = 0$  (conditions aux limites de flux nul), si bien que l'on cherche  $\vec{J}_n$ ,  $\vec{J}_c$ ,  $\vec{J}_s$  dans  $V_{0,1} \times V_{0,2} \times V_{0,3}$ . Cette formulation mixte duale (29-37) nous permet une discrétisation du système via les éléments finis mixtes. Nous avons retenu le plus simple d'entre eux, l'élément fini mixte de Raviart-Thomas de degré minimal (souvent noté  $RT_0$ ). Après avoir construit une triangulation  $\mathcal{T}_h$  du domaine de calcul  $\Omega$ , on definit les sous espaces de dimension finie suivants

$$
L_h = \{v_h \in L^2(\Omega) | \forall K \in \mathcal{T}_h, \quad v_h|_K = \text{ constant } \epsilon\} \quad , \tag{38}
$$

$$
V_h = \{ w_h \in H(\text{div}) | \forall K \in \mathcal{T}_h, \quad w_h(x, y) |_K = \left| \begin{matrix} \alpha_K \\ \beta_K \end{matrix} + \gamma_K \right|_y^x \}. \tag{39}
$$

On suppose, ce qui semble naturel, que les  $\Gamma_{Ni}$  sont obtenues par l'union de cotés de triangles du maillage  $\mathcal{T}_h$  et que

$$
V_{0,i,h} = V_{0,i} \cap V_h. \tag{40}
$$

Alors la formulation discrète du problème découle directement de (29-37) en remplaçant  $L^2(\Omega)$ par  $L_h$  et  $V_{0,i}$  par  $V_{0,i,h}$ . Avec le choix de l'élément fini  $RT_0$ , les équations sur les variables primales ont une structure bien particulière, si on note NT le nombre de triangles du maillage  $\mathcal{T}_h$ , alors ces  $\acute{e}$ quations peuvent être regroupées en un ensemble de NT systèmes non linéaires  $3\times 3$  indépendants les uns des autres. On utilisera cette propriété un peu plus loin.

### 4 Schéma de résolution

Le schéma de résolution va se résumer en plusieurs étapes conduisant à un ensemble de boucles imbriquées.

– **Etape 1:** Une semi-discrétisation en temps (le temps physique) par un schéma totalement implicite (Euler rétrograde) donnant une suite de problèmes que nous appellerons quasistatiques et dont les solutions sont les approximations de la solution transitoire pour des temps  $(T)$  discrets -index j-

$$
T_{j+1} = T_j + \delta t_j \qquad (j = 0, 1, 2, \dots)
$$

- $-$  Etape 2: Chaque problème quasi-statique dans le contexte d'approximation par les éléments finis mixtes est un problème de point-selle et l'on peut trouver dans  $[24, 25, 26]$  par exemple un ensemble de techniques pour résoudre ce genre de problèmes, et en particulier la méthode qui consiste à associer un problème transitoire artificiel avec des pas de temps locaux, problème qui une fois discrétisé en temps par un schéma de type implicite (par exemple) conduira à une suite de problèmes non linéaires que nous indexerons par k. Une fois l'état stationnaire atteint, cet état donne la solution du problème quasi-statique considéré.
- **Etape 3:** Pour chaque problème non linéaire (d'index k), on utilise la méthode de Newton-Raphson pour trouver la solution. On est donc amener à résoudre une suite de systèmes linéaires (qui pourront s'avérer être non symétriques), suite qui sera indexée par  $\ell$ .

Détaillons un peu plus ces étapes, mais tout d'abord notons

$$
n^{j+1} = n(\varphi_n^{j+1}, c^{j+1})
$$
\n(41)

La discrétisation en temps (physique) conduit à la suite de problèmes indexés par j, j=0,1,2,... On se place pour la suite de l'exposé dans le cas où les conditions aux limites de Neumann sont homogènes. Alors le problème type de la première étape se traduit par:

 $\vec{U}^j$  étant connu, trouver  $\vec{U}^{j+1} = (\varphi_n^{j+1}, \vec{J}_n)$  $j+1, \vec{J_c}$  $j^{j+1}, s^{j+1}, \vec{J}_s^{j+1}) \in W_h = (L_h \times V_{0,1,h} \times L_h \times L_h)$  $V_{0,2,h} \times L_h \times V_{0,3,h}$  solution de

$$
\frac{\eta_1}{\delta t_j} (n^{j+1} - n^j) \mid_K -\text{div } J_n^{j+1} \mid_K + F_1(\varphi_n^{j+1}, c^{j+1}, s^{j+1}) \mid_K = 0 \qquad \forall K \in \mathcal{T}_h \tag{42}
$$

$$
\int_{\Omega} \frac{1}{n^{j+1}} \vec{J}_n^{j+1} \cdot \vec{w}_1 \, dx + \int_{\Omega} \varphi_n^{j+1} \cdot \text{div } \vec{w}_1 \, dx - \int_{\Gamma_{D1}} f_{1d} \cdot \vec{w}_1 \cdot \vec{n} \, d\Gamma = 0 \qquad \forall \vec{w}_1 \in V_{0,1,h} \tag{43}
$$

$$
\frac{\eta_2}{\delta t_j} (c^{j+1} - c^j) \mid_K -\text{div } \vec{J}_c^{j+1} \mid_K + F_2(\varphi_n^{j+1}, c^{j+1}, s^{j+1}) \mid_K = 0 \qquad \forall K \in \mathcal{T}_h \tag{44}
$$

$$
\int_{\Omega} \frac{1}{D_c} \vec{J}_c^{j+1} \cdot \vec{w}_2 \, dx + \int_{\Omega} c^{j+1} \cdot \operatorname{div} \vec{w}_2 \, dx - \int_{\Gamma_{D2}} f_{2d} \cdot \vec{w}_2 \cdot \vec{n} \, d\Gamma = 0 \qquad \forall \vec{w}_2 \in V_{0,2,h} \tag{45}
$$

$$
\frac{\eta_3}{\delta t_j}(s^{j+1} - s^j) \mid_K -\text{div}\,\vec{J}_s^{j+1} \mid_K + F_3(\varphi_n^{j+1}, c^{j+1}, s^{j+1}) \mid_K = 0 \qquad \forall K \in \mathcal{T}_h \tag{46}
$$

$$
\int_{\Omega} \frac{1}{D_s} \vec{J}_s^{j+1} \cdot \vec{w}_3 \, dx + \int_{\Omega} s^{j+1} \cdot \operatorname{div} \vec{w}_3 \, dx - \int_{\Gamma_{D3}} f_{3d} \cdot \vec{w}_3 \cdot \vec{n} \, d\Gamma = 0 \qquad \forall \vec{w}_3 \in V_{0,3,h} \tag{47}
$$

INRIA

 $\sqrt{ }$  $\int$ 

 $\overline{\mathcal{L}}$ 

 $\sqrt{ }$  $\int$ 

 $\overline{\mathcal{L}}$ 

 $\sqrt{ }$  $\int$ 

 $\overline{\mathcal{L}}$ 

A chaque étape j, le problème quasi statique donnant la solution  $\vec{U}^{j+1}$  est résolu via un transitoire artificiel avec pas de temps locaux, discrétisé par le schéma implicite, et conduisant à la suite de problèmes indexés par k

$$
\vec{U}^{k} \text{ étant connu, trouver } \vec{U}^{k+1} = (\varphi_{n}^{k+1}, \vec{J}_{n}^{k+1}, c^{k+1}, \vec{J}_{c}^{k+1}, s^{k+1}, \vec{J}_{s}^{k+1}) \in W_{h} \text{ solution de}
$$
\n
$$
\begin{cases}\n(\varphi_{n}^{k+1} - \varphi_{n}^{k}) \mid_{K} + \Delta t_{1}(x) \left[ \frac{\eta_{1}}{\delta t_{j}} (n^{k+1} - n^{j}) - \text{div } \vec{J}_{n}^{k+1} + F_{1}(\varphi_{n}^{k+1}, c^{k+1}, s^{k+1}) \right]_{K} = 0 \quad \forall K \in \mathcal{T}_{h} \text{ (48)} \\
\int_{\Omega} \frac{1}{n^{k+1}} \vec{J}_{n}^{k+1} \cdot \vec{w}_{1} \, dx + \int_{\Omega} \varphi_{n}^{k+1} \cdot \text{div } \vec{w}_{1} \, dx - \int_{\Gamma_{D1}} f_{1d} \cdot \vec{w}_{1} \cdot \vec{n} \, d\Gamma = 0 \quad \forall \vec{w}_{1} \in V_{0,1,h} \text{ (49)}\n\end{cases}
$$

$$
\int_{\Omega} \frac{1}{n^{k+1}} \vec{J}_n^{k+1} \cdot \vec{w}_1 dx + \int_{\Omega} \varphi_n^{k+1} \cdot \operatorname{div} \vec{w}_1 dx - \int_{\Gamma_{D1}} f_{1d} \cdot \vec{w}_1 \cdot \vec{n} d\Gamma = 0 \quad \forall \vec{w}_1 \in V_{0,1,h} \tag{49}
$$

$$
(c^{k+1} - c^k) |_{K} + \Delta t_2(x) \left[ \frac{\eta_2}{\delta t_j} (c^{k+1} - c^j) - \text{div} \, \bar{J}_c^{k+1} + F_2(\varphi_n^{k+1}, c^{k+1}, s^{k+1}) \right]_K = 0 \quad \forall K \in \mathcal{T}_h \tag{50}
$$

$$
\int_{\Omega} \frac{1}{D_c} \vec{J}_c^{k+1} \cdot \vec{w}_2 \, dx + \int_{\Omega} c^{k+1} \cdot \operatorname{div} \vec{w}_2 \, dx - \int_{\Gamma_{D2}} f_{2d} \cdot \vec{w}_2 \cdot \vec{n} \, d\Gamma = 0 \quad \forall \vec{w}_2 \in V_{0,2,h} \quad (51)
$$

$$
(s^{k+1} - s^k) |_{K} + \Delta t_3(x) \left[ \frac{\eta_3}{\delta t_j} (s^{k+1} - s^j) - \text{div} \, \bar{J}_s^{k+1} + F_3(\varphi_n^{k+1}, c^{k+1}, s^{k+1}) \right]_K = 0 \quad \forall K \in \mathcal{T}_h \tag{52}
$$

$$
\int_{\Omega} \frac{1}{D_s} \vec{J}_s^{k+1} \cdot \vec{w}_3 \, dx + \int_{\Omega} s^{k+1} \cdot \operatorname{div} \vec{w}_3 \, dx - \int_{\Gamma_{D3}} f_{3d} \cdot \vec{w}_3 \cdot \vec{n} \, d\Gamma = 0 \quad \forall \vec{w}_3 \in V_{0,3,h} \tag{53}
$$

Dans ce processus itératif en k on pourra prendre pour valeur initiale  $\vec{U}^0 = \vec{U}^j$ . A la convergence de ce processus en k pour l'index k noté  $k_{\infty}$  on aura la solution  $\vec{U}^{j+1} = \vec{U}^{k_{\infty}}$ . Les  $\Delta t_i(x)$  sont les pas de temps locaux et il apparait tout à fait naturel de les prendre constants par élément. Pour une façon assez efficace des pas de temps locaux, on pourra se reporter à  $[20, 25, 26]$ 

Nous allons réécrire le problème (48-53) sous une forme condensée pour pouvoir décrire plus aisément la suite de l'algorithme; on définit  $\vec{U} \in W_h$  par

$$
\vec{U} = \vec{U}^{k+1} = \begin{pmatrix} \varphi_n^{k+1} \\ \vec{J}_n^{k+1} \\ c^{k+1} \\ \vec{J}_c^{k+1} \\ s^{k+1} \\ \vec{J}_s^{k+1} \end{pmatrix} = \begin{pmatrix} U_1 \\ U_2 \\ U_3 \\ U_4 \\ U_5 \\ U_6 \end{pmatrix}
$$

Alors l'équation (48) peut s'écrire aussi formellement

$$
E_1(\varphi_n^{k+1}, \vec{J}_n^{k+1}, c^{k+1}, \cdot, s^{k+1}, \cdot) = E_1(U_1, U_2, U_3, U_4, U_5, U_6) = E_1(\vec{U}) = 0.
$$

De même l'équation  $(49)$ 

$$
E_2(\varphi_n^{k+1}, \vec{J}_n^{k+1}, c^{k+1}, \cdot, \cdot, \cdot) = E_2(U_1, U_2, U_3, U_4, U_5, U_6) = E_2(\vec{U}) = 0
$$

et ainsi de suite, si bien que le système (48-53) peut être synthétisé en

$$
\vec{E}(\vec{U}) = \vec{0}.\tag{54}
$$

Pour trouver la solution du système non linéaire (54) on utilise la méthode de Newton-Raphson, qui conduit à la résolution d'une suite de problèmes linéaires indexés par  $\ell$  et donnés par

RR n°????

 $\sqrt{ }$  $\int$ 

 $\overline{\mathcal{L}}$ 

 $\sqrt{ }$  $\int$ 

 $\overline{\mathcal{L}}$ 

 $\big[ \partial E_i$  $\partial U_j$ 1  $_{\ell} \delta \vec{U}^{\ell} = - \vec{E} (\vec{U})^{\ell}$  $(55)$  $\delta \vec{U}^{\ell} = \vec{U}^{\ell+1} - \vec{U}^{\ell}$ 

ou bien de façon équivalente

$$
\vec{U}^{\ell+1} = \vec{U}^{\ell} - \left[\frac{\partial E_i}{\partial U_j}\right]_{\ell}^{-1} \vec{E}(\vec{U})^{\ell} \tag{56}
$$

 $\bigl\lceil \partial E_i$  $\partial U_j$ 1  $\ell$ est la matrice jacobienne de l'application  $\vec{E}$  évaluée au step  $\ell$ .

On pourra prendre pour initialiser le processus de Newton-Raphson  $\vec{U}^{\ell} = \vec{U}^{k}$  (pour  $\ell = 0$ ). Si l'on suppose que la triangulation  $\mathcal{T}_h$  du domaine de calcul possède NT triangles et NA arètes, alors le système linéaire donné par (55) (ou (56)) est un système ayant au maximum  $3 \times (NT + NA)$ inconnues. En effet les variables primales ont un degré de liberté par élément et les variables duales, un degré de liberté par arète du maillage. Mais on peut cependant réduire la taille de ce système en éliminant les variables primales. Si on ne s'intéresse qu'aux équations relatives à  $U_1, U_3$  et  $U_5$ dans (55) (ou (56)), les systèmes  $3 \times 3$  que l'on peut écrire sur chaque triangle sont indépendants les uns des autres et se présentent sous la forme

$$
[A] \begin{bmatrix} \varphi_n^{\ell+1} - \varphi_n^{\ell} \\ c^{\ell+1} - c^{\ell} \\ s^{\ell+1} - s^{\ell} \end{bmatrix} = \begin{bmatrix} \Delta t_1 \cdot \operatorname{div} \delta \vec{J}_n^{\ell} \\ \Delta t_2 \cdot \operatorname{div} \delta \vec{J}_c^{\ell} \\ \Delta t_3 \cdot \operatorname{div} \delta \vec{J}_s^{\ell} \end{bmatrix} - \begin{bmatrix} E_1(\vec{U}^{\ell}) \\ E_3(\vec{U}^{\ell}) \\ E_5(\vec{U}^{\ell}) \end{bmatrix} . \tag{57}
$$

la matrice [A]  $3 \times 3$  étant donnée par

$$
[A] = \begin{bmatrix} 1 + \Delta t_1 (\frac{\eta_1}{\delta t_j} \frac{\partial n}{\partial \varphi_n} + \frac{\partial F_1}{\partial \varphi_n})|_{\ell} & \Delta t_1 (\frac{\eta_1}{\delta t_j} \frac{\partial n}{\partial c} + \frac{\partial F_1}{\partial c})|_{\ell} & \Delta t_1 \frac{\partial F_1}{\partial s}|_{\ell} \\ \Delta t_2 \frac{\partial F_2}{\partial \varphi_n}|_{\ell} & 1 + \Delta t_2 (\frac{\eta_2}{\delta t_j} + \frac{\partial F_2}{\partial c})|_{\ell} & \Delta t_2 \frac{\partial F_2}{\partial s}|_{\ell} \\ \Delta t_3 \frac{\partial F_3}{\partial \varphi_n}|_{\ell} & \Delta t_3 \frac{\partial F_3}{\partial c}|_{\ell} & 1 + \Delta t_3 (\frac{\eta_3}{\delta t_j} + \frac{\partial F_3}{\partial s})|_{\ell} \end{bmatrix}.
$$
(58)

Si les  $\delta t$  et  $\Delta t_i$  sont "suffisamment petits", la matrice [A] est inversible. La matrice  $B = A^{-1}$ nous permet d'avoir une expression explicite des variables primales (en  $(\ell + 1)$ ) en fonction des variables duales. On reporte ces expressions dans les équations  $E_2, E_4$  et  $E_6$  et on obtient un système linéaire où les seules inconnues sont les variables duales, et donc un système avec un maximum de  $3 \times NA$  inconnues. Ce système est non symétrique et est résolu via le solveur PARDISO [27, 28] qui s'est montré d'une assez grande efficacité, tant sur un ordinateur portable (DELL M60) que sur une station MAC-G5. Evidemment lorsque le modèle étudié se réduit à un système à deux équations, la démarche d'approximation et de résolution reste la même mais le système linéaire à résoudre en fin de compte est plus petit en taille.

A la convergence du processus de Newton-Raphson on obtient la solution  $\vec{U}^{k+1}$ 

ou`

### 5 Applications numériques

#### 5.1 Expériences numériques pour E.Coli et S.Typhimurium

#### 5.1.1 Généralités

Selon J.D. Murray, pour les bactéries des familles  $E. Coli$  et S. Typhimurium, il convient tout d'abord de distinguer deux cas selon que l'on s'attaque à la simulation d'expériences en milieu liquide ou en milieu semi-solide

- En milieu liquide: Les exp´eriences en milieu liquide produisent des formes (motifs) relativement simples, aparaissant rapidement (de l'ordre de quelques minutes) avant de disparaitre définitivement. Deux expériences typiques en milieu liquide sont les suivantes
	- 1. On suppose que la distribution de bactéries est quasi-uniforme et qu'il n'y a pas de consommation de stimulants (le modèle à deux équations suffit ici).
	- 2. On suppose que l'on a toujours une distribution initiale de bactéries quasi-uniforme, mais cette fois-ci les stimulants sont localisés dans une petite région du domaine *(ino-* $\textit{culum}$  de stimulants). Il faut dans ce cas utiliser le modèle à trois équations, même si la consommation de stimulants est négligeable.

En général pour les expérimentations en milieu liquide, on considère que la population de bactéries reste constante et donc que la fonction  $F_1$  dans (12) est identiquement nulle (les bactéries n'ont pas le temps de se reproduire ou de disparaître)

- En milieu semi-solide: Le temps de réponse est ici nettement plus long, de l'ordre de deux à trois jours si bien que dans ce cas le terme de prolifération des bactéries n'est plus à négliger. Une expérience typique en milieu semi-solide
	- 1. On se donne une distribution initiale uniforme de stimulants (principale source de nourriture des bactéries) et on injecte ensuite une forte densité de bactéries au centre du domaine *(inoculum* de bactéries) et on suit l'évolution du système

#### 5.1.2 Simulations en milieu liquide

Cas où la distribution de stimulants est uniforme: Il suffit de considérer le modèle à deux **équations** 

$$
\frac{\partial n}{\partial t} - \operatorname{div}(D_n \operatorname{grad} n) + \operatorname{div}\left(\frac{k_1 n}{(k_2 + c)^2} \operatorname{grad} c\right) = 0, \tag{59}
$$

$$
\frac{\partial c}{\partial t} - \operatorname{div}(D_c \operatorname{grad} c) - k_5 s \frac{n^2}{k_6 + n^2} = 0, \tag{60}
$$

avec conditions initiales et aux limites. Si l'on procède à un a-dimensionnement du problème comme dans [10] en posant

$$
u = \frac{n}{n_0}; \quad v = \frac{c}{k_2}; \quad w = \frac{s}{s_0}
$$
 (61)

$$
t^* = \frac{k_5 s_0}{k_2} t; \quad x^* = \left(\frac{k_5 s_0}{D_c k_2}\right)^{\frac{1}{2}} x \tag{62}
$$

$$
d = \frac{D_n}{D_c}; \quad \alpha = \frac{k_1}{D_c k_2}; \quad \mu = \frac{k_6}{n_0^2}
$$
 (63)

on obtient dans l'espace-temps "∗", le nouveau système

$$
\frac{\partial u}{\partial t} - \operatorname{div}(d \operatorname{grad} u) + \operatorname{div}\left(\frac{\alpha u}{(1+v)^2} \operatorname{grad} v\right) = 0, \tag{64}
$$

$$
\frac{\partial v}{\partial t} - \text{divgrad } v - w \frac{u^2}{\mu + u^2} = 0. \tag{65}
$$

Ce qui se traduit dans la formulation utilisée pour la simulation numérique par le système

$$
\frac{\partial u}{\partial t} - \text{div}(u \text{grad}\,\varphi_n) = 0, \tag{66}
$$

$$
\frac{\partial v}{\partial t} - \text{div grad } v - w \frac{u^2}{\mu + u^2} = 0, \qquad (67)
$$

ou`

$$
u = u(\varphi_n, v) = u_o^* e^{\frac{\psi(v) + \varphi_n}{d}}, \tag{68}
$$

la fonction  $\psi(v)$  étant donnée par

$$
\psi(v) = \int_0^v \frac{\alpha}{(1+x)^2} dx = \frac{\alpha v}{1+v}.\tag{69}
$$

**Expérience numérique, résultats:** On s'intéresse à l'expérience dont les résultats sont présentés sur la figure (5.9) page 277 du livre de J.D. Murray ([10]). Le domaine de simulation est constitué d'un carré de coté 10. La distribution initiale de bactéries est quasi-uniforme. On prend tout d'abord une densité égale à 1 partout, puis pour chaque triangle de la triangulation  $\mathcal{T}_h$  on applique une fluctuation aléatoire d'un maximum de 5% à cette valeur. La distribution  $d'attractants v \nightharpoonup d'interactions$  initial est identiquement nulle. Les conditions aux limites sont des conditions de flux nul. Les paramètres de la simulation sont:

$$
d = 0.33
$$
  $\alpha = 80$   $\mu = 1$   $w = 1$ 

Sur la figure (1-a) on a représenté les isovaleurs de la densité de cellules à l'instant  $t = 1$  et sur (1-b) (1-c), la solution aux instants  $t = 2$  et  $t = 3$ . On peut voir que les résultats sont très semblables à ceux présentés dans [10]. On donne aussi sur la figure  $(1-d)$  la solution au temps  $t = 40$  où l'on peut voir que les bactèries se sont regroupées aux quatre coins du domaine  $\Omega$ , cependant vu les hypothèses faites pour le modèle mathématique, ce dernier résultat n'a peut être pas de réalité physique. La figure (1-e) représente le maillage régulier utilisé pour la simulation numérique, il comporte 9800 triangles. On peut voir sur la figure (2-a,b,c,d) quelques résultats sur le comportement algorithmique du schéma de résolution. Dans ce premier exemple on a pris un pas de temps (physique) constant ( $\delta t = 0.02$ ). Sur la figure (2-a), on a représenté l'évolution des extrema (max  $u_i$  et min  $u_i$ ,  $i \in \mathcal{T}_h$ ) de la densité de bactéries. A chaque instant on calcule aussi la quantité de bactéries présentes sur le domaine

$$
Q_{\text{bact}}(t) = \int_{\Omega} u(x, t) dx
$$

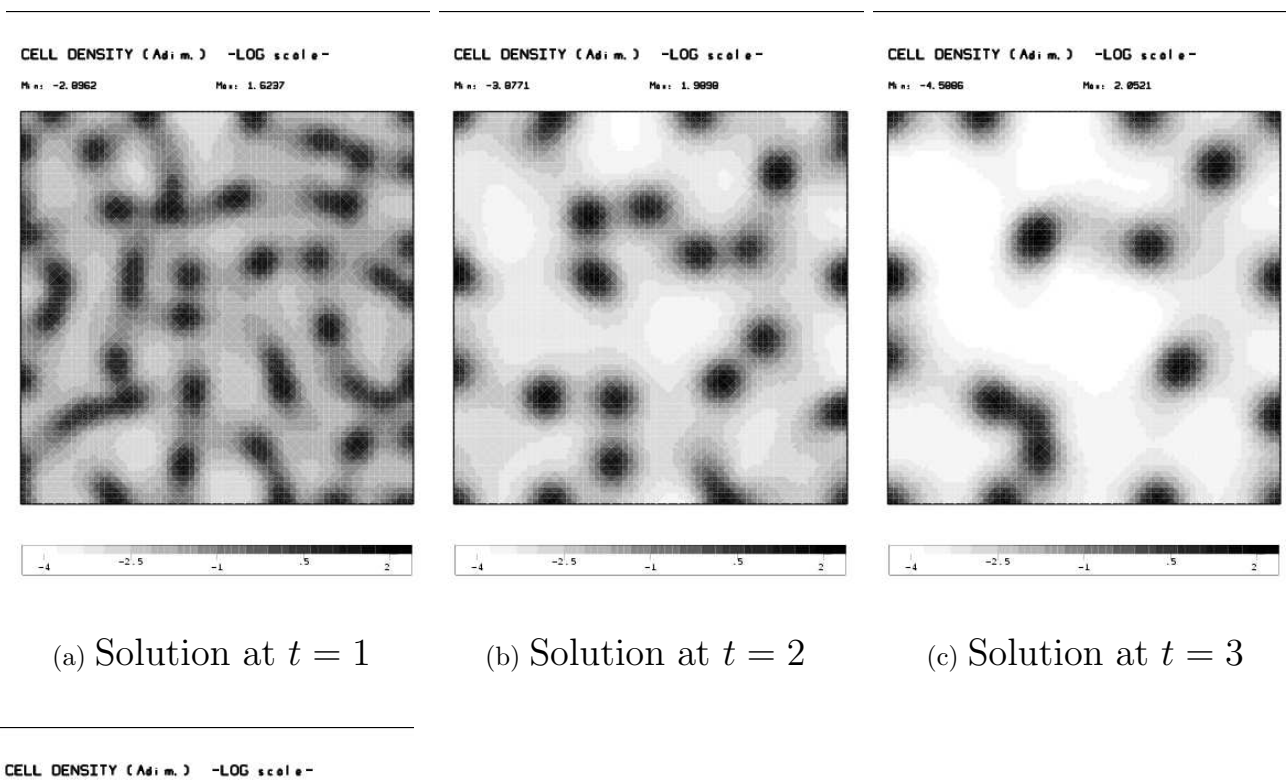

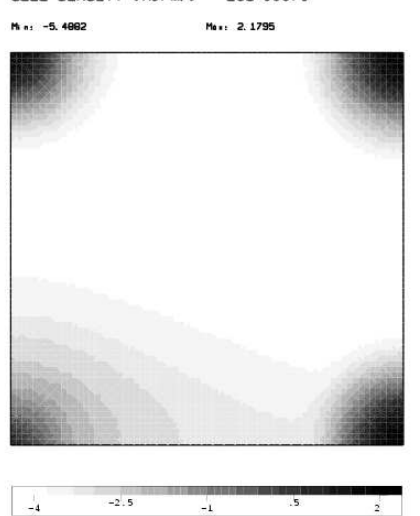

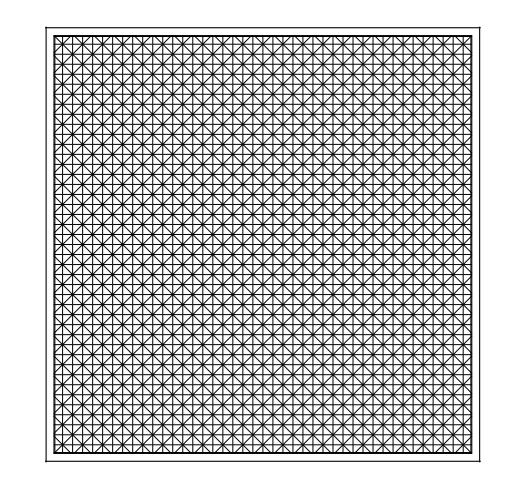

(d) Solution at  $t = 40$  (e) Maillage 9800 elem.

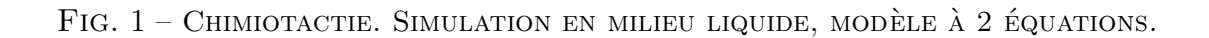

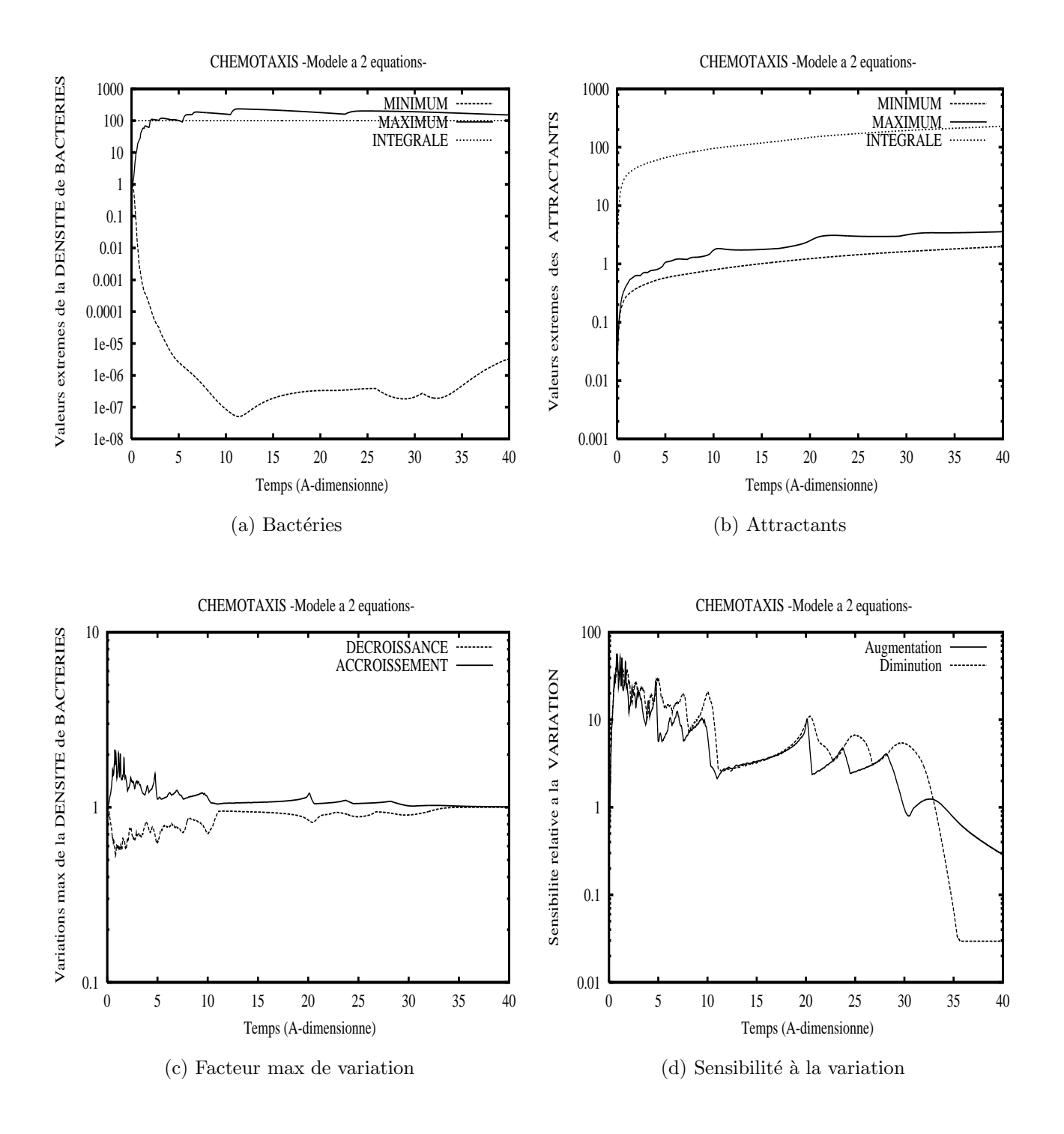

FIG.  $2$  – CHIMIOTACTIE. SIMULATION EN MILIEU LIQUIDE, MODÈLE À 2 ÉQUATIONS.

On a aussi reporté cette fonction sur la figure  $(2-a)$  et l'on constate que cette quantité reste constante au cours du temps (comme on pouvait s'y attendre). Sur la figure  $(2-c)$  on repésente les variations extrêmes de la densité de bactéries évaluées à chaque pas de temps par

$$
V_{max} = max_i \frac{u_i^{j+1}}{u_i^j} \quad \text{et} \quad V_{min} = min_i \frac{u_i^{j+1}}{u_i^j} \tag{70}
$$

Ces valeurs instantanées donnent aussi une indication sur la non linéarité du problème quasistatique à traiter à chaque pas de temps. Plus ces valeurs s'écartent de 1 et plus la non linéarité risque d'être importante. Une meilleure indication pourrait être les courbes reportées sur la figure  $(2-d)$  et qui représentent les taux de variation relative maximum (ou sensibilité relative à la variation pour les densités de bactéries, soit à l'augmentation soit à la diminution) et calculées par

$$
\frac{(V_{max} - 1)}{\delta t_j} \quad \text{et} \quad \frac{\left(\frac{1}{V_{min}} - 1\right)}{\delta t_j} \tag{71}
$$

ces quantités n'étant significatives que si elles sont positives.

La figure (2-b) montre que les chemoattractants croissent tout au long de l'évolution.

Cas où la distribution de stimulants est non uniforme: On doit dans ce cas considérer le modèle à trois équations, on ajoute donc aux équations  $(66)$  et  $(67)$  l'équation suivante

$$
\frac{\partial w}{\partial t} - \text{div}(d_w \text{grad } w) = 0,\t(72)
$$

ou

$$
d_w = \frac{D_s}{D_c} \qquad \text{et } w \quad \text{est précisé dans (61).}
$$

Expérience numérique, résultats: On reprend l'expérience reportée sur la figure (5.10) page 279 [10]. Les équations  $(66)$ ,  $(67)$  et  $(72)$  avec des conditions aux limites de Neumann homogènes imposent la conservation de la quantité de bactéries ainsi que la conservation de la quantité de stimulants. La densité initiale de bactéries est supposée uniforme et égale à 1  $(u_0 = 1)$ . Les stimulants sont répartis de manière uniforme sur un "petit" cercle de rayon  $r$  au centre du domaine de simulation (carré  $\Omega$  de coté 20). On note ce cercle  $\Omega_{inoc}$ ; la valeur initiale de la concentration de stimulant dans cette zone est donnée par

$$
w_o = 1. \frac{surf(\Omega)}{surf(\Omega_{inoc})}
$$
\n(73)

Pour des raisons de symétrie, la simulation numérique peut se faire sur  $1/4$  du domaine (et même sur  $1/8$ ). Pour cette expérience numérique nous avons utilisé la maillage suivant (voir figure (3)) sur 1/4 du domaine initial, le raffinement se situant au voisinage de la concentration initiale de stimulants.

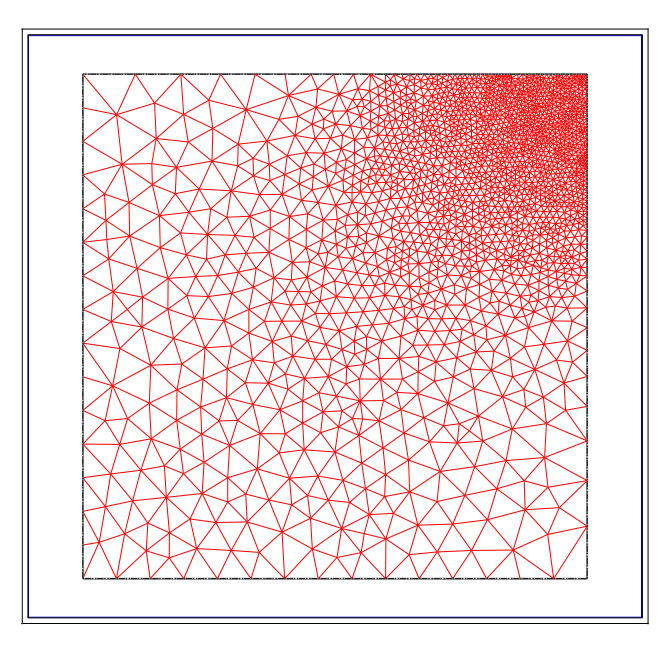

FIG.  $3$  – SIMULATION EN MILIEU LIQUIDE. MODÈLE À 3 ÉQUATIONS, MAILLAGE À 4074 ÉLÉMENTS.

Au début du processus d'évolution, les bactéries ont tendance à se concentrer vers le centre du domaine en formant des anneaux à forte densité (figure (4-a)). Petit à petit le rayon des anneaux diminue (figures  $(4-b)$ , $(4-c)$ ) et les densités de bactéries deviennent très faibles loin de la zone

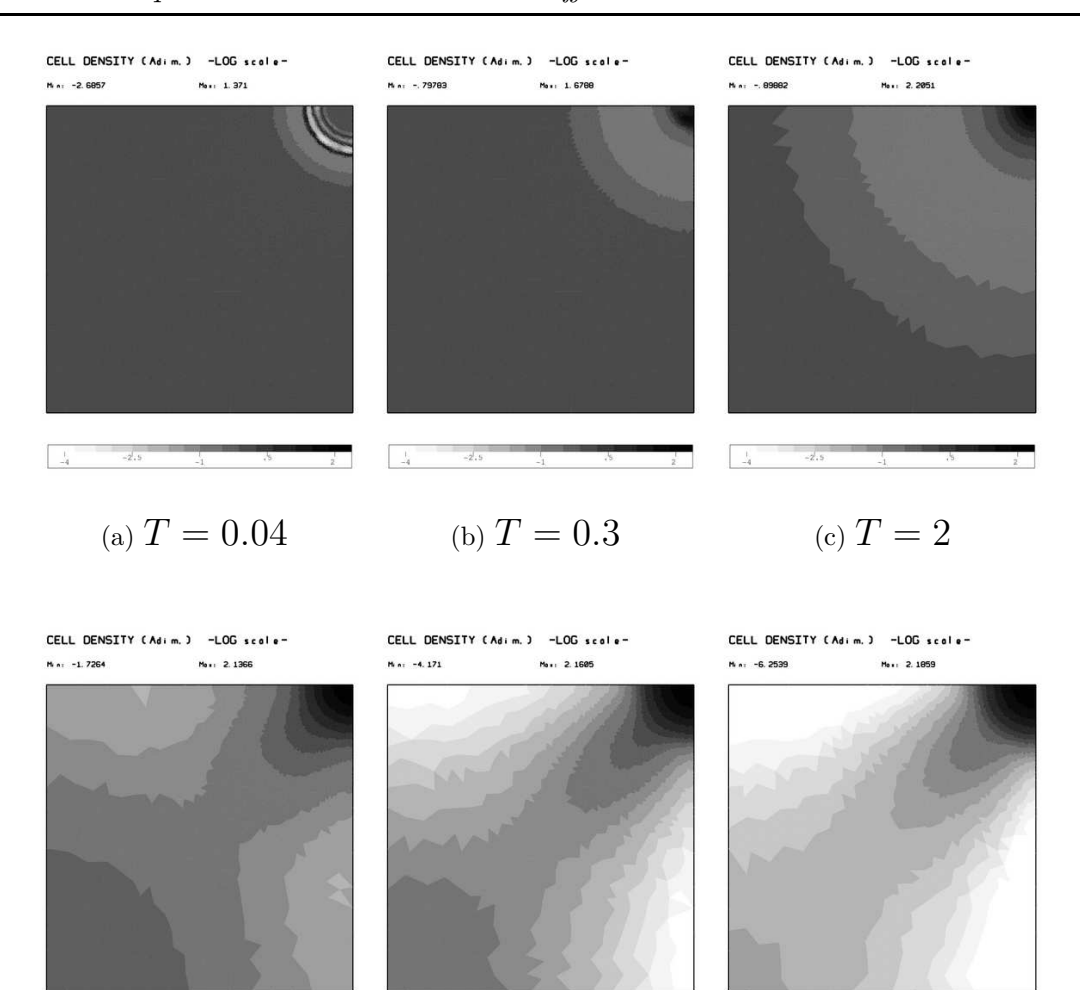

(d)  $T = 5$  (e)  $T = 7$  (f)  $T = 9$ 

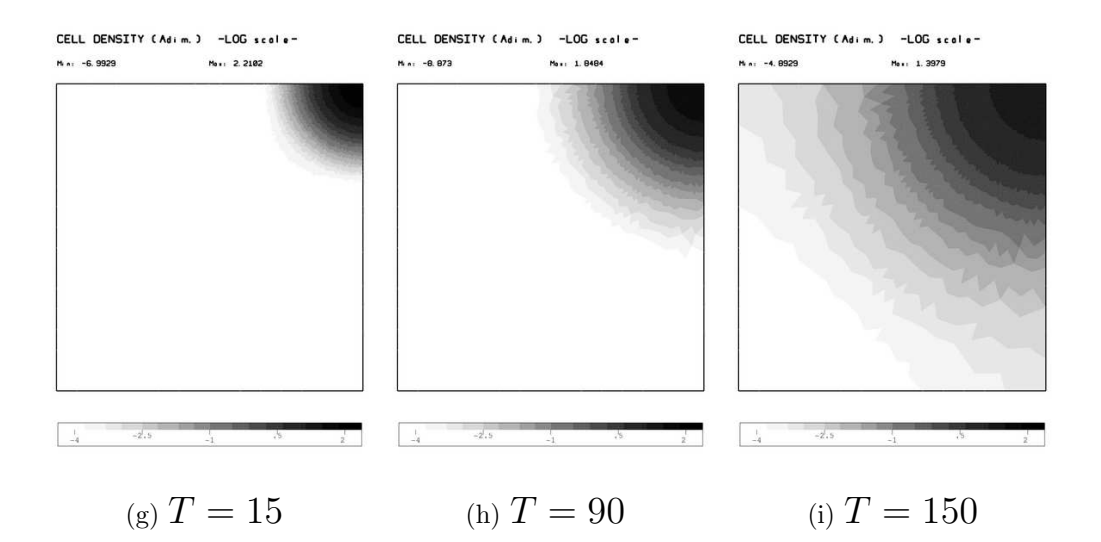

FIG.  $4$  – CHIMIOTACTIE. SIMULATION EN MILIEU LIQUIDE, MODÈLE À 3 ÉQUATIONS. DISTRIBUTION DES BACTÉRIES À DIFFÉRENTS INSTANTS.

RR n°????

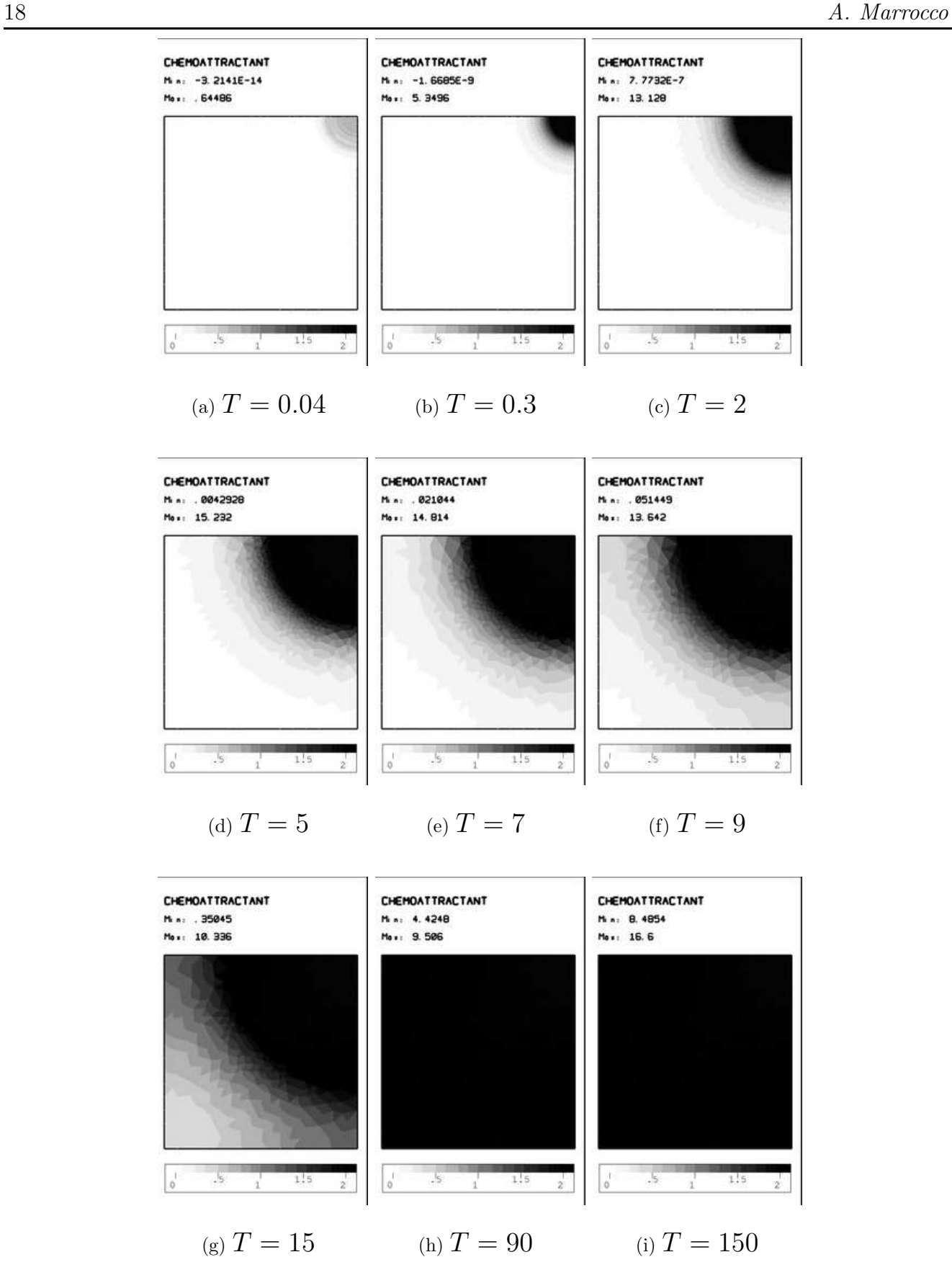

FIG.  $5$  – CHIMIOTACTIE. SIMULATION EN MILIEU LIQUIDE, MODÈLE À 3 ÉQUATIONS. DISTRIBUTION DES CHEMOATTRACTANTS À DIFFÉRENTS INSTANTS .

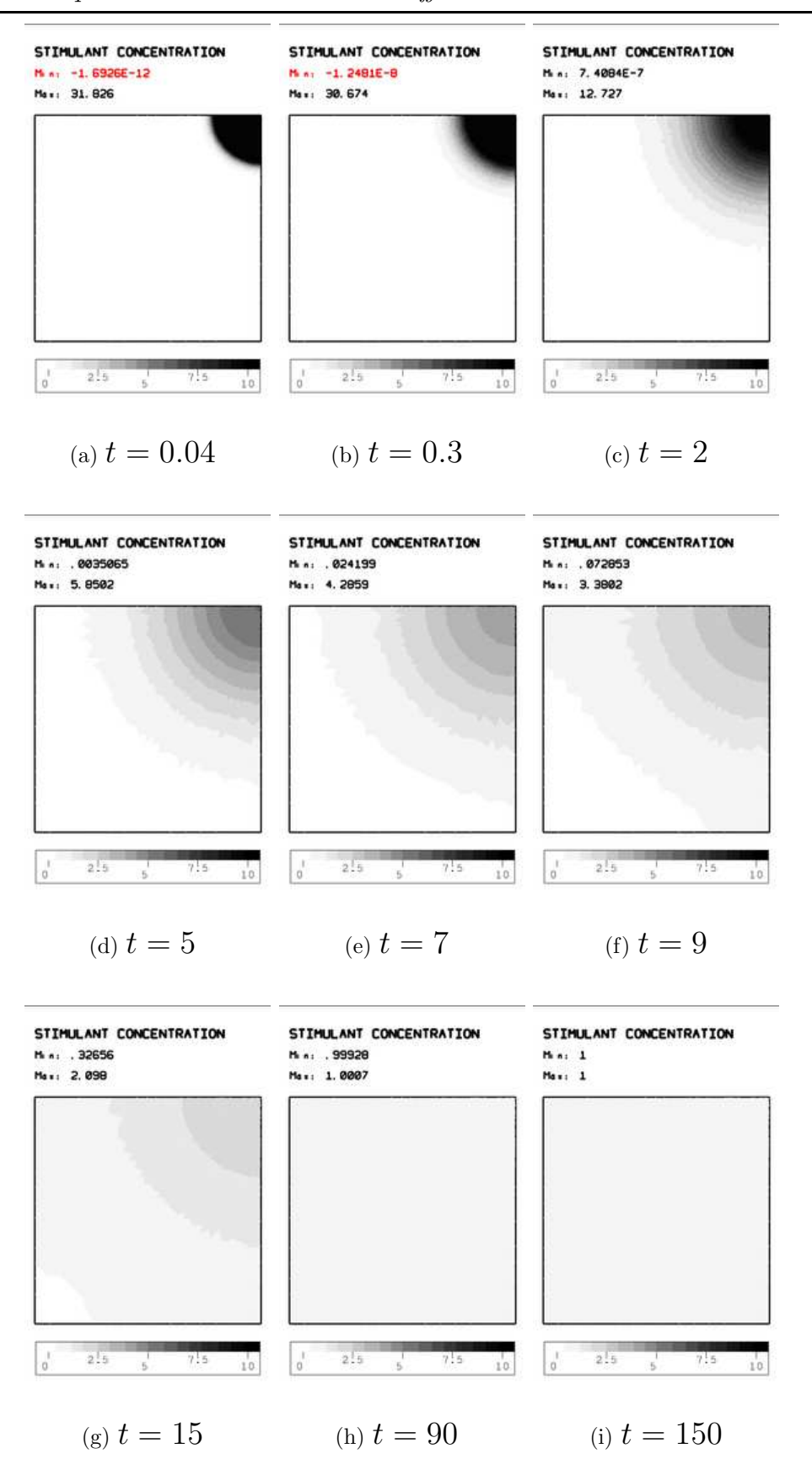

FIG.  $6$  – CHIMIOTACTIE. SIMULATION EN MILIEU LIQUIDE, MODÈLE À 3 ÉQUATIONS. DISTRIBUTION DES STIMULANTS À DIFFÉRENTS INSTANTS. RR n°????

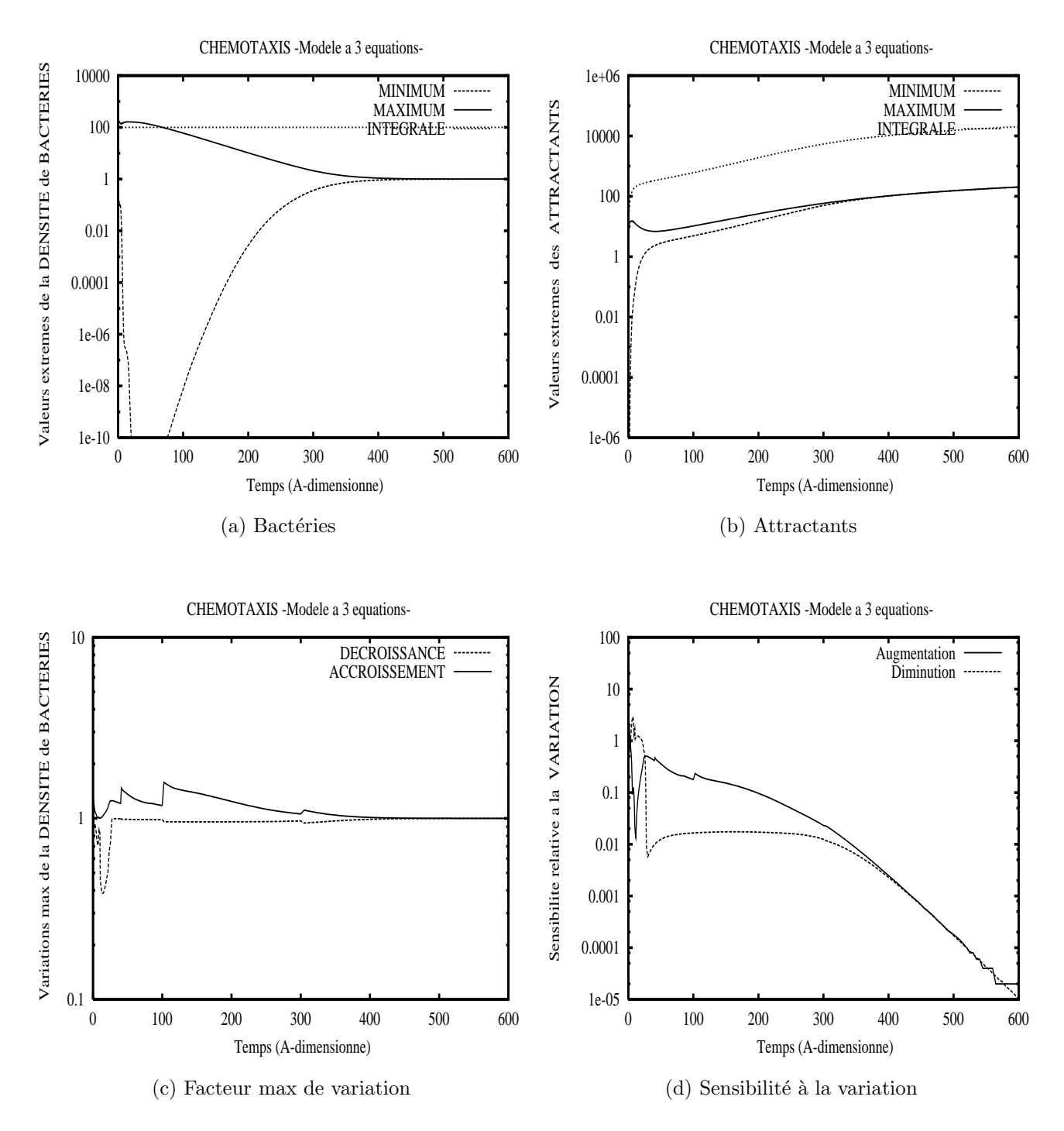

centrale (figures  $(4-d),(4-e),(4-f),(4-g)$ ) puis les bactéries rediffusent dans le domaine (figures  $(4-d)$ h),(4-i)) et évoluent vers une distribution uniforme. On peut voir sur les figures (5-\*) la distribution des chemoattractants aux mêmes instants et sur les figures  $(6<sup>*</sup>)$  celle des stimulants.

FIG.  $7$  – CHIMIOTACTIE. SIMULATION EN MILIEU LIQUIDE, MODÈLE À 3 ÉQUATIONS.

Dans cet exemple, l'état initial présente une forte discontinuité et pour éviter de trop fortes variations (pouvant mettre en défaut le schéma de résolution), on choisit au départ du processus

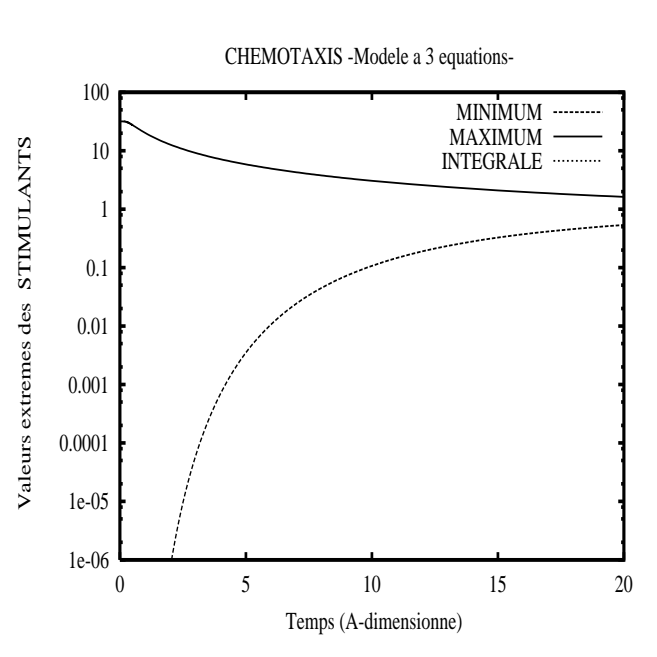

(a) Stimulants (Début du processus)

FIG.  $8$  – CHIMIOTACTIE. SIMULATION EN MILIEU LIQUIDE, MODÈLE À 3 ÉQUATIONS.

d'évolution des pas de temps (physique) relativement petits  $(\delta t = 0.001)$ . On augmente progressivement le pas de temps et ainsi au temps  $T = 10$ , par exemple, le pas de temps vaut  $\delta t = 0.5$ . En fin de simulation, nous sommes allés jusque  $\delta t = 5$ . Sur la figure (7-a) on peut voir que la densité de bactéries augmente très vite au début et passe de la valeur 1 (valeur initiale) à une valeur > 100 pour ensuite redécroitre plus lentement vers la valeur (uniforme)  $u = 1$ . De même certaines régions sont désertées par les bactéries, la densité tombe à  $10^{-10}$  (valeur plancher admise dans le logiciel pour la densité de bactéries). On peut aussi constater que la quantité de bactéries reste constante tout au long de l'expérience.

La figure (7-b) renseigne sur l'évolution des attractants ou plus précisément sur l'évolution des valeurs extrêmes de ces attractants. On constate aussi que la quantité d'attractants croît au cours du temps. La figure (7-c) représente les variations extrêmes constatées sur la densité de bactéries au cours des différents steps de simulation. Les variations sont plus fortes en tout début du processus d'évolution. La figure (7-d) donne les taux de variation relative extrêmes de la densité de bactéries (formulés en  $(70),(71)$ ). La figure  $(8)$  donne l'évolution des valeurs extrêmes de la concentration de stimulants (seul le début du processus est représenté); la distribution tend assez rapidement vers la distribution uniforme. La quantité de stimulant reste constante mais la courbe représentative n'apparait pas sur la figure car celle-ci est plaquée sur le bord supérieur du cadre à la valeur 100.

#### 5.1.3 Simulations en milieu semi-solide

On considère tout d'abord le modèle général que l'on va a-dimensionnaliser comme dans [10].

$$
\frac{\partial n}{\partial t} - \operatorname{div}(D_n \operatorname{grad} n) + \operatorname{div}\left(\frac{k_1 n}{(k_2 + c)^2} \operatorname{grad} c\right) - k_3 n \left(k_4 \frac{s^2}{k_9 + s^2} - n\right) = 0, \tag{74}
$$

$$
\frac{\partial c}{\partial t} - \operatorname{div}(D_c \operatorname{grad} c) - k_5 s \frac{n^2}{k_6 + n^2} + k_7 n.c = 0, \tag{75}
$$

$$
\frac{\partial s}{\partial t} - \operatorname{div}(D_s \operatorname{grad} s) + k_8 n \frac{s^2}{k_9 + s^2} = 0. \tag{76}
$$

On effectue le changement de variables suivant

$$
u = \frac{n}{n_0}; \quad v = \frac{c}{k_2}; \quad w = \frac{s}{\sqrt{k_9}}
$$
 (77)

$$
t^* = k_7 n_o t \, ; \quad \nabla^{*2} = \frac{D_c}{k_7 n_o} \nabla^2 \tag{78}
$$

$$
d_u = \frac{D_n}{D_c}; \qquad d_w = \frac{D_s}{D_c}; \qquad \alpha = \frac{k_1}{D_c k_2}; \qquad \rho = \frac{k_3}{k_7}; \qquad \delta = \frac{k_4}{n_o}; \qquad \beta = k_5 \frac{\sqrt{k_9}}{k_7 k_2 n_o} \tag{79}
$$

$$
\chi = \frac{k_8}{k_7 \sqrt{k_9}};
$$
 
$$
\mu = \frac{k_6}{n_0^2}
$$

Ce qui donne dans l'espace-temps "∗", le modèle a-dimensionné où les fonctions inconnues sont  $u, v, w$ 

$$
\frac{\partial u}{\partial t} - \operatorname{div}(d_u \operatorname{grad} u) + \operatorname{div}\left(\frac{\alpha u}{(1+v)^2} \operatorname{grad} v\right) - \rho u \left(\delta \frac{w^2}{1+w^2} - u\right) = 0, \tag{80}
$$

$$
\frac{\partial v}{\partial t} - \text{divgrad } v - \beta w \frac{u^2}{\mu + u^2} + u.v = 0, \quad (81)
$$

$$
\frac{\partial w}{\partial t} - \operatorname{div}(d_w \operatorname{grad} w) + \chi u \frac{w^2}{1 + w^2} = 0, \tag{82}
$$

à quoi il faut ajouter des conditions initiales et aux limites pour  $u, v, w$ . En procédant comme dans le paragraphe précédent, on en déduit le modèle effectivement utilisé pour la simulation numérique via les éléments finis mixtes, les inconnues étant alors  $\varphi_n, v, w$ . Dans le présent contexte, il peut aussi y avoir des cas où le modèle se simplifie, ainsi si l'on considère le cas où la consommation de stimulants est négligeable, on peut considérer le modèle suivant à 2 équations que J.D. Murray nomme "Modèle simplifié"

$$
\frac{\partial u}{\partial t} - \text{div}(d_u \text{grad } u) + \text{div}\left(\frac{\alpha u}{(1+v)^2} \text{grad } v\right) - \rho u\left(\delta - u\right) = 0,\tag{83}
$$

$$
\frac{\partial v}{\partial t} - \text{div}\text{grad } v - \beta u^2 + u \cdot v = 0. \tag{84}
$$

On peut remarquer ici que le terme de production de chemoattractants a des caractéristiques différentes de celui dans (81). Cette fonction n'est plus bornée et le coefficient  $\beta$  n'a de fait pas la même dimension intrinsèque.

#### Simulations avec le modèle simplifié

Expérience A: On reprend les conditions de l'expérience dont un résultat est présenté sur la figure  $(5.17)$  page 299 de  $[10]$ . Le modèle est donc donné par les équations  $(83)$  et  $(84)$  et les param`etres sont les suivants

$$
d_u = 0.25
$$
;  $\alpha = 2.25$ ;  $\beta = 0.2$ ;  $\delta = 20$ ;  $\rho = 0.01$ 

Les conditions initiales sont  $v_o = 0$  partout et  $u_o = 5$  dans une petite région circulaire ("*inoculum*") située au centre d'un carré (domaine  $\Omega$ ) de coté 60. La simulation numérique est faite sur 1/4 du domaine. Les conditions aux limites sont des conditions de flux nul.

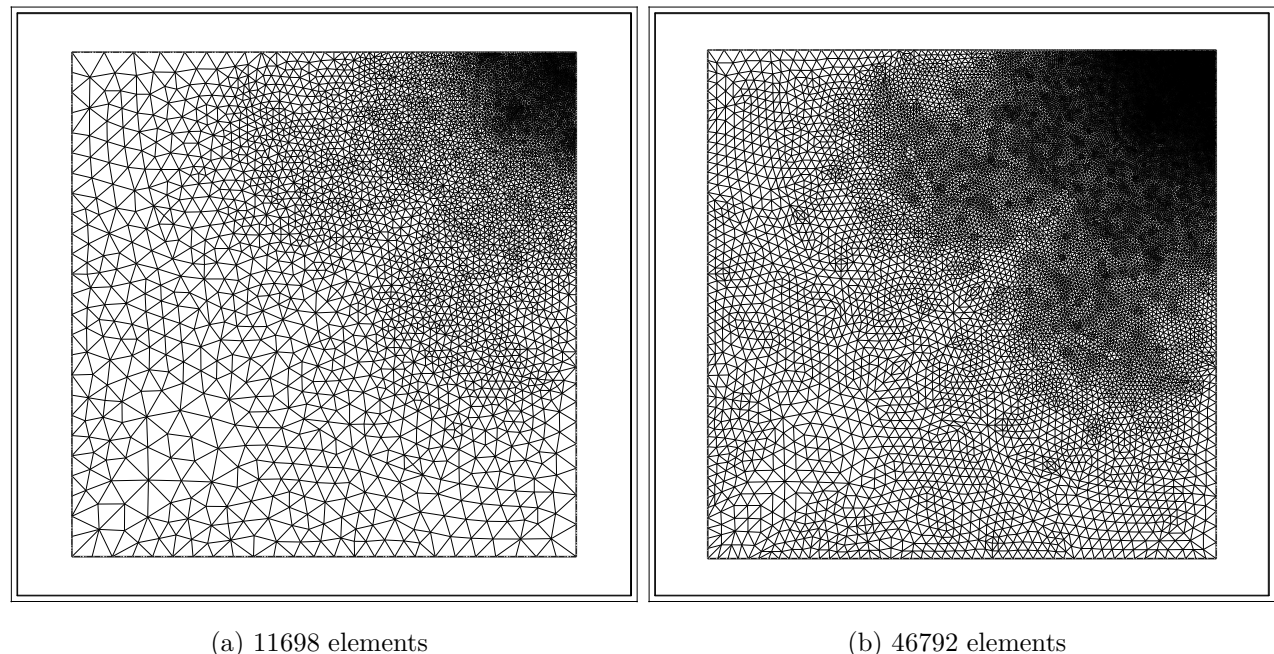

 $FIG. 9 - SIMULATION EN MILIEU SEMI-SOLIDE, MODÈLE SIMPLIFIÉ, MALLAGES UTLISÉS$ 

Le maillage utilisé pour la simulation est donné sur la figure (9-a). Celui-ci compte 11698 triangles et est plus dense au voisinage de l'inoculum. On peut voir sur la figure (10) la distribution des bactéries à différents instants a-T = 40, b-T = 53, c-T = 78 ainsi que la répartition des chemoattractants aux mêmes instants.

Expérience B: On se replace dans les mêmes conditions que l'expérience A précédente, le seul changement intervenant dans la valeur du coefficient de chemotactie  $\alpha$  qui passe de la valeur  $2.25$  à 5 (voir figure  $(5.17)$  page 300 de [10]). Cette fois-ci les motifs obtenus ne sont plus formés des bandes circulaires à forte densité mais de "spots"

Voir la figure (11) donnant la répartition de la densité de bactéries et de la concentration de chemoattractant à différents instants. Les motifs obtenus sont les mêmes que ceux de la figure  $(5.17)$  page 300 de [10], mais l'échelle de temps semble un peu différente.

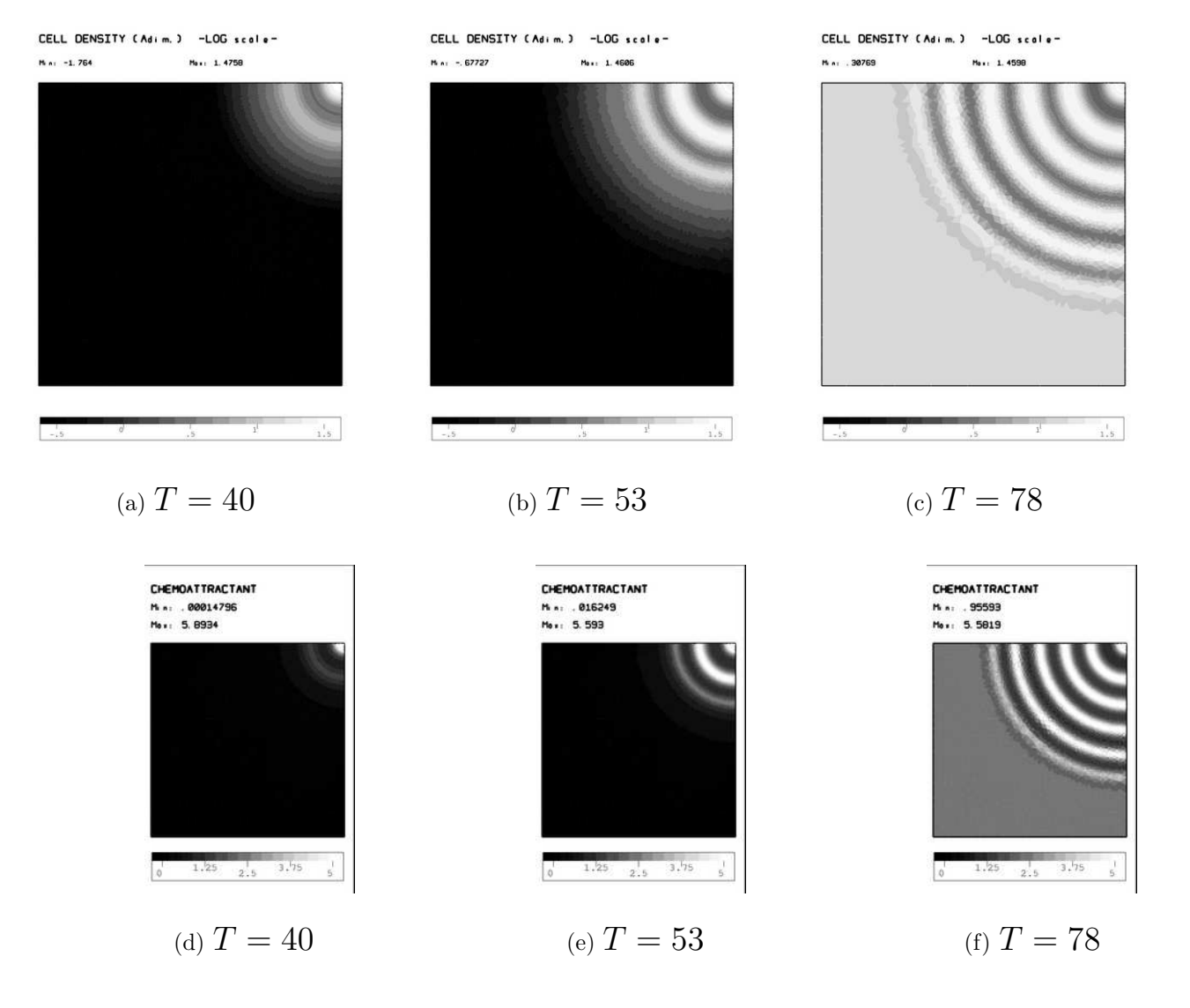

FIG.  $10$  – CHIMIOTACTIE. SIMULATION EN MILIEU SEMI-SOLIDE, MODÈLE SIMPLIFIÉ. DISTRIBUTION DES BACTÉRIES ET DES CHEMOATTRACTANTS À DIFFÉRENTS INSTANTS. SENSIBILITÉ CHIMIOTACTIQUE  $\alpha = 2.25$ .

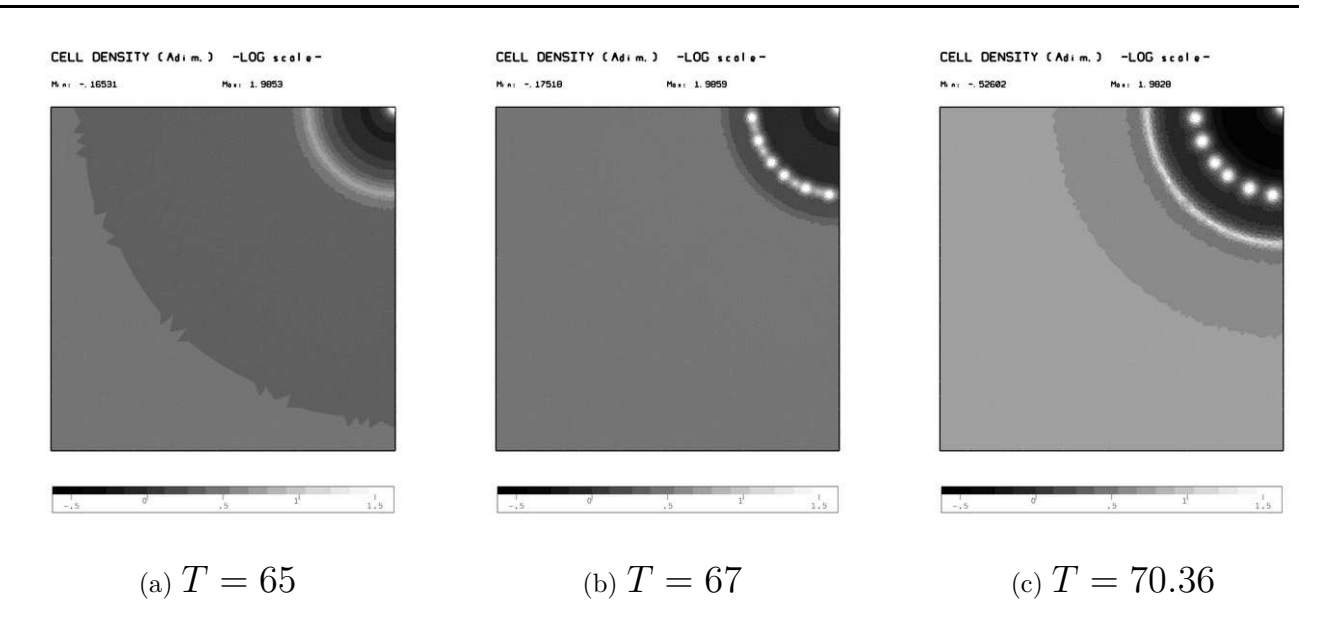

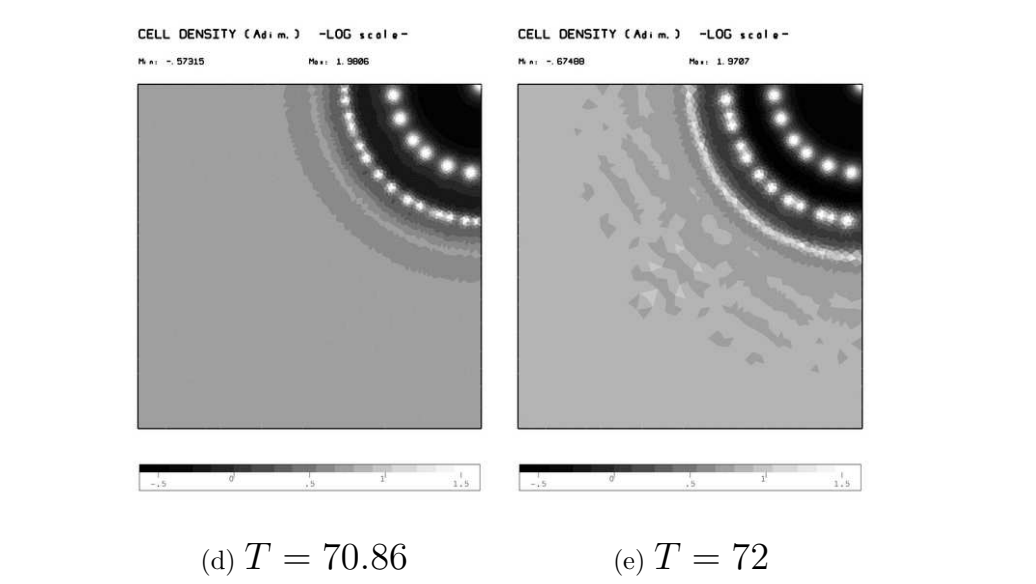

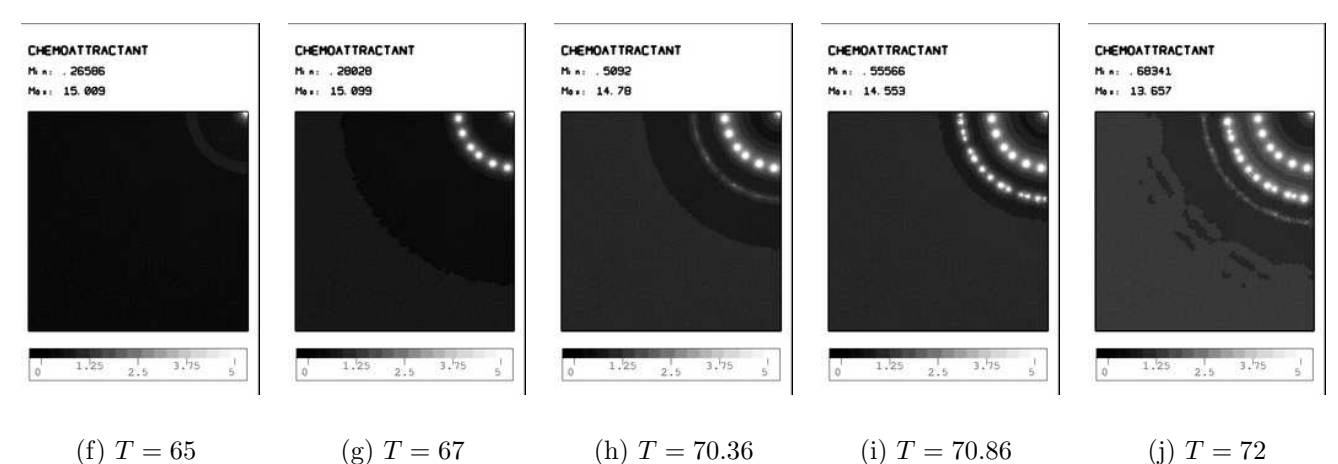

FIG.  $11$  – CHIMIOTACTIE. SIMULATION EN MILIEU SEMI-SOLIDE, MODÈLE SIMPLIFIÉ. DISTRIBUTION DES BACTÉRIES ET DES CHEMOATTRACTANTS À DIFFÉRENTS INSTANTS. SENSIBILITÉ CHIMIOTACTIQUE  $\alpha = 5.$ RR n°????

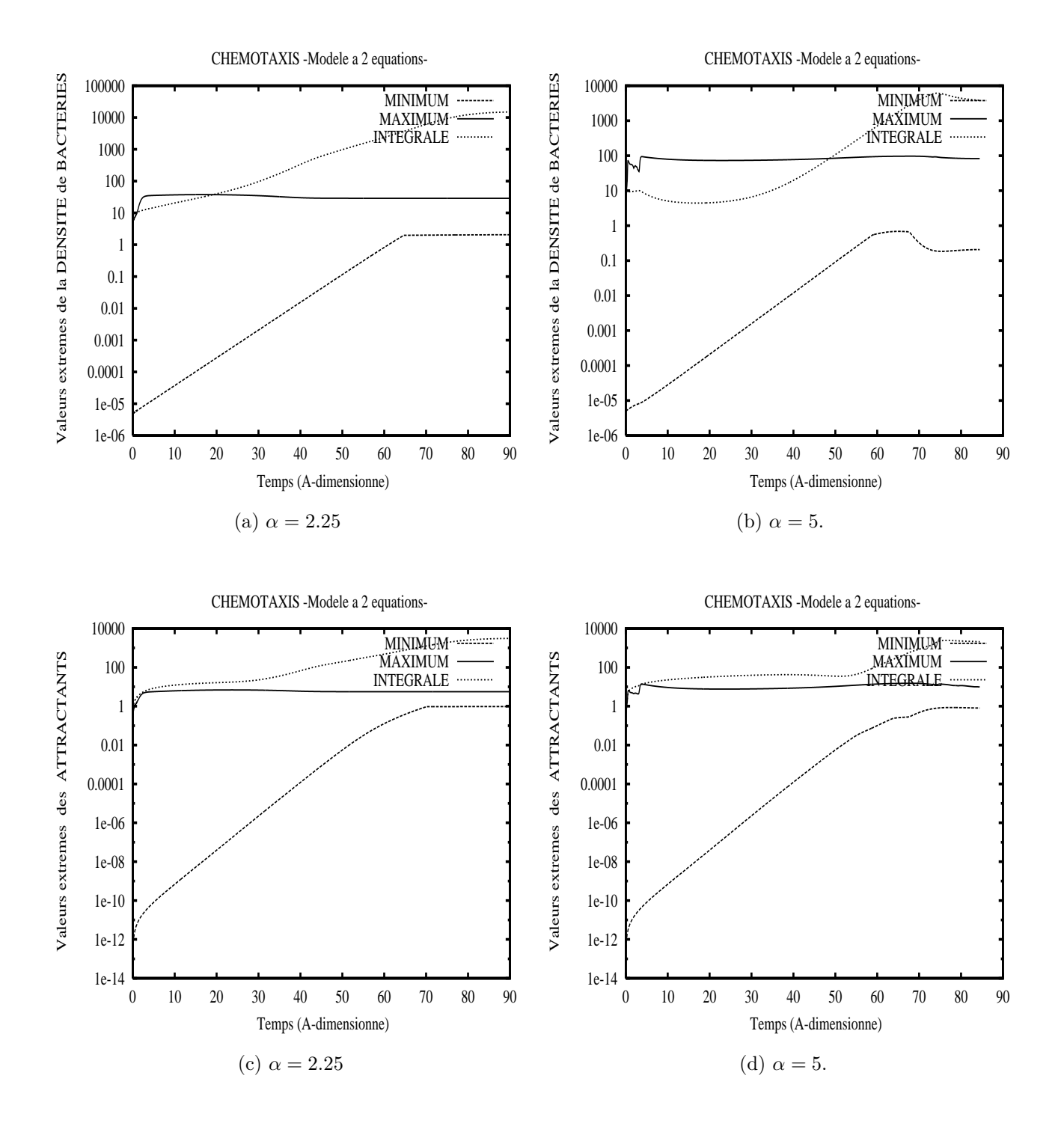

FIG.  $12$  – CHIMIOTACTIE. SIMULATION EN MILIEU SEMI-SOLIDE, MODÈLE SIMPLIFIÉ À 2 ÉQUATIONS.

INRIA

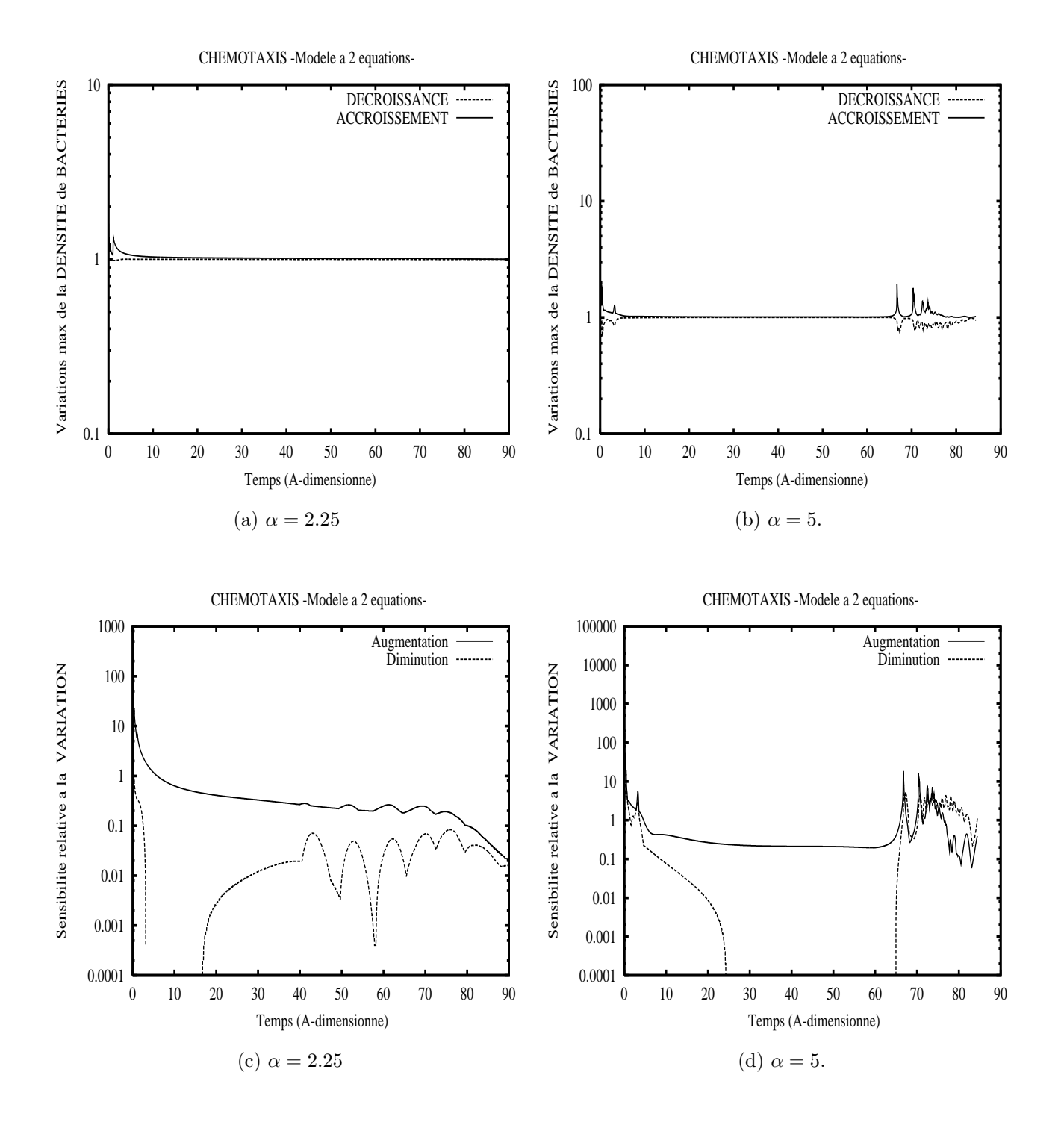

FIG. 13 – CHIMIOTACTIE. SIMULATION EN MILIEU LIQUIDE, MODÈLE À 2 ÉQUATIONS.

Dans cet exemple aussi, les pas de temps (physique) sont choisis relativement petits au début du processus d'évolution de façon à éviter de trop fortes variations. Nous juxtaposons les résultats concernant l'évolution pour les deux expériences A et B précédentes qui ne diffèrent que par la valeur du coefficient de chimiotactie  $\alpha$ , qui vaut 2.25 dans l'expérience A (conduisant à des motifs "stripes") et qui vaut 5 dans l'expérience B (qui conduit à des motifs "spots"). Sur la figure  $(12-a,b)$  on représente l'évolution des extrema de la densité de bactéries ainsi que de la quantité totale de bactéries présentes sur le domaine. On voit que pour l'expérience B les "pics" de densité sont plus élevés (l'aggrégation de bactéries est plus importante due à un plus fort coefficient de chimiotactie). Alors que la croissance du nombre de bactéries semble relativement monotone dans l'expérience A ( $\alpha = 2.25$ ), celle-ci semble plus perturbée dans l'expérience B. Sur la figure (12c,d) on donne les courbes relatives aux attractants, restant globalement semblables a` celles sur la densité de bactéries.

Sur la figure (13-a,b) on a représenté les variations extêmes de la densité de bactéries au cours du temps. Après les fortes variations en tout début de processus, l'évolution globale du système semble vraiment "smooth", sauf pour l'expérience B où en fin de simulation des variations plus fortes sur les densités de bactéries apparaissent, c'est précisément à ce moment que se forment les spots. La figure  $(13-c,d)$  repésente ce que l'on a désigné précédemment par la sensibilité relative a` la variation. Les perturbations marqu´ees en fin de simulation correspondent a` la formation des "stripes" pour  $(13-c)$  et des "spots" pour  $(13-d)$ .

Voyons maintenant ce qu'on obtient en modifiant la valeur de certains param`etres.

- On prend  $\delta = 40$  dans le terme de prolifération (eq. (83)) et pour différentes valeurs de  $\rho$
- $-\rho = 0.01$ . Résultat semblable, c'est à dire formation d'anneaux concentriques de spots.
- $-\rho = 0.02$ . On obtient toujours des spots mais ceux-ci sont d'amplitude plus faible.
- $-\rho = 0.04$ . On obtient cette fois ci des bandes concentriques (*stripes*) semblables à celles obtenues dans l'expérience A.
- ρ = 0.1 . On obtient une convergence assez rapide vers la solution u ≡ 40 (= δ) et v ≡ 8  $(=\beta u)$

Reprenons maintenant les parametres de l'expérience A et modifions simplement le paramètre  $\delta$  (qui valait 20 dans ce cas) du terme de prolifération

- $-\delta = 40$ . Les vagues (stripes) sur la densité de bactéries commencent à se former plus tôt mais finissent par disparaitre pour donner la solution constante  $u = 40$  (=  $\delta$ ) et  $v = 8$  (=  $\beta u$ )
- $-\delta = 10$ . Les vagues sur la densité de bactéries commencent à apparaitre plus tard mais ce sont en fait des "spots" qui se forment sur des cercles concentriques.

Le facteur  $\frac{1}{\rho\delta}$  semble être une "échelle de temps" à laquelle apparaissent des phénomènes intéressants. En augmentant la valeur de  $\delta$  on peut commencer par la formation (persistante) de spots, puis l'obtention de bandes concentriques (stripes) et finalement ne rien obtenir du tout (solution constante). En reprenant les paramètres initiaux de l'expérience A et en agissant cette fois ci sur la sensibilité chimiotactique (paramètre  $\alpha$ ) on a observé le comportement suivant

- $-\alpha = 2.25$  semble être une valeur critique pour la formation de stripes.
- $\alpha$  < 2.25 Au voisinage de la valeur 2.25, des anneaux concentriques à forte densité commencent à se former mais disparaissent au cours de l'évolution et l'on finit par obtenir une solution stationaire constante (pas de motif).

Si la valeur de  $\alpha$  est suffisamment petite (la chimiotactie est alors peu importante) il n'y a même pas formation d'anneaux avec une densité plus élevée et l'évolution du système est semblable à une simple diffusion.

 $-\alpha > 2.25$  Si la valeur est proche de 2.25, il peut y avoir un mélange d'anneaux et de spots au cours de l'évolution. Mais en augmentant la valeur de  $\alpha$ , les spots sont de plus en plus présents et l'amplitude de variation que l'on observe sur les densités de bactéries augmente.

On reprend les paramètres de l'expérience A et l'on choisit un maillage plus fin (voir figure  $(9-b)$ , comportant 46792 triangles. On peut voir sur la figure  $(14-a)$  un aperçu de l'évolution de la répartition de la densité de bactéries, l'image la plus à droite donnant le motif obtenu à l'état stationnaire (état semblant stabilisé). On peut voir que la densité de bactéries est élevée à l'endroit de l'inoculum au début du processus mais que celle-ci devient très faible à l'état stationnaire. Le seul changement pour le résultat présenté sur la figure (14-b) est effectué sur la valeur de  $\alpha$  qui passe de la valeur 2.25 à 2.5. On peut voir un comportement similaire au début du processus, puis un certain changement avec un motif constitué de stripes et de spots (alignés sur des cercles concentriques) et puis en fin de processus l'obtention d'un motif constitué uniquement de spots dont la répartition ne semble pas aussi régulière qu'auparavant.

 $30 \t\t A. \tMarrocco$ 

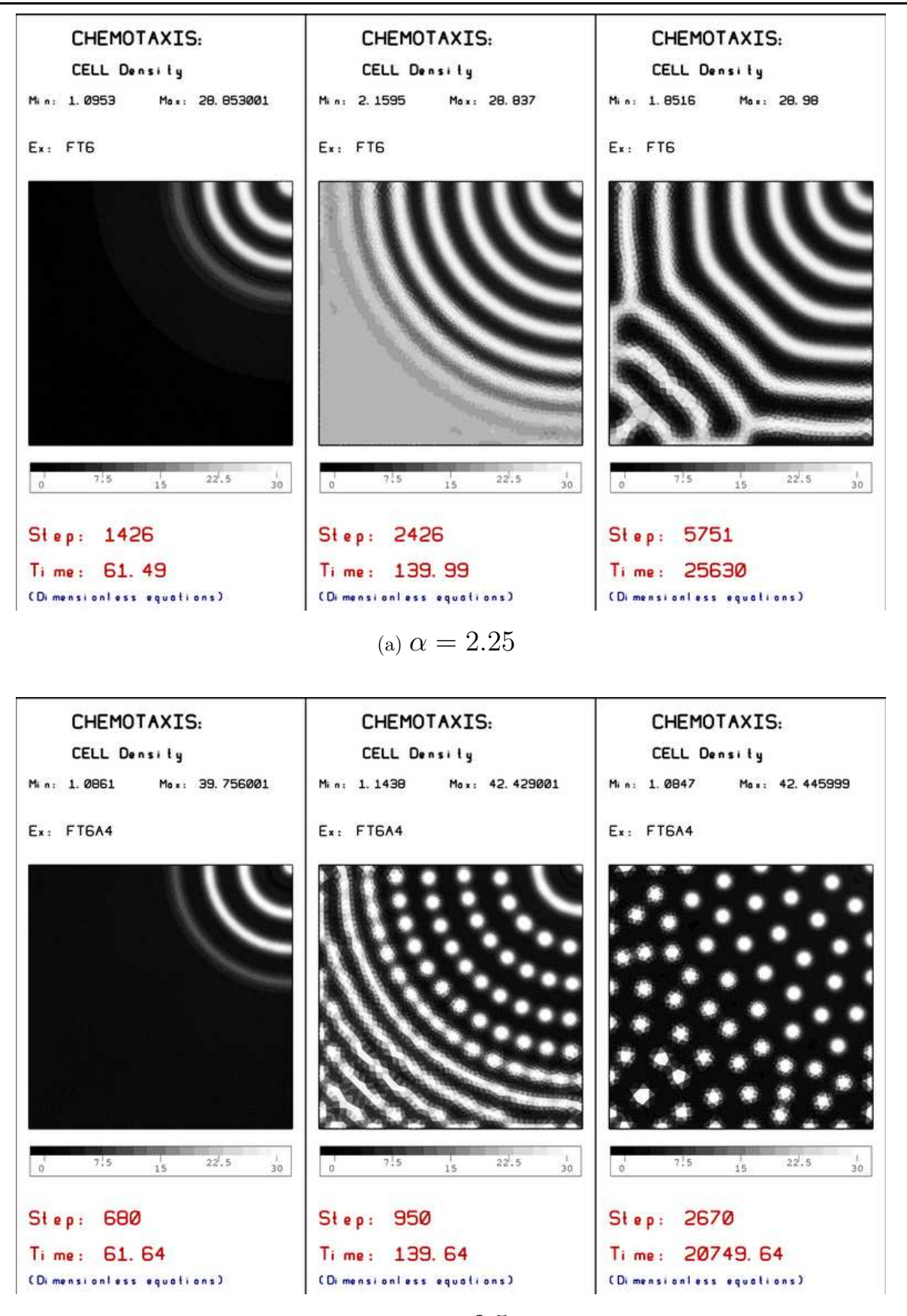

(b)  $\alpha = 2.5$ 

FIG.  $14$  – CHIMIOTACTIE. SIMULATION EN MILIEU SEMI-SOLIDE, MODÈLE SIMPLIFIÉ. EVOLUTION ET  $M$ otifs obtenus pour  $2$  valeurs (proches) de la sensibilité chimiotactique .

$$
d_u = 0.25
$$
;  $\alpha = 30$ ;  $\beta = 10$ ;  $\mu = 50$ ;  $\delta = 10$ ;  $\rho = 1$ ;  $\chi = 0.1$ 

On prend  $w_0 = 0.8$  et  $v_0 = 0$  partout (repartition uniforme de stimulants et pas de chemoattractants à l'instant initial). Les résultats présentés ici ont été obtenus en utilisant un maillage relativement homogène du domaine de simulation et constitué d'environ 131000 triangles.Les figures (15-a), (16-a), (17-a) donnent les distributions  $u, v, w$  au tout début du processus, après quelques pas de temps  $(t = 0.001)$ . En poursuivant le processus, les bactéries forment un anneau à forte concentration sur le bord de l'inoculum et petit à petit celui-ci se rétracte vers le centre pour se concentrer dans une zone vraiment réduite (figure (15-b)). Ensuite la diffusion des bactéries dans le domaine commence à s'amorcer et on peut voir les répartitions obtenues à différents instants (figures (15-c), (15-d), (15-e), (15-f), (15-g), (15-h), (15-i), (18-a), (18-b), (18-c)). Il apparait des couronnes continues et des couronnes de spots représentant les zones à forte densité de bactéries. Au cours de l'évolution certaines couronnes se rapprochent et se fondent l'une dans l'autre. On peut aussi remarquer qu'après un certain temps, l'écart entre la plus faible valeur de la densité de bactéries et la plus haute, diminue, c'est à dire que la distribution tend à devenir uniforme (valeur constante). C'est le cas des autres variables aussi (voir figures (18-a), (18-b), (18-c) pour les bactéries,  $(18-d)$ ,  $(18-e)$ ,  $(18-f)$  pour les chemoattractants et  $(18-g)$ ,  $(18-h)$ ,  $(18-i)$  pour les stimulants. Si l'on poursuit le processus, ces constantes tendent toutes trois vers 0. Ce qui semble logique pour le modèle utilisé car s'il n'y a pas de fourniture (source) de stimulants,  $w$  va finir par converger vers 0, cela va entrainer une convergence vers 0 des attractants v (la source produisant les attractants a en facteur la concentration de stimulants  $w$ ). Et s'il n'y a plus d'attractants, l'équation (80) redevient une simple équation de diffusion qui donnera comme solution stationnaire

$$
u = \delta \frac{w^2}{1 + w^2} = 0
$$

Les figures  $(16-a,...,i)$  et  $(18-d,e,f)$  présentent la distribution de la concentration de chemoattactant aux mêmes instants que ceux mentionnés pour les bactéries. De même les figures (17-a,...,i) et (18g,h,i) pour les stimulants.

Dans cet exemple on prend aussi des pas de temps (physique) petits au début du processus d'évolution et on les fait croître jusque la valeur  $\delta t = 0.1$ . La figure (19-a) donne l'évolution des extrema de la densité de bactéries et de la quantité de bactéries à chaque instant. La figure (19-b) donne les courbes correspondantes pour la concentration de chemoattractants et la figure (19-c) pour la concentration de stimulants. A partir du temps  $T = 5$  (environ) les quantités de bactéries, de chemoattractants et de stimulants amorcent une décroissance régulière. La figure (20-a) donne les variations extrêmes de la densité de bactéries au cours de l'évolution. Les variations sont plus faibles en fin de processus bien que les pas de temps soient plus élevés. On voit aussi sur la figure (20-b) que la sensibilité à la variation devient de plus en plus faible, le système global évolue donc de plus en plus lentement.

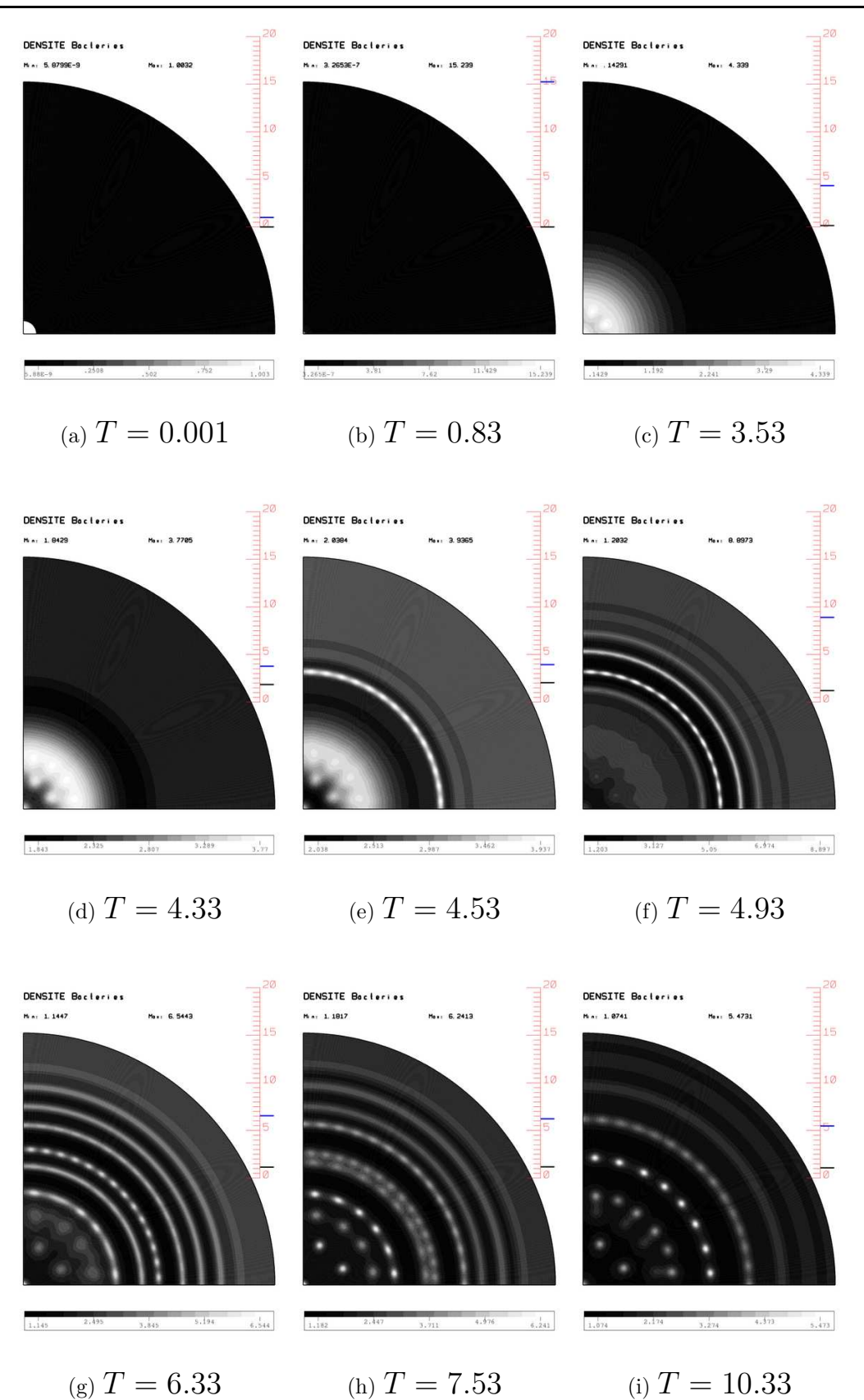

FIG.  $15$  – CHIMIOTACTIE. SIMULATION EN MILIEU SEMI-SOLIDE, MODÈLE COMPLET. DISTRIBUTION DES BACTÉRIES À DIFFÉRENTS INSTANTS

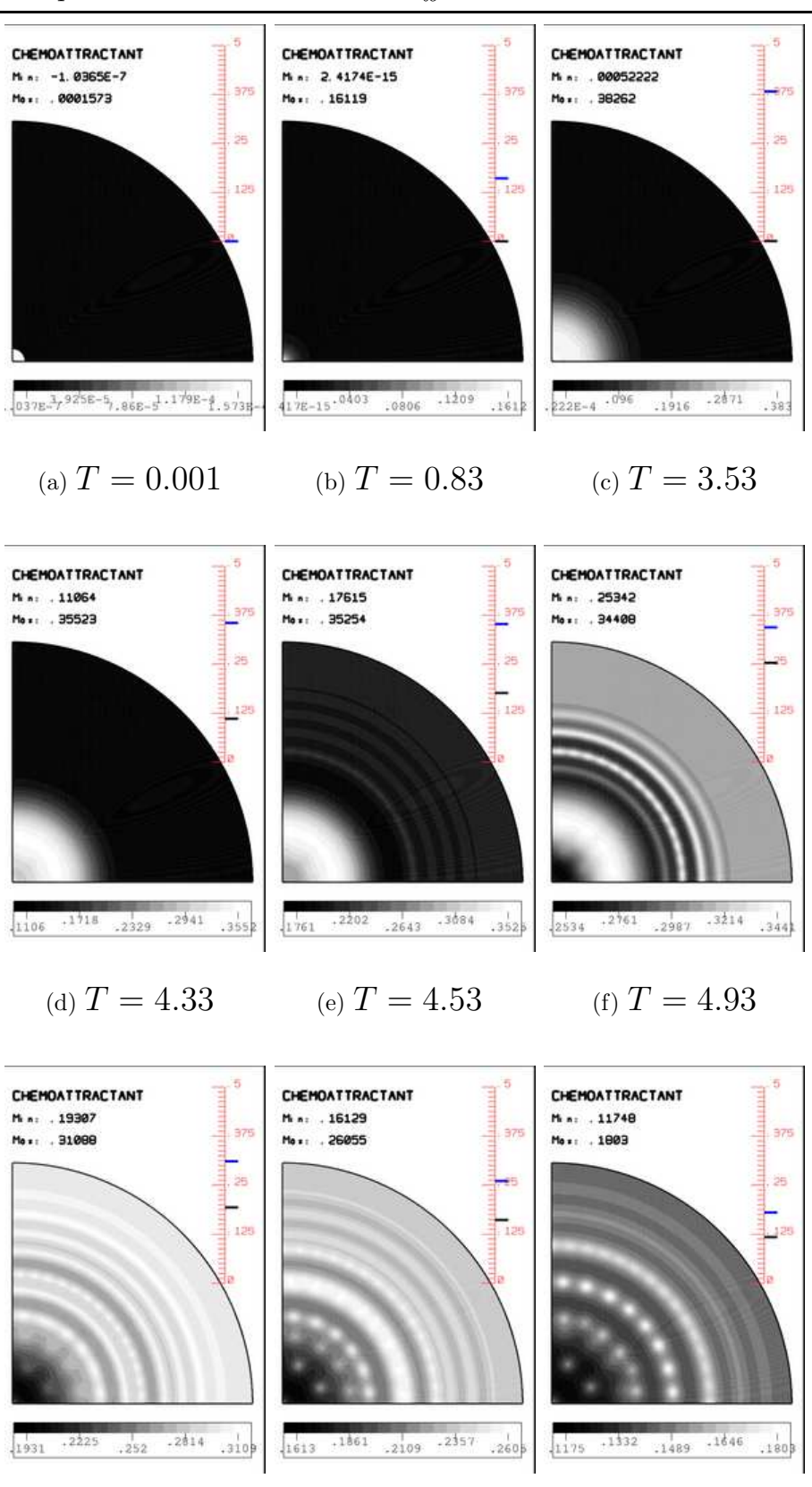

FIG.  $16$  – CHIMIOTACTIE. SIMULATION EN MILIEU SEMI-SOLIDE, MODÈLE COMPLET. DISTRIBUTION des chemoattractants a` diff´erents instants

(g)  $T = 6.33$  (h)  $T = 7.53$  (i)  $T = 10.33$ 

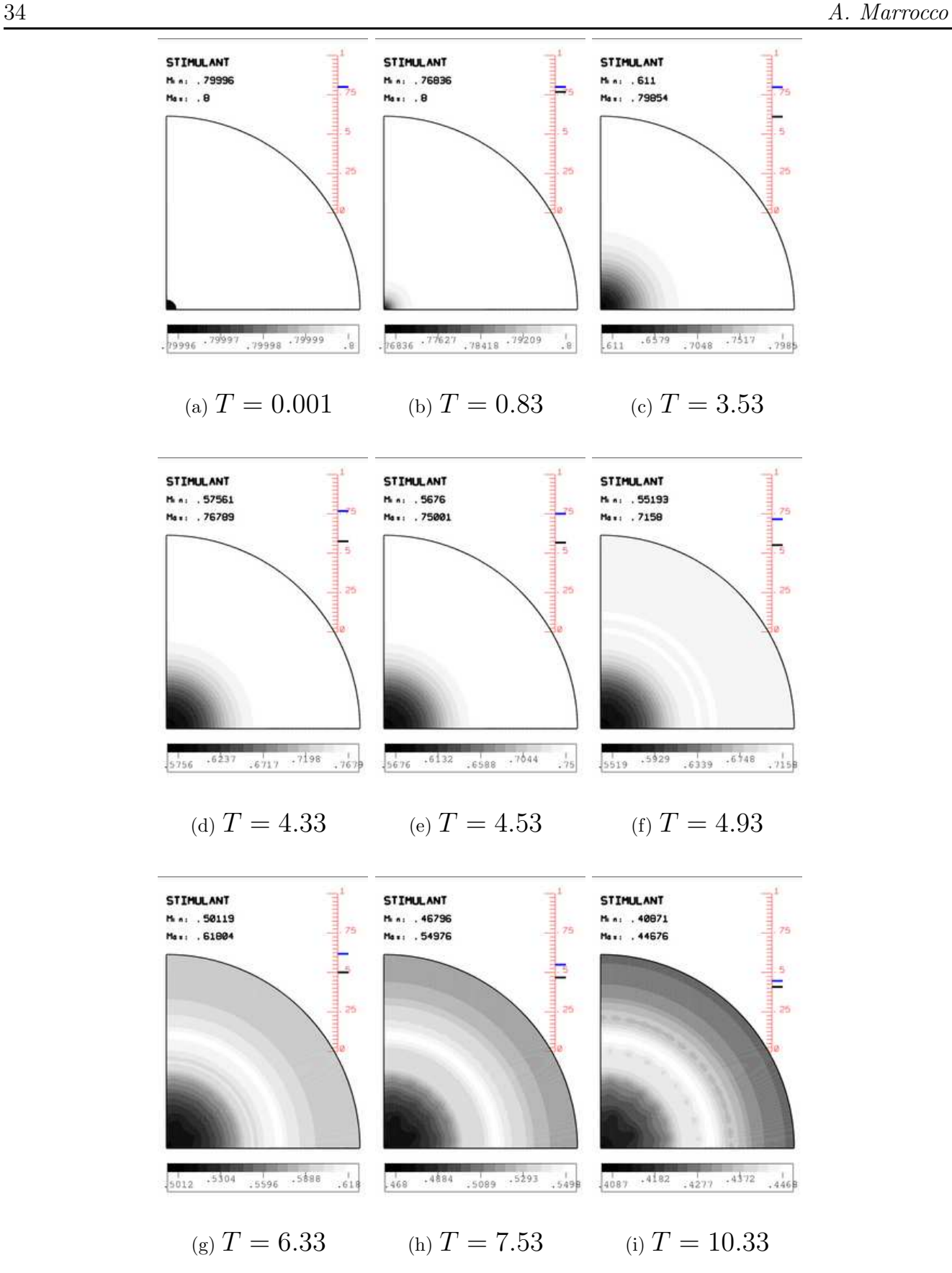

FIG.  $17$  – CHIMIOTACTIE. SIMULATION EN MILIEU SEMI-SOLIDE, MODÈLE COMPLET. DISTRIBUTION DES STIMULANTS À DIFFÉRENTS INSTANTS

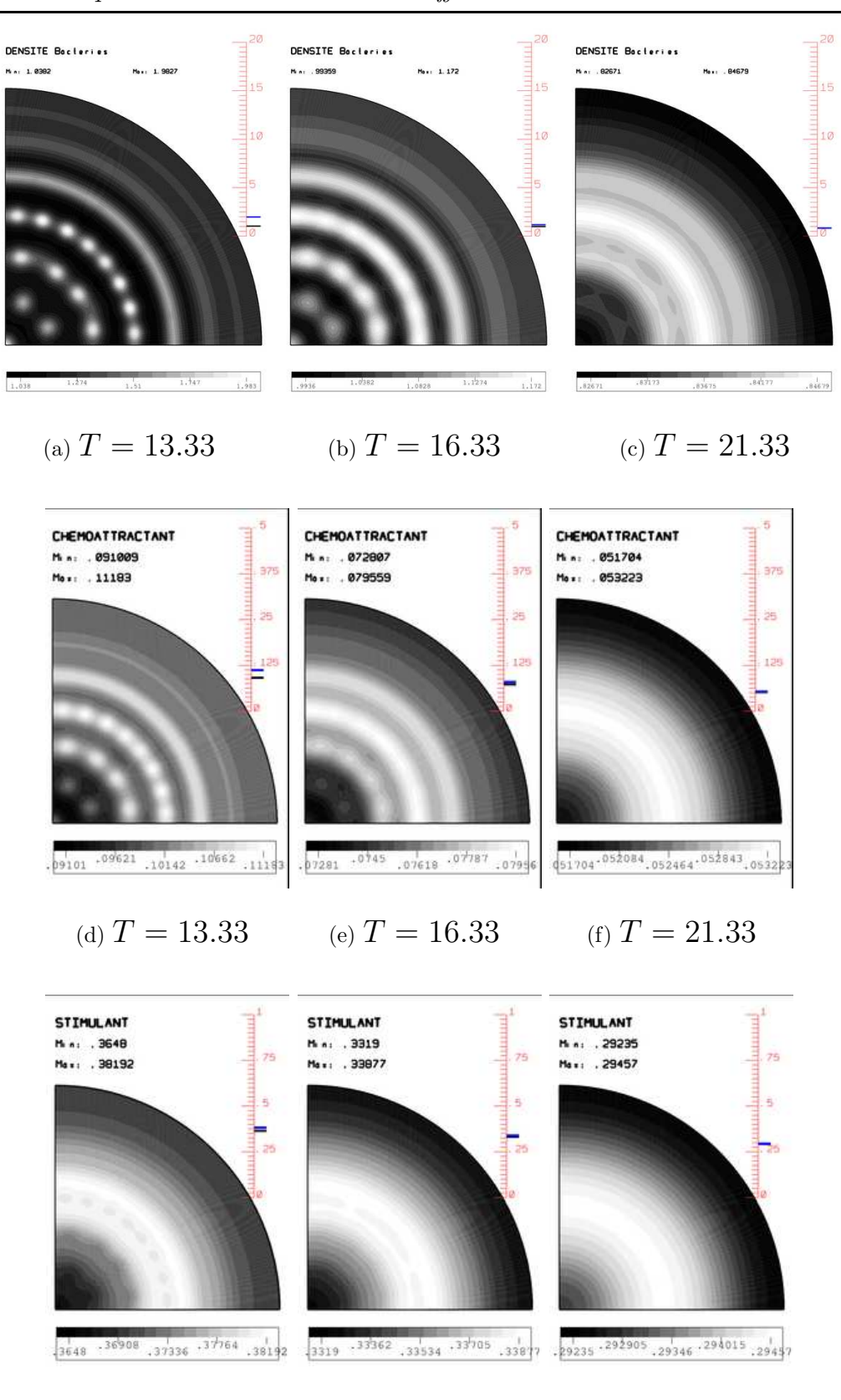

(g)  $T = 13.33$  (h)  $T = 16.33$  (i)  $T = 21.33$ 

FIG.  $18$  – CHIMIOTACTIE. SIMULATION EN MILIEU SEMI-SOLIDE, MODÈLE COMPLET. DISTRIBUTION des 3 quantités à différents instants RR n°????

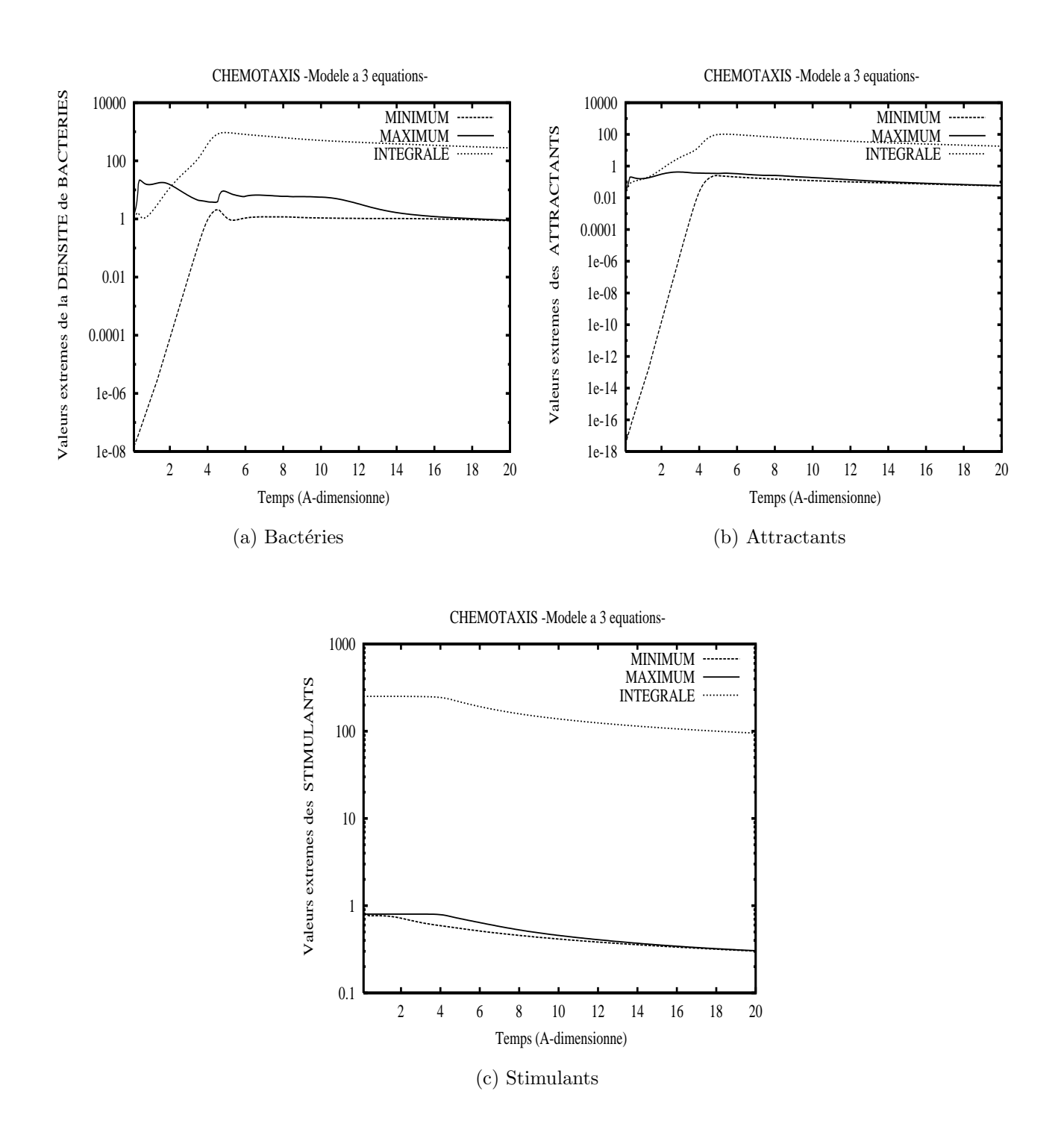

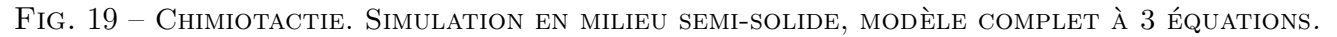

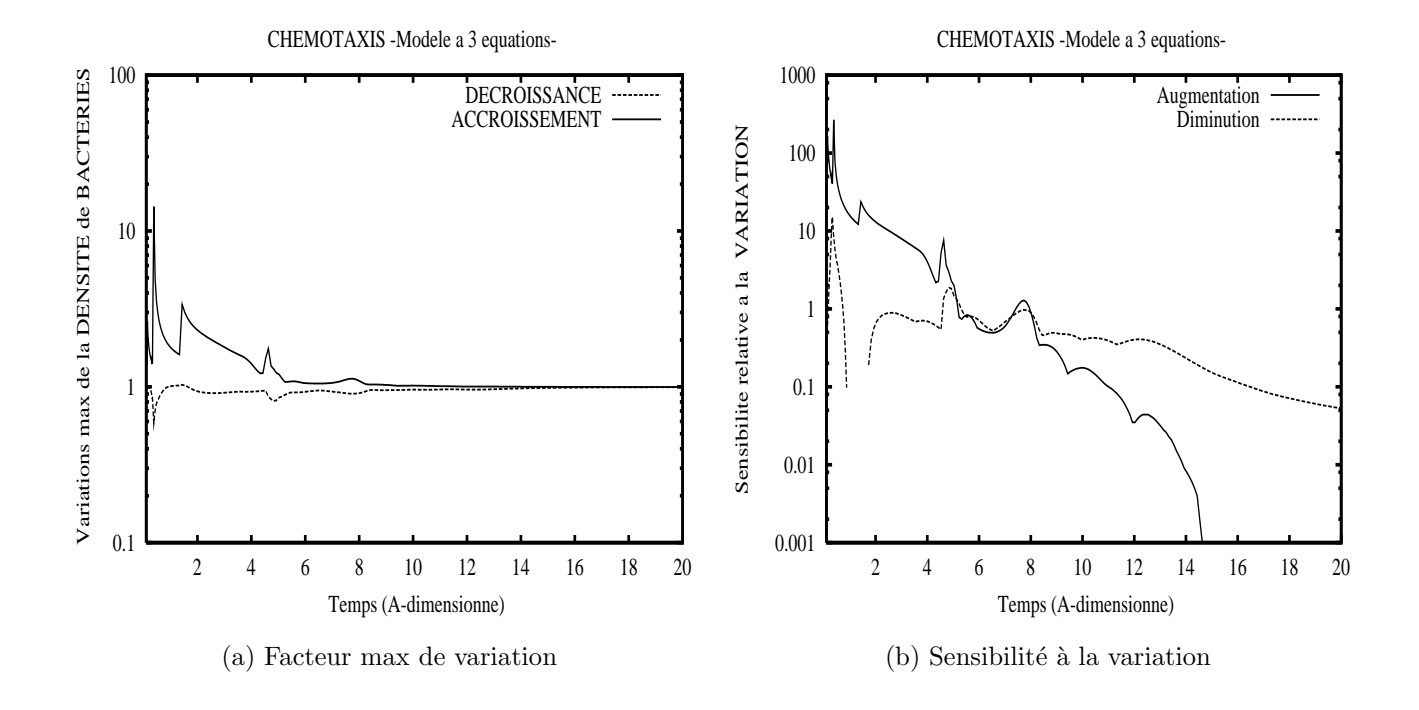

FIG.  $20$  – CHIMIOTACTIE. SIMULATION EN MILIEU SEMI-SOLIDE, MODÈLE COMPLET À 3 ÉQUATIONS.

### 5.2 Expériences numériques pour les bactéries de type Bacillus Subtilis

#### 5.2.1 Présentation du modèle de simulation

Le modèle général décrit dans  $[14]$  se présente sous la forme suivante

$$
\frac{\partial n}{\partial t} - \operatorname{div}(D_n \operatorname{grad} n) - \nu g(c)n + a(n, c, s)n - b(n, c, s)s = 0, \tag{85}
$$

$$
\frac{\partial c}{\partial t} - \text{div}(D_c \text{grad } c) + g(c)n = 0, \tag{86}
$$

$$
\frac{\partial s}{\partial t} - a(n, c, s)n + b(n, c, s)s = 0,
$$
\n(87)

où

- $n$  est la densité de bactéries "*actives*"
- $s$  est la densité de bactéries "*inactives*" (spores)
- $c$  est la concentration de nourriture
- $q(c)$  est le taux de croissance des bactéries et est une fonction qui croît de façon monotone avec c. Des formes typiques pour cette fonction sont donnees par

$$
g(c) = \frac{\alpha c}{1 + \beta c}
$$
 cinétique de Michaelis-Menten [14] (88)

$$
g(c) = \alpha c \qquad \text{crossance mathematics} \quad [14] \tag{89}
$$

La forme donnée par  $(89)$  a été retenue pour les applications numériques.

- les fonctions  $a(n, c, s)$  et  $b(n, c, s)$  sont les taux de conversion entre bactéries actives et les bactéries inactives. En observant qu'une fois une bactérie devenue inactive, celle-ci ne pouvait redevenir active que si l'on rajoutait artificiellement de la nourritue, on peut donc dans le cas présent négliger la conversion inactive-active et donc prendre  $b(n, c, s) \equiv 0$  (on n'a pas de terme source dans l'équation (86)). Si l'on suppose de plus que le taux de conversion activeinactive  $(a(n, c, s))$  ne dépend pas de la densité de bactéries inactives alors le systeme (85-87) se simplifie la troisième équation étant alors découplée des deux autres. La modélisation du taux de conversion  $a(n, c)$  tient compte des observations et raisonnements suivants:
	- $-$  Lorsque la concentration de nourriture devient plus faible alors l'activité des cellules devient aussi plus faible. Il est donc raisonnable de prendre  $a(n, c)$  comme une fonction  $d\acute{e}c$ croissante de la concentration  $c$ .
	- De mˆeme lorsque la population de bact´eries devient plus "´eparse" il semble que chaque bactérie devienne moins "active" et il est donc aussi logique de considérer  $a(n, c)$  comme une fonction décroissante de  $n$ .

Le modèle de taux de conversion active-inactive retenue pour les applications numériques est donné par

$$
a(n,c) = \frac{a_o}{(1 + \frac{n}{a_1})(1 + \frac{c}{a_2})}
$$
\n(90)

avec  $a_0, a_1, a_2$  constantes positives ad-hoc.

–  $D_n$  et  $D_c$  sont les coefficients de diffusion des bactéries (actives) et de la nourriture respectivement.

- Le domaine Ω sur lequel sont faites les expériences est un cercle de rayon R; le domaine pour la simulation numérique est un secteur de 45 degrés ou éventuellement un quart de cercle. Pour toutes les expériences numériques réalisées, les conditions initiales ont été choisies de la façon suivante
	- pour la densité de bactéries, on definit au centre O du domaine  $\Omega$ , un autre cercle de rayon r ( $r \ll R$ ) et que nous notons  $\Omega_{inoc}$  et si  $N_o$  est une valeur constante (donnée), on définit d'abord la distribution initiale

$$
n_o(x) = N_o \qquad \text{si } x \in \Omega_{inoc}
$$

$$
n_o(x) = N_o \times 10^{-8} \qquad \text{sinon}
$$

On perturbe ensuite éventuellement la valeur pour chaque triangle appartenant à  $\Omega_{inc}$ en lui appliquant une fluctuation aléatoire d'un maximum de  $5\%$  (par exemple).

- la répartition initiale de la nourriture est choisie uniforme  $c_o(x) = C_o$  ( $C_o$  constante donnée).
- on prend  $s_o(x) = 0$

Les conditions aux limites sur le domaine de simulation sont des conditions de flux nul pour les trois variables  $n, c, s$ 

#### 5.2.2 Quelques remarques

- Etant donné que dans le présent modèle il n'y a pas de terme de chimiotactie, la procédure conduisant à considérer  $n$  non plus comme une variable mais comme une fonction en introduisant la variable annexe  $\varphi_n$  (comme dans (8)) pourrait être omise, elle peut cependant être conservée et c'est ce qui a été fait pour la mise en œuvre numérique.
- En nous inspirant du modèle utilisé dans  $[14]$ , le modèle effectivement implémenté pour les expériences numériques est le suivant

$$
\frac{\partial n}{\partial t} - \operatorname{div}(n \operatorname{grad} \varphi_n) - k_3 n \Big( c - a(n, c) \Big) = 0 \tag{91}
$$

 $\varphi$ n

$$
\frac{\partial c}{\partial t} - \text{div}(D_c \text{grad } c) + k_7 n c = 0 \tag{92}
$$

$$
\frac{\partial s}{\partial t} - k_3 n a(n, c) = 0 \tag{93}
$$

ou`

$$
n = n(\varphi_n) = n_o^* e^{\frac{\varphi_n}{D_n}}
$$
  

$$
a(n, c) = \frac{1}{(1 + \frac{n}{a_1})(1 + \frac{c}{a_2})}
$$
 (94)

avec  $a_1 = \frac{1}{2400}$  et  $a_2 = \frac{1}{12}$ 120

Pour retrouver totalement le modèle retenu dans [14], il suffit bien entendu de choisir

$$
k_3 = k_7 = D_c \equiv 1
$$

- $A$  la vue de certains résultats présentés dans  $[14, 15]$  et dans certaines conditions (peut être extrêmes), les bactéries actives ont l'air de se propager dans le domaine suivant un front assez étroit, ce front étant amené à se disloquer et donner naissance à des spots se propageant plus ou moins individuellement. Cet ´etat de fait a eu une influence directe sur le choix des maillages utilisés pour la simulation numérique. Partant de l'hypothèse que l'on utilise un maillage fixe (il n'y a pas d'adaptation prévue), le choix d'un maillage régulier et "suffisamment fin" pour pouvoir capturer correctement les spots, semblait s'imposer.
- $-$  On a pu constater au cours des différentes expériences numériques menées que si la taille des triangles utilisés pour la simulation était trop grande (soit à cause d'un nombre insuffisant d'éléments, soit à cause d'une taille trop importante du domaine de simulation), il se produisait une sorte de blocage de la diffusion, les bactéries actives faisant en quelque sorte du "sur place" avec en simultané une augmentation excessive (et probablement anormale) de la densité. D'ailleurs dans l'article de Mimura  $([14])$  et plus précisément dans la partie relative aux expériences numériques et concernant la taille du domaine de simulation (cercle de rayon R), il est simplement fait mention "pour R suffisamment grand". En fait si R est "trop petit", alors il ne se passe pas grand chose d'intéressant et si R est "trop grand" on rencontre les problèmes mentionnés précédemment. Vu sous un autre angle, et par le biais de changement de variables, augmenter la taille du domaine revient à augmenter la valeur du paramètre  $k_3$  dans l'équation (91) et donc à augmenter l'importance du terme de réaction par rapport au terme de diffusion.

Pour les simulations numériques, les maillages utilisés ont été obtenus de la façon suivante. Pour mailler un secteur circulaire de 45 degrés, nous sommes partis d'un triangle isocèle, d'angle au sommet de 45 degrés et de grand coté 1, maillé en 4 triangles semblables, nous noterons ST1 ce maillage initial. Ensuite nous effectuons des subdivisions successives, chaque triangle étant subdivisé en 4. Nous obtenons des maillages notés  $ST2$ ,  $ST3$ ,  $ST4$ ,....

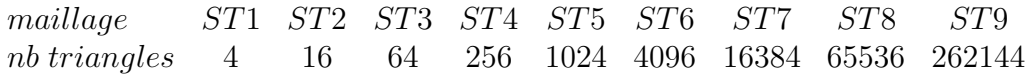

Pour obtenir le maillage du secteur circulaire, on redistribue les coordonnées des sommets des triangles et là, un paramètre nous permet de générer soit un maillage quasi uniforme soit un maillage avec un raffinement plus ou moins prononcé lorsqu'on se rapproche du centre ou bien lorsqu'on s'éloigne du centre. Les maillages intéressants pour la simulation numérique sont ST7, ST8, ST9,... On montre sur la figure (21) le maillage ST7 pour avoir une idée de la distribution des triangles et on obtient le maillage noté ST7X par symétrie pour la simulation sur un quart de cercle mais en précisant tout de même que les résultats numériques présentés plus bas ont été principalement obtenus en utilisant les maillages ST8 et ST8X. Des essais numériques ont aussi été réalisés en utilisant le maillage ST9.

#### 5.2.3 Expériences numériques

D'après  $[14, 15]$ , la très grande variété de motifs exhibés par les bactéries de type *Bacillus Subtilis* peut être obtenue en faisant varier seulement deux paramètres du modèle présenté précédemment

- la valeur de la concentration initiale de nourriture (distribution uniforme),
- le rapport  $D_n/D_c$  des coefficients de diffusion des bactéries et de la nourriture.

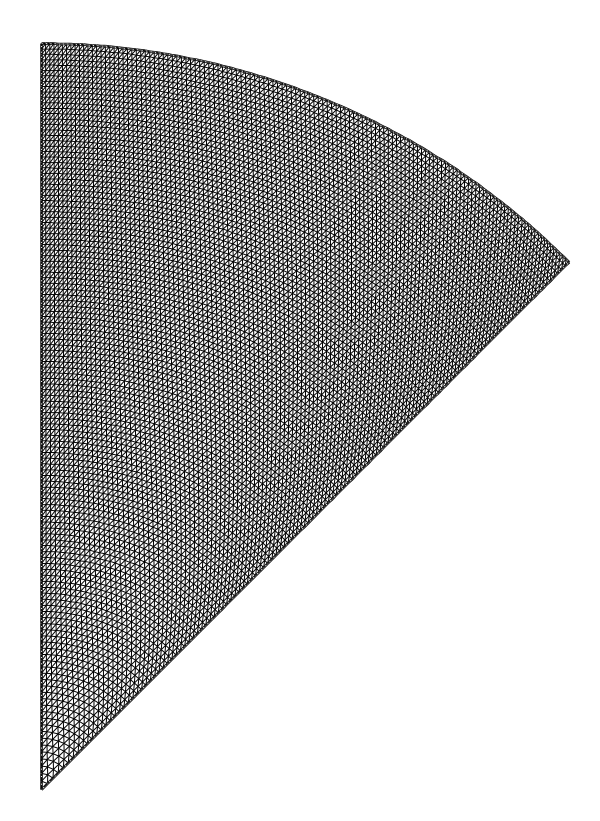

FIG.  $21$  – MAILLAGE ST7: 16384 ÉLÉMENTS

Nous reprenons certaines expériences décrites dans [14] et regardons ensuite l'action sur les motifs de la variation de certains paramètres

#### 1. Expérience 1

– Donn´ees: (Correspondant a` fig 4.2 de [14])  $\Omega = \text{cercle}$  de rayon  $R = 600$ , Domaine de simulation: secteur de 45<sup>o</sup>, maillage ST8 paramètres:  $D_n = 0.12, C_o = 0.07, (D_c = 1., k_3 = 1., k_7 = 1.)$ Distribution initiale de bactéries  $N<sub>o</sub> = 0.1, r = 6\%R$ , perturbation: oui

 $-$  Résultats:

Les résultats sont présentés sur les figures  $(22-a,b,...)$  et  $(23-a,b,...)$ . Au début du processus (fig (22-a,b,c)), les bactéries semblent diffuser de façon standard, ensuite (fig  $(22-f)$ ) apparait un front de bactéries actives, front qui se propage et se scinde en plusieurs spots (fig  $(22-i)$ ,  $(23-i)$ ,  $(23-i)$ ). Enfin les bactéries actives disparaissent (fig  $(23-i)$ .

On peut voir sur les figures (22-a), (22-d), (22-g), (23-a), (23-d), (23-g), la progression du motif  $(b = n + s$  bactéries actives et bactéries inactives), et sur les sous figures b,e et h la dégradation de la nourriture par les bactéries actives. En fin de processus, toute la nourriture n'a pas été consommée. Si l'on poursuit le processus, la répartition de cette dernière devient homogène. Le motif final (fig  $(23-g)$ ) se retrouve dans la figure 4.2 de [14].

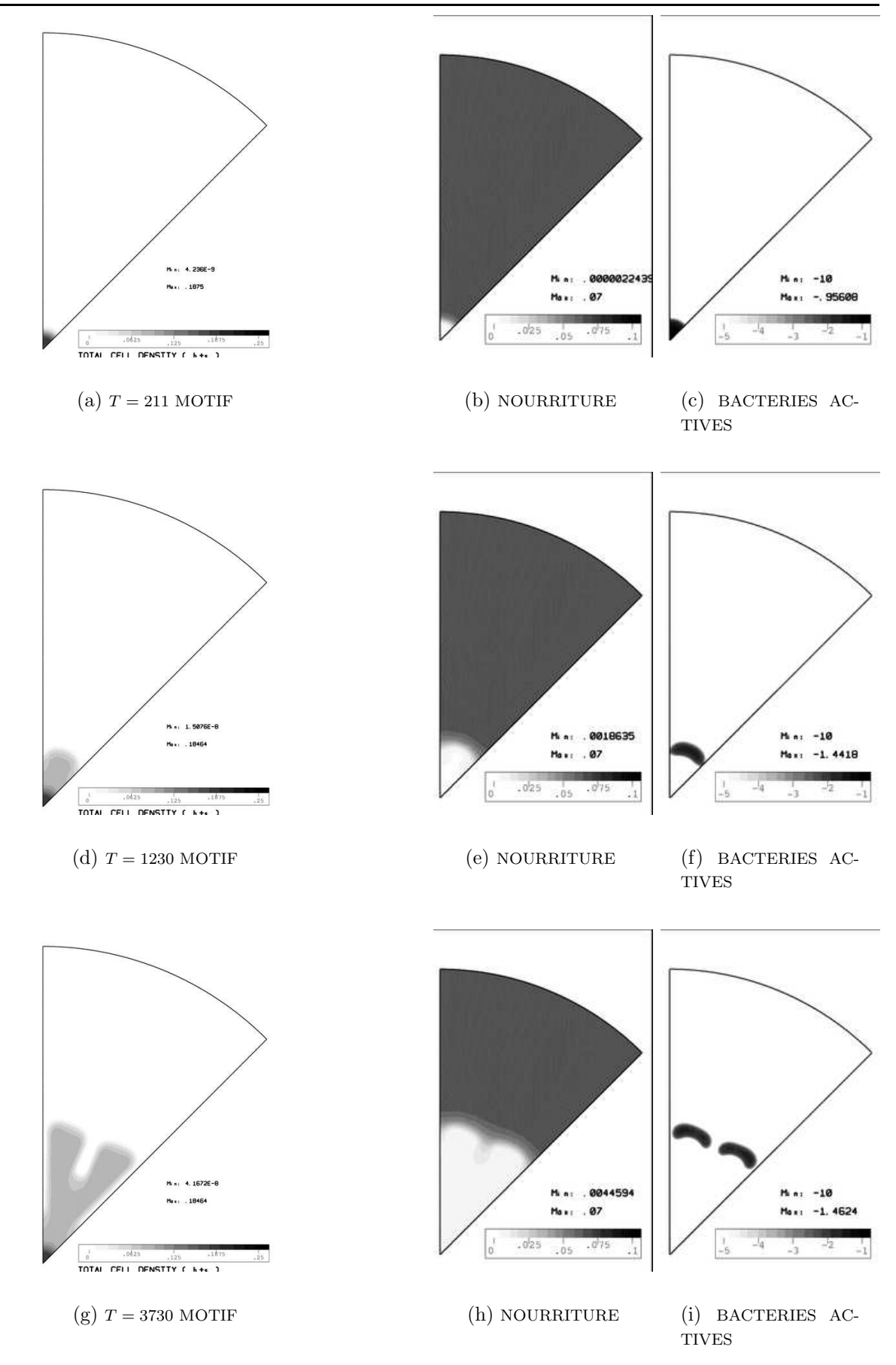

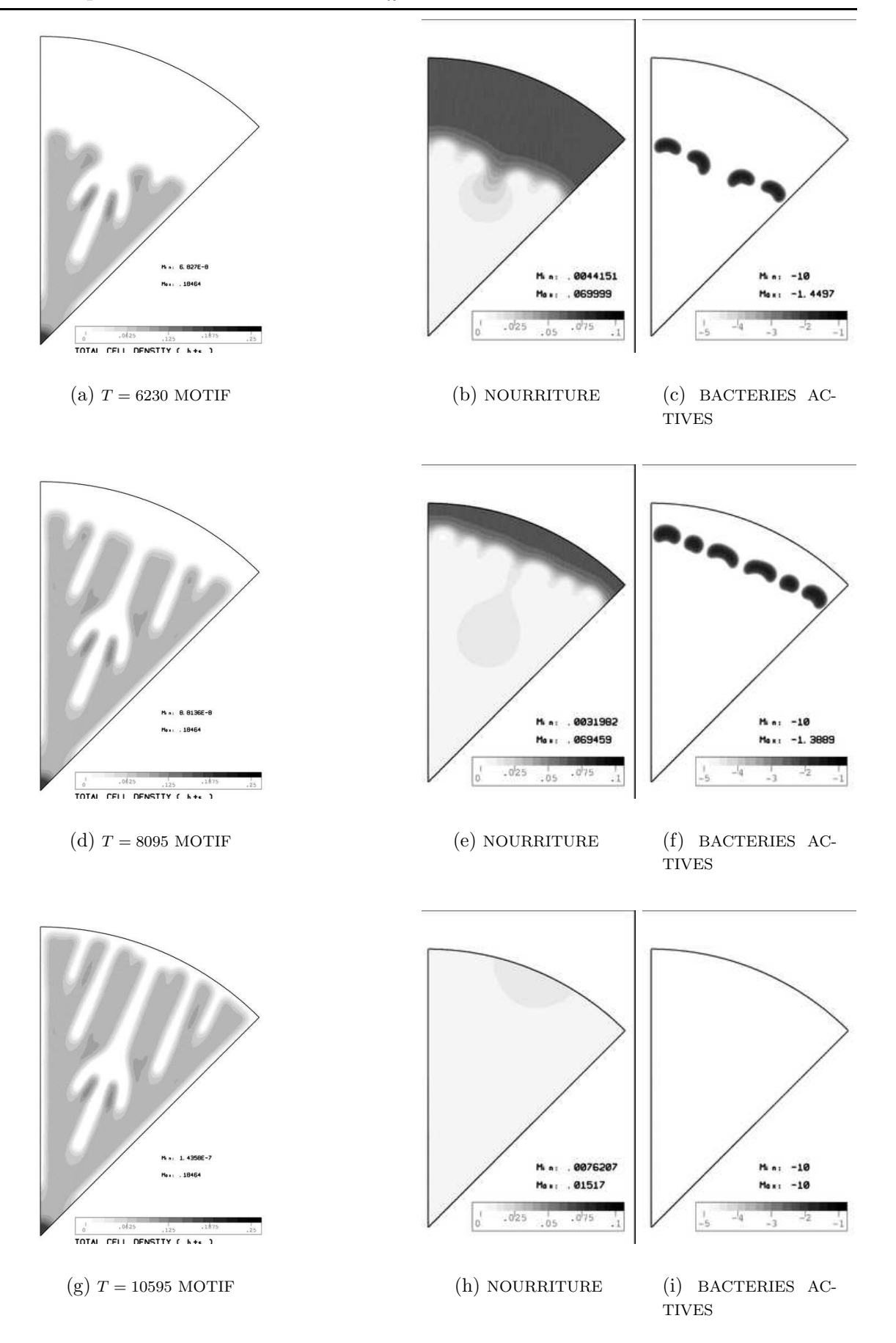

RR n°????

FIG. 23 – BACILLUS SUBTILIS.  $D_n = 0.12, C_o = 0.07$ 

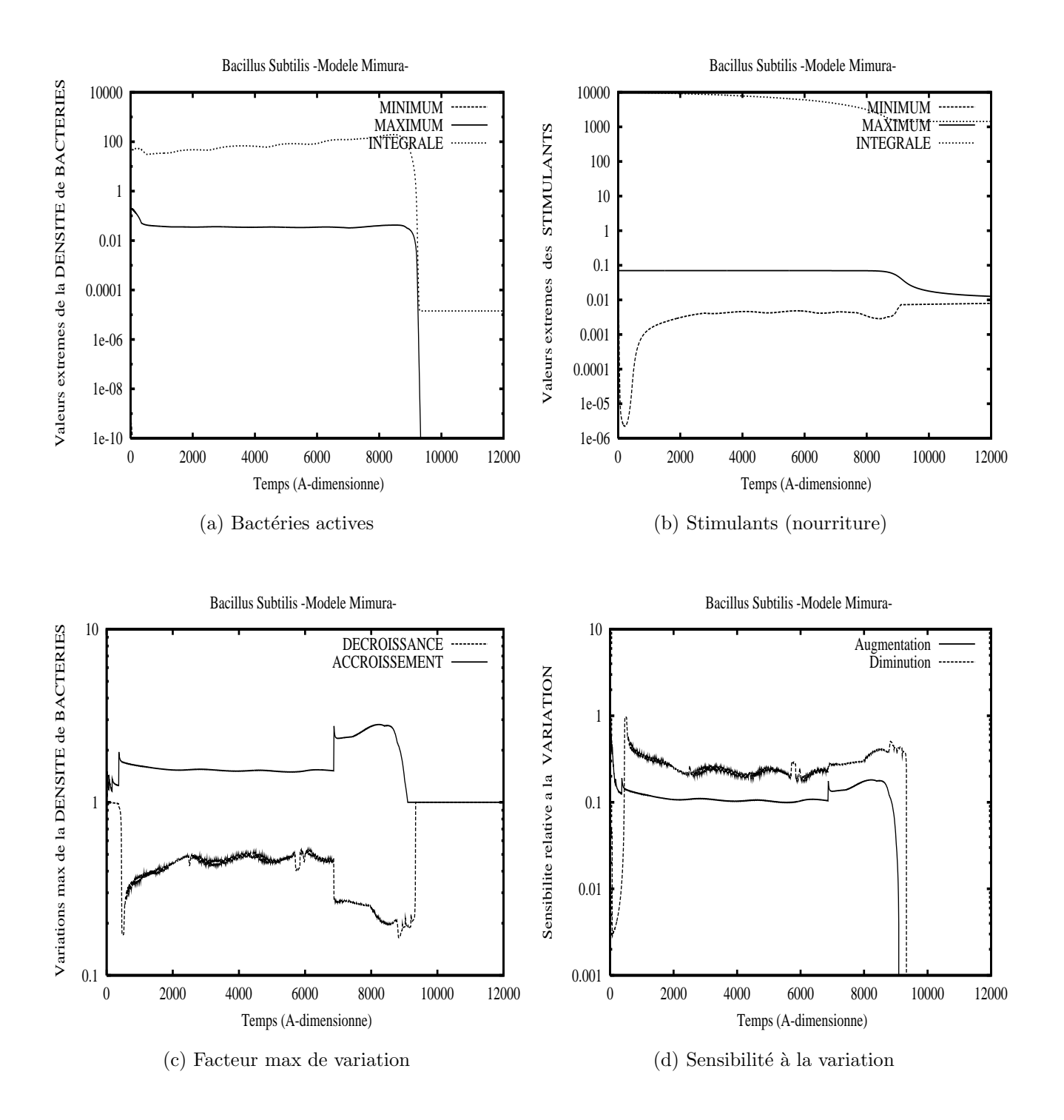

FIG. 24 – BACILLUS SUBTILIS- MODÈLE MIMURA (EXPÉRIENCE 1).

Sur la figure (24-a) on a représenté l'évolution des extrema de la densité de bactéries actives. En fait la valeur minimum qui était de  $10^{-9}$  à l'instant initial tombe très vite à la valeur plancher  $(10^{-10})$  et cette courbe n'est pas visible sur le graphique (courbe collée au bas du cadre). On voit que la valeur maximum de la densité de bactéries (actives) se stabilise très tôt à une valeur qui reste pratiquement constante pendant la majeure partie du processus d'évolution. En fait les zônes à forte densité de bactéries actives ne font que se déplacer dans le domaine comme on a pu le voir sur les figures  $(22-a,f,i)$  et  $(23-a,f,i)$ . Lorsque les bactéries actives arrivent près de la frontière du domaine, leur densité diminue jusqu'à atteindre la valeur plancher. On peut aussi voir sur cette figure la courbe représentative de l'évolution de la quantité de bactéries actives. Sur la figure  $(24-b)$  on présente les résultats relatifs à la nourriture (stimulants). Au tout début du processus, la concentration de stimulants diminue fortement à l'endroit de l'inoculum de bactéries, puis la diffusion commençant à se faire sentir, cette concentration minimum redevient plus élevée. Lorsque les bactéries actives arrivent près de la frontière, la valeur maximum de la concentration commence aussi à diminuer de façon significative et les deux valeurs minimum et maximum tendent vers la même valeur. L'évolution de la quantité de stimulants est aussi montrée sur cette figure et on peut remarquer que cette quantité a été divisée par un facteur d'environ 10. La figure (24-c) présente les variations maximum de la densité de bactéries actives calculées à chaque step en temps, tout au long du processus d'évolution. Comme pour les expériences précédentes, la figure  $(24-d)$  donne les courbes de sensibilité à la variation (calculée par  $(70)$  et  $(71)$ ).

#### 2. Expérience 2

– Donn´ees: (Correspondant a` fig 4.4 de [14])  $\Omega = \text{cercle}$  de rayon  $R = 600$ , Domaine de simulation: secteur de 45<sup>o</sup>, maillage ST8 paramètres:  $D_n = 0.05, C_o = 0.087, (D_c = 1., k_3 = 1., k_7 = 1.)$ Distribution initiale de bactéries  $N<sub>o</sub> = 0.1, r = 6\%R$ , perturbation: oui

Résultats:

On montre sur les figures  $(25-a,b,...,i)$  et  $(26-a,b,...,i)$ , les isovaleurs des différentes quantités à différents instants de l'évolution. Pour les bactéries actives c'est le log de la densité qui est représenté. Le motif final (fig  $(26-g)$ , n'est pas tout à fait semblable a` celui pr´esent´e dans [14]. La solution calcul´ee est-elle plus sensible aux conditions initiales sur  $n$ , à la taille des éléments du maillage, à la dimension du domaine de simulation? Le fait d'avoir restreint le domaine de simulation à un secteur de  $45^{\circ}$  a t il une forte influence sur le résultat obtenu? Nous avons repris l'expérience numérique sur un secteur de 90<sup>o</sup>, avec le maillage ST8X (131072 éléments), et les résultats sont présentés sur les figures (27-a,b,...i). On ne constate pas une totale symétrie du motif obtenu, mais globalement le motif reste homogène et garde une forte ressemblance avec celui obtenu sur un secteur de  $45^o$ .

La figure  $(28)$  est à comparer avec la figure  $(24)$  donnant les résultats pour l'expérience numérique 1. Il apparait que les courbes relatives aux extrema de la densité de bactéries actives et de la concentration de stimulants ont de allures tout à fait semblables à ceci près que l'échelle de temps a changé. Il faut environ deux fois plus de temps dans l'expérience 2 pour arriver à l'état où il n'y a plus de bactéries actives. En ce qui concerne les variations extrêmes de la densité de bactéries actives, elles sont plus fortes dans la présente expérience et si l'on observe les courbes de sensibilité à la variation on peut constater que le positionnement de celles-ci s'est inversé.

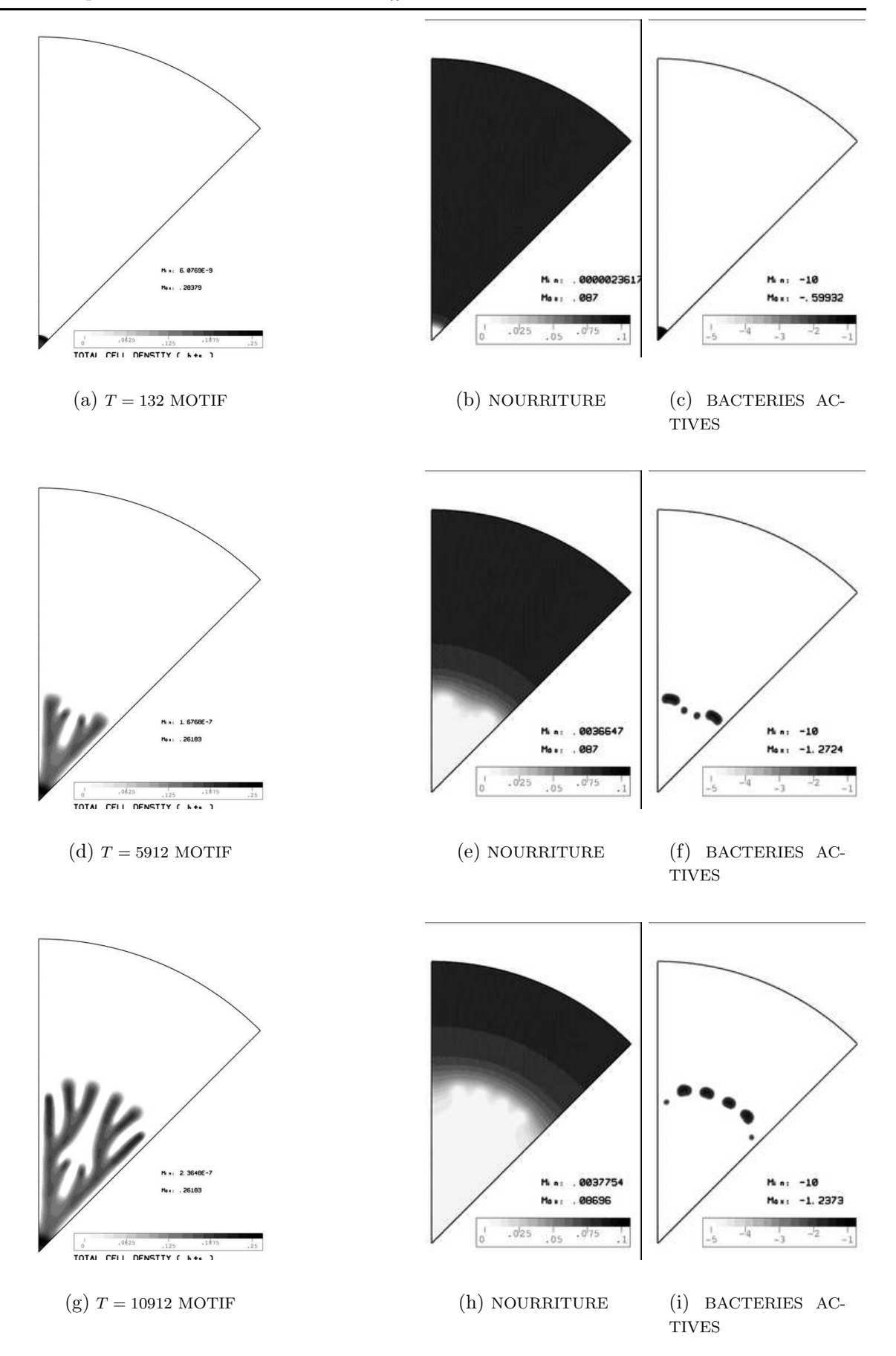

RR n°????

FIG. 25 – BACILLUS SUBTILIS.  $D_n = 0.05, C_o = 0.087$ 

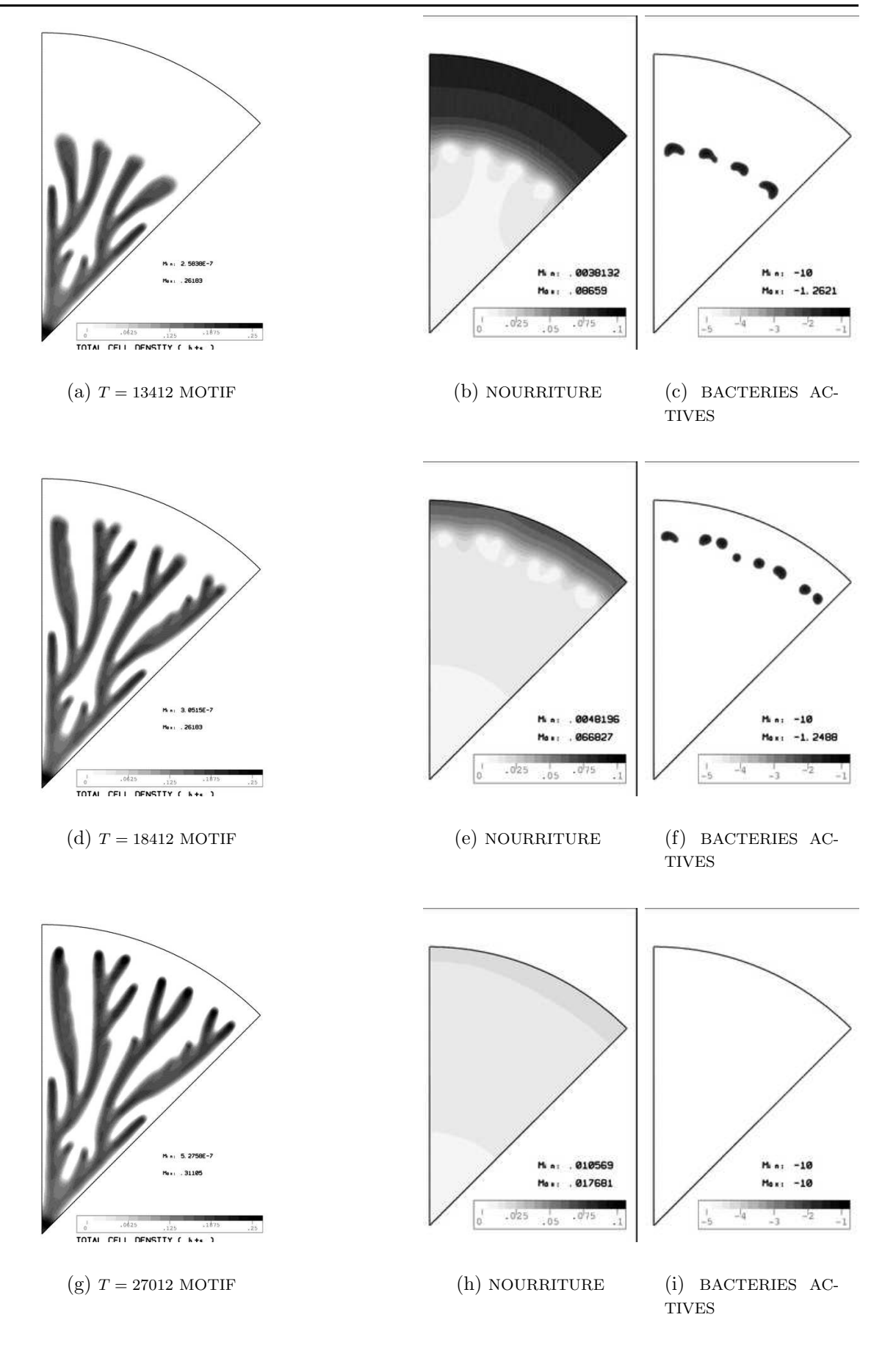

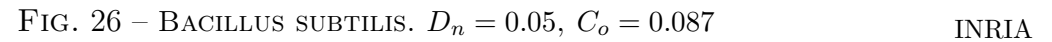

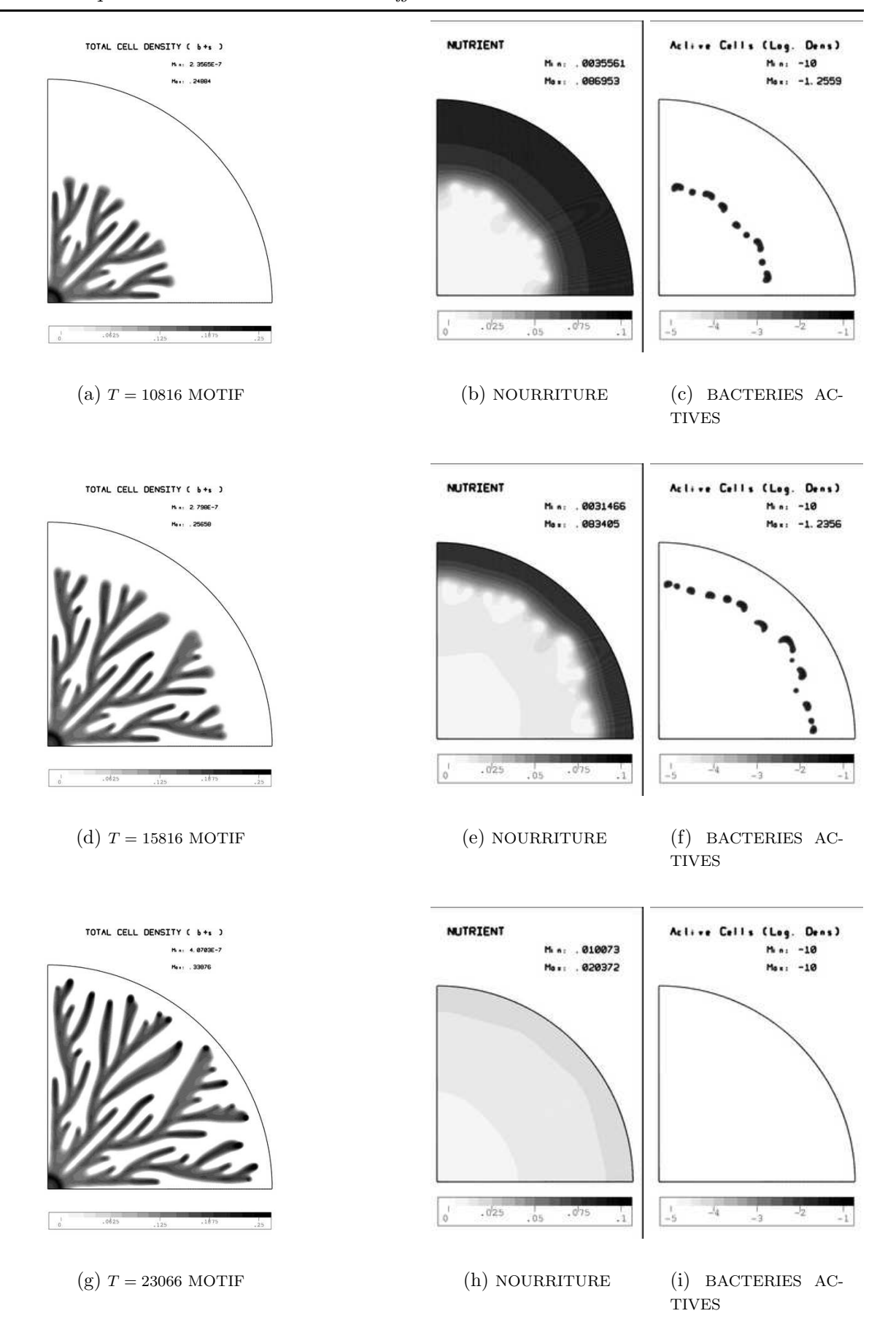

FIG. 27 – BACILLUS SUBTILIS.  $D_n = 0.05, C_o = 0.087$ 

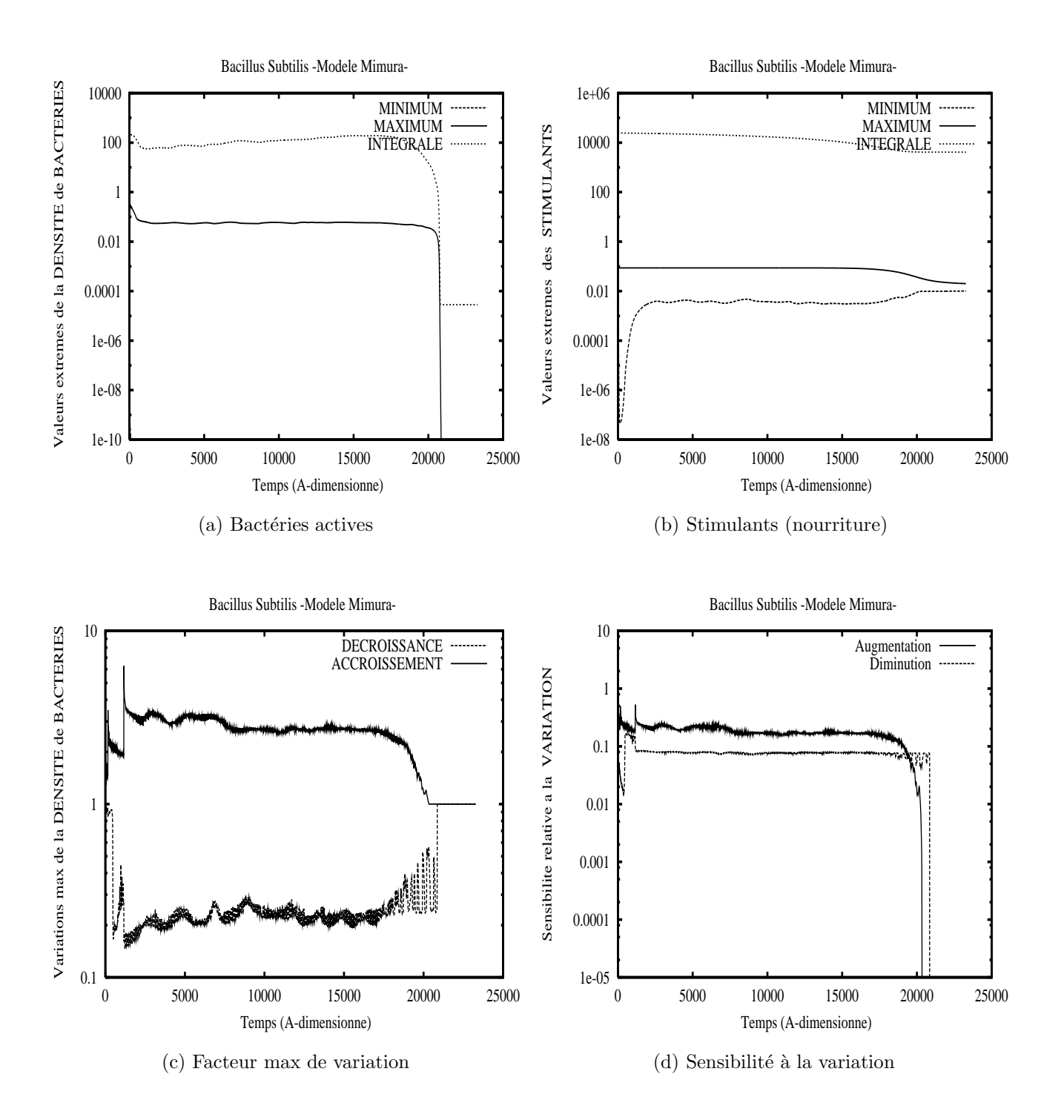

FIG. 28 – BACILLUS SUBTILIS- MODÈLE MIMURA (EXPÉRIENCE 2).

#### 3. Expérience 3

On reprend les données des expériences précédentes et l'on va regarder l'influence de la valeur de la concentration initiale de nourriture sur le motif final obtenu. On présente sur les figures (29-a,b,,,f) les résultats correspondant à  $D_n = 0.05$  et sur les figures (30) ceux correspondant à  $D_n = 0.12$ . On peut faire les remarques suivantes

- le motif obtenu devient plus vite compact (relativement à la variation de  $C_o$ ) lorsque  $D_n$  est plus grand,
- $-$  les branches formées par les bactéries ont tendance à devenir plus épaisses au fur et à mesure que la concentration initiale de nourriture augmente,
- le temps nécessaire pour atteindre le motif final diminue lorsque  $C<sub>o</sub>$  augmente. Ainsi par exemple sur la figure (29-a) correspondant à  $C<sub>o</sub> = 0.06$ , l'état montré correspond à  $T = 44600$  et en réalité le motif final n'est pas tout à fait atteint car il reste encore des bactéries actives, alors que sur la figure (29-h), correspondant à  $C<sub>o</sub> = 0.12$ , les bactéries actives ont disparues et le temps présent est  $T = 14000$ .

#### 4. Expérience 4

On se replace dans le contexte de l'expérience 2 ( $D_n = 0.05$  et  $C_o = 0.087$ ) et l'on va faire varier le paramètre  $d_c$  autour de la valeur de référence  $d_c = 1$  et constater l'influence sur le motif final.

 $-$  Données:

 $\Omega = \text{cercle}$  de rayon  $R = 600$ , Domaine de simulation: secteur de 45<sup>o</sup>, maillage ST8 paramètres:  $D_n = 0.05, C_o = 0.087, ( k_3 = 1., k_7 = 1.)$ 

différentes valeurs de  $D_c$ 

Distribution initiale de bactéries  $N<sub>o</sub> = 0.1, r = 6\%R$ , perturbation: oui

 $-$  Résultats:

Les résultats sont reportés sur les figures (31-a,b,...f); au fur et à mesure que  $d_c$  augmente, les motifs deviennent de moins en moins dense et les branches paraissent plus dépouillées

#### 5. Expérience 5

On se place toujours dans le contexte de l'expérience 2 ( $D_n = 0.05$  et  $C_o = 0.087$ ), et l'on va faire varier le paramètre  $k_7$  (voir eq. (92)) qui mesure l'aptitude à la dégradation de la nourriture par les bactéries

 $-$  Données:

 $\Omega = \text{cercle}$  de rayon  $R = 600$ , Domaine de simulation: secteur de 45<sup>o</sup>, maillage ST8 paramètres:  $D_n = 0.05, C_o = 0.087, (D_c = 1. k_3 = 1.,)$ différentes valeurs de  $k_7$ 

Distribution initiale de bactéries  $N<sub>o</sub> = 0.1, r = 6\%R$ , perturbation: oui

 $-$  Résultats:

Les résultats sont présentés sur les figures  $(32-a,b,...f)$ . Si l'on compare avec les figures (31-a,b,...f) ou l'on faisait varier  $d_c$ , il semble donc qu'augmenter  $d_c$  ou  $k_7$  a des effets semblables sur les motifs obtenus, ces derniers ont tendance à se "raréfier". Cependant les densités finales de  $b = n + s$  sont parfois très différentes.

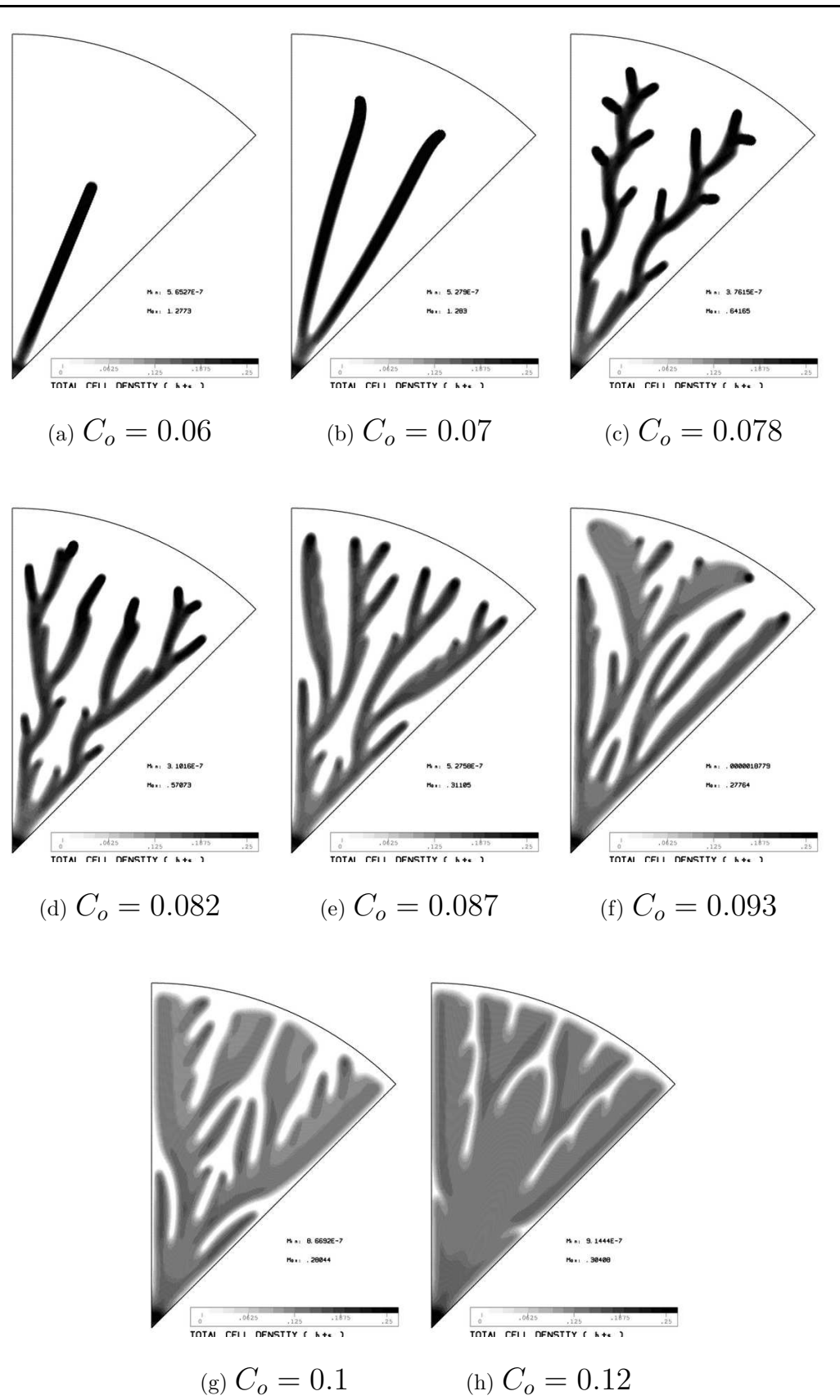

FIG. 29 – BACILLUS SUBTILIS.  $D_n = 0.05$  MOTIFS OBTENUS POUR DIFFÉRENTES VALEURS DE CONCEN-TRATION INITIALE DE NOURRITURE  $C_o$ .

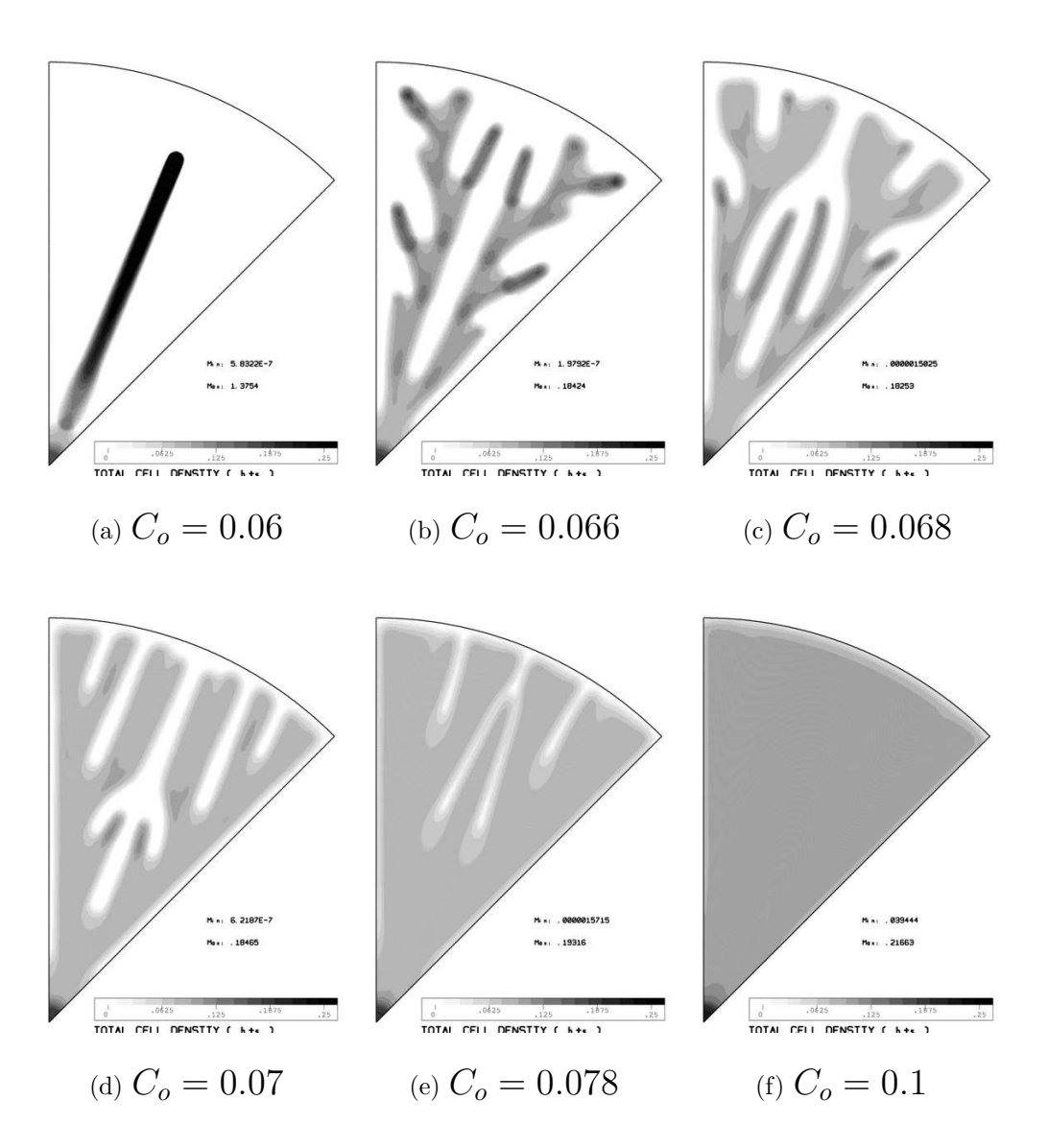

FIG. 30 – BACILLUS SUBTILIS.  $D_n = 0.12$  MOTIFS OBTENUS POUR DIFFÉRENTES VALEURS DE CONCEN-TRATION INITIALE DE NOURRITURE  $C_o$ .

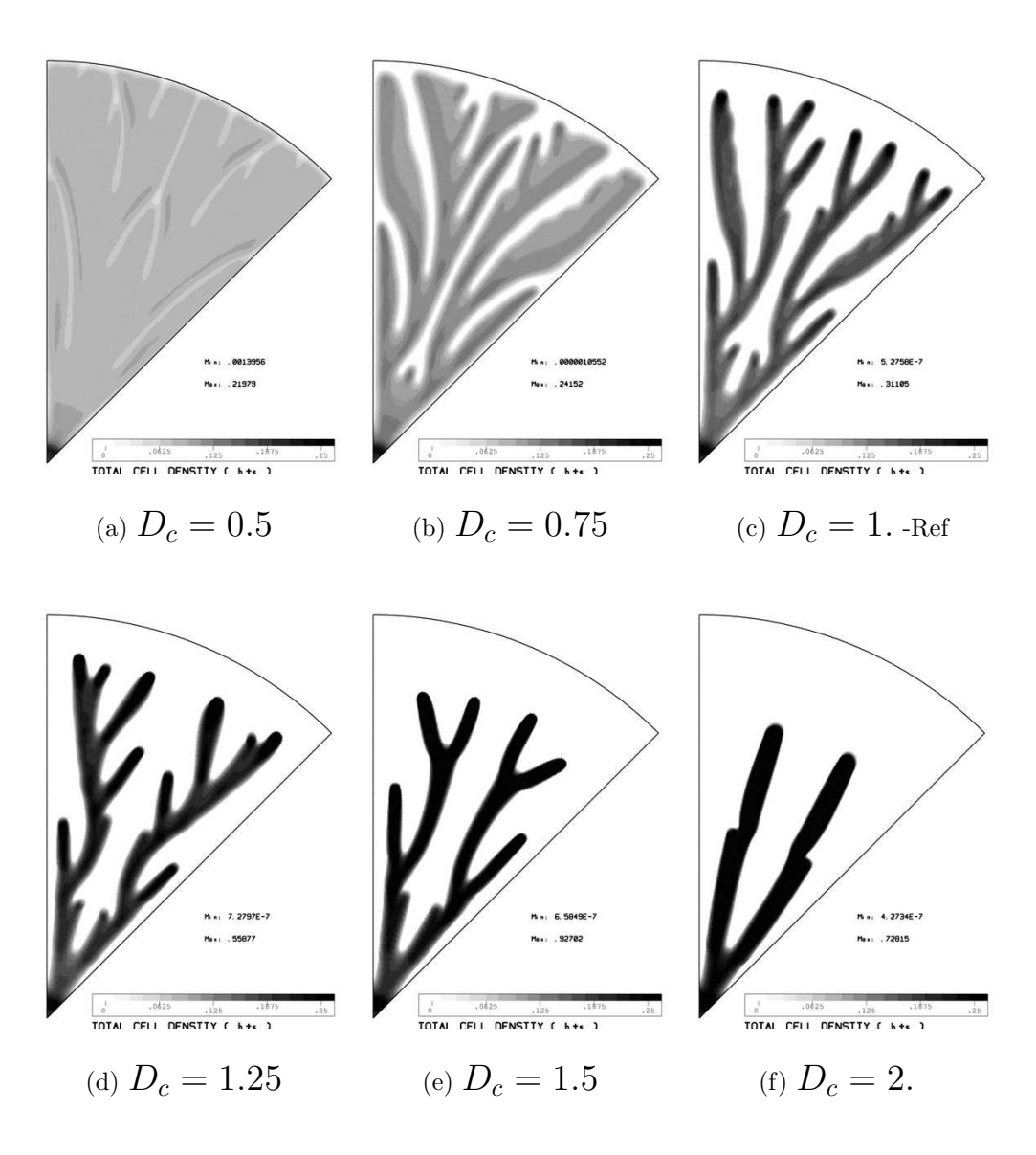

FIG. 31 – BACILLUS SUBTILIS.  $D_n = 0.05, C_o = 0.087$  MOTIFS OBTENUS POUR DIFFÉRENTES VALEURS de  $\mathcal{D}_c$ 

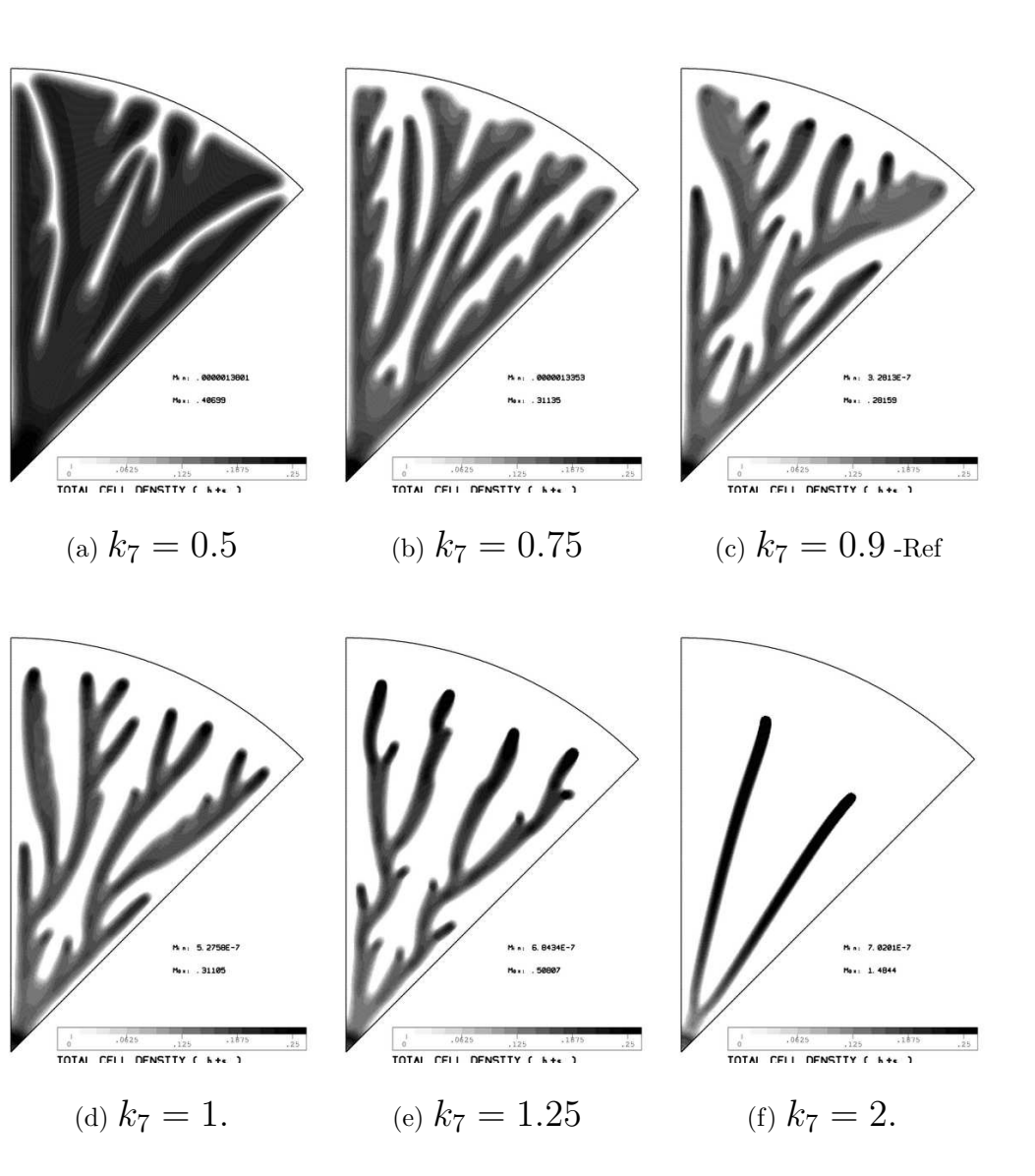

FIG. 32 – BACILLUS SUBTILIS.  $D_n = 0.05, C_o = 0.087$  MOTIFS OBTENUS POUR DIFFÉRENTES VALEURS DE  $k_{\mathrm{7}}$ 

### Conclusion

Le logiciel implémentant les techniques d'approximation et de résolution décrites dans cet article permet la simulation numérique d'une grande variété de modèles de réaction-diffusion. Le schéma de discrétisation en temps, totalement implicite sur le système EDP permet d'éviter les problèmes de non convergence ou d'oscillations rencontrés lorsqu'on aborde la résolution de ce type de modèles par une relaxation sur les équations alors que le couplage entre les équations peut être très fort. On pourrait certainement gagner en efficacité en faisant de l'adaptation de maillage surtout avec les modèles pour les bactéries de type *Bacillus Subtilis*.

### Remerciements

Je voudrais exprimer mes remerciements a` B. Perthame pour les discussions fructueuses et les suggestions pertinentes concernant ce travail.

### Références

- [1] A. Marrocco. 2d simulation of chemotactic bacteria aggregation. Rapport de recherche 4667, INRIA, dec. 2002.
- [2] E.F. Keller and L.A. Segel. Model for chemotaxis. J. Theor. Biol., 30:225–234, 1971.
- [3] M. D. Betterton and M. P. Brenner. Collapsing bacterial cylinders. Phys. Rev. E, 64(061904), 2001.
- [4] M.P. Brenner, P. Constantin, L.P. Kadanoff, A. Schenkel, and S.C. Venhataramani. Diffusion, attraction and collapse. Nonlinearity, 12(4):1071–1098, 1999.
- [5] M.P. Brenner, L.S. Levitov, and E.O. Budrene. Physical mechanisms for chemotactic pattern formation bybacteria. Biophysical Journal, 74:1677–1693, 1998.
- [6] L. Corrias, B. Perthame, and H. Zaag. A model motivated by angiogenesis. C. Rendus Acad. Sc. Paris, to appear.
- [7] M.A. Herrero and J.J.L. Velázquez. Chemotactic collapse for the keller-segel model. J. Math. Biol., 35(2):177–194, 1996.
- [8] R. Tyson, L.G. Stern, and R.J. LeVeque. Fractional step method applied to a chemotaxis model. J. Math. Biol., 41:455–475, 2000.
- [9] A. Marrocco. Numerical simulation of chemotactic bacteria aggregation via mixed finite elements.  $RAIRO-M<sup>2</sup>AN, 34(4):617–630, July-August 2003. Special issue on biological and biomedical applic$ cations.
- [10] J.D. Murray. Mathematical Biology, volume 2. Springer, 2003. Spatial models and biomedical applications.
- [11] A. Blanchet, J. Dolbeault, and B. Perthame. Two-dimensional keller-segel model: Optimal critical mass and qualitative properties of the solutions. *Electron. J. Diff. Eqns.*, 2006(44):1–32, 2006.
- [12] V. Calvez and B. Perthame. A lyapunov function for a two-chemical version of the chemotaxis model. BIT Num. Math., 2006.
- [13] B. Perthame. Transport equations in biology. Birkhauser Verlag, 2006. Frontiers in Mathematics.
- [14] M. Mimura, H. Sakaguchi, and M. Matsushita. Reaction-diffusion modelling of bacterial colony patterns. Physica A, 282:283–303, 2000.
- [15] I. Golding, Y. Kozlovsky, I. Cohen, and E. Ben-Jacob. Studies of bacterial branching growth using reaction-diffusion models for colonial development. Physica A, 260:510–554, 1998.
- [16] S. Kitsunezaki. Interface dynamics for bacterial colony formation. J. Phys. Soc. Japan, 66(5):1544– 1550, 1997.
- [17] F. Hecht and A. Marrocco. Numerical simulation of heterojunction structures using mixed finite elements and operator splitting. In R. Glowinski, editor, 10th International Conference on Computing Methods in Applied Sciences and Engineering, pages 271–286, Le Vésinet, February 1992. Nova Science Publishers,Inc.
- [18] F. Hecht and A. Marrocco. Mixed finite element simulation of heterojunction structures including a boundary layer model for the quasi-fermi levels. COMPEL, 13(4):757–770, december 1994.
- [19] A El Boukili and A. Marrocco. Arclength continuation methods and applications to 2d drift-diffusion semiconductor equations. Rapport de recherche 2546, INRIA, mai 1995.
- [20] A. El Boukili. Analyse mathématique et simulation numérique bidimensionnelle des dispositifs semiconducteurs à hétérojonctions par l'approche éléments finis mixtes. PhD thesis, Univ. Pierre et Marie Curie, Paris, décembre 1995.
- [21] F. Brezzi and M. Fortin. Mixed and hybrid finite element methods. Number 15 in Springer series in computational mathematics. Springer-Verlag, 1991.
- [22] P.A. Raviart and J.M. Thomas. Mathematical aspects of the finite element method, chapter A mixed finite element method for second order elliptic problems. Number 606 in Lectures Notes in Math. Springer-Verlag, New-York, 1977.
- [23] J.E. Roberts and J.M. Thomas. Handbook of Numerical Analysis, volume 2, chapter Mixed and hybrid methods. North-Holland, Amsterdam, 1989.
- [24] R. Glowinski and P. LeTallec. Augmented Lagrangian and Operator-Splitting Methods in Nonlinear Mechanics. Number 9 in Studies in Applied Mathematics. SIAM, Philadelphia, 1989.
- [25] A. Marrocco and Ph. Montarnal. Simulation des modèles energy-transport à l'aide des éléments finis mixtes. C.R. Acad. Sci. Paris, 323(Série I):535–541, 1996.
- $[26]$  Ph. Montarnal. Modèles de transport d'énergie des semi-conducteurs, études asymptotiques et résolution par des éléments finis mixtes. PhD thesis, Université Paris VI, octobre 1997.
- [27] O. Schenck and K. Gärtner. Solving unsymmetric sparse systems of linear equations with PARDISO. Journal of future generation computer systems, 20(3):475–487, 2004.
- [28] O. Schenck, K. Gärtner, and W. Fichtner. Efficient sparse LU factorization with left-right looking strategy on shared memory multiprocessors. BIT, 40(1):158–176, 2000.

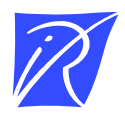

Unité de recherche INRIA Rocquencourt Domaine de Voluceau - Rocquencourt - BP 105 - 78153 Le Chesnay Cedex (France)

Unité de recherche INRIA Futurs : Parc Club Orsay Université - ZAC des Vignes 4, rue Jacques Monod - 91893 ORSAY Cedex (France) Unité de recherche INRIA Lorraine : LORIA, Technopôle de Nancy-Brabois - Campus scientifique 615, rue du Jardin Botanique - BP 101 - 54602 Villers-lès-Nancy Cedex (France) Unité de recherche INRIA Rennes : IRISA, Campus universitaire de Beaulieu - 35042 Rennes Cedex (France) Unité de recherche INRIA Rhône-Alpes : 655, avenue de l'Europe - 38334 Montbonnot Saint-Ismier (France) Unité de recherche INRIA Sophia Antipolis : 2004, route des Lucioles - BP 93 - 06902 Sophia Antipolis Cedex (France)

> Éditeur INRIA - Domaine de Voluceau - Rocquencourt, BP 105 - 78153 Le Chesnay Cedex (France) -  ISSN 0249-6399